# **UNIVERSIDAD NACIONAL DANIEL ALCIDES CARRIÓN FACULTAD DE INGENIERÍA**

**ESCUELA DE FORMACIÓN PROFESIONAL DE INGENIERÍA AMBIENTAL**

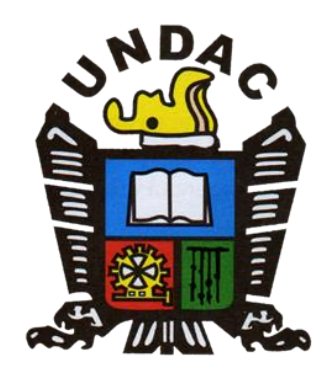

# **T E S I S**

# **Evaluación del impacto ambiental a la calidad de agua del lago Chinchaycocha aplicando el sistema de información geográfica ubicados en la provincia de Junín y Pasco- 2022**

**Para optar el título profesional de: Ingeniero Ambiental**

**Autor:** 

 **Bach. María Del Rosario Mercedes PORRAS LANDAVERI**

**Asesor:** 

 **Mg. Lucio ROJAS VÍTOR**

**Cerro de Pasco – Perú - 2023**

# **UNIVERSIDAD NACIONAL DANIEL ALCIDES CARRIÓN FACULTAD DE INGENIERÍA**

**ESCUELA DE FORMACIÓN PROFESIONAL DE INGENIERÍA AMBIENTAL**

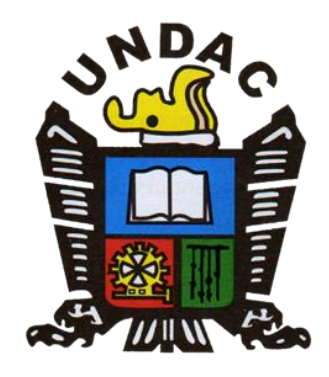

# **T E S I S**

**Evaluación del impacto ambiental a la calidad de agua del lago Chinchaycocha aplicando el sistema de información geográfica ubicados en la provincia de Junín y Pasco- 2022**

**Sustentada y Aprobada ante los miembros del jurado:**

**Dr. David Johnny CUYUBAMBA ZEVALLOS Mg. Edgar Walter PEREZ JUZCAMAYTA PRESIDENTE MIEMBRO** 

\_\_\_\_\_\_\_\_\_\_\_\_\_\_\_\_\_\_\_\_\_\_\_\_\_\_\_\_\_\_\_\_\_\_\_\_\_\_\_ \_\_\_\_\_\_\_\_\_\_\_\_\_\_\_\_\_\_\_\_\_\_\_\_\_\_\_\_\_\_\_\_\_\_\_

**Ing. Miguel Ángel BASUALDO BERNUY MIEMBRO**

\_\_\_\_\_\_\_\_\_\_\_\_\_\_\_\_\_\_\_\_\_\_\_\_\_\_\_\_\_\_\_\_\_\_

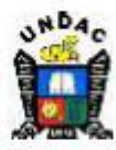

**Universidad Nacional Daniel Alcides** Carrión Facultad de Ingeniería Unidad de Investigación

#### INFORME DE ORIGINALIDAD N° 098-2023-UNDAC/UIFI

La Unidad de Investigación de la Facultad de Ingeniería de la Universidad Nacional Daniel Alcides Carrión en mérito al artículo 23° del Reglamento General de Grados Académicos y Títulos Profesionales aprobado en Consejo Universitario del 21 de abril del 2022, La Tesis ha sido evaluado por el software antiplagio Turnitin Similarity, que a continuación se detalla:

Tesis:

"Evaluación del impacto ambiental a la calidad de agua del lago Chinchaycocha aplicando el sistema de información geográfica ubicados en la provincia de Junín y Pasco-2022"

Apellidos y nombres de los tesistas:

Bach. PORRAS LANDAVERI, María Del Rosario Mercedes

Apellidos y nombres del Asesor:

Mg. ROJAS VITOR, Lucio

Escuela de Formación Profesional

Ingeniería Ambiental

Índice de Similitud

28%

**APROBADO** 

Se informa el Reporte de evaluación del software similitud para los fines pertinentes:

Cerro de Pasco, 22 de agosto del 2023 **Tuis** 

### **DEDICATORIA**

<span id="page-3-0"></span>La vida se encuentra plagada de retos, y uno de ellos es la universidad. Tras verme dentro de ella, me he dado cuenta que más allá de ser un reto, es una base no solo para mi entendimiento del campo en el que me he visto inmerso, sino para lo que concierne a la vida y a mi futuro.

<span id="page-3-1"></span>Le dedico esta tesis a mi familia, principalmente a mi padre y hermano quienes siempre me han apoyado y me han enseñado que nuestra mayor gloria no está en no caer nunca, sino en levantarnos cada vez que nos caemos.

## **AGRADECIMIENTO**

Agradezco a Dios por darme la vida, la salud y la fuerza para enfrentar cada día con optimismo y fe.

Agradezco a mi familia por apoyarme incondicionalmente en cada decisión que tomo y por creer en mí.

Finalmente agradezco a mi asesor quien me guio durante el desarrollo del presente trabajo y a todos los profesores de la Escuela Profesional de Ingeniería Ambiental quienes me guiaron durante toda mi vida de formación profesional.

#### **RESUMEN**

<span id="page-5-0"></span>El lago Chinchaycocha es un humedal reconocido internacionalmente que alberga una gran diversidad de especies, sin embargo, los contaminantes siguen llegando al lago deteriorando su calidad de agua. En la actualidad se realizan monitoreos periódicos a la calidad ambiental del agua del lago, sin embargo, las mediciones se realizan solo en ciertas ubicaciones en particular.

El objetivo de la presente investigación es determinar el área del impacto ambiental a la calidad de agua del lago Chinchaycocha aplicando el sistema de información geográfica ubicados en la provincia de Junín y Pasco.

Con la herramienta de interpolación Kriging Bayesiano Empirico que nos ofrece el software de Sistema de Información Geográfico ArcGis se crearon mapas a partir de los datos obtenidos del monitoreo de calidad de agua del lago Chinchaycocha en época de embalse realizado por el ANA a fin de poder calcular hasta donde se extienden las más altas concentraciones de los parámetros. Los mapas generados de los parámetros de conductividad eléctrica, solidos suspendidos totales, nitrógeno total, cobre, hierro, zinc y coliformes termotolerantes muestran que la concentración más alta abarca un área que se extiende a más de 10 Km<sup>2</sup>, afectando una parte de la zona noroeste del lago. Además, la concentración de nitrógeno total y zinc han superado los límites establecidos en la norma, con el zinc afectando una parte de la zona noroeste del lago y el nitrógeno total afectando toda el área del lago. Los resultados obtenidos sugieren que lago Chinchaycocha sigue experimentando un impacto ambiental negativo y la elevada concentración de nitrógeno total en todo el lago plantea graves riesgos ambientales como la eutrofización, por lo que es necesario exigir que se tomen medidas adecuadas para proteger y preservar este humedal.

**Palabras clave:** Lago Chinchaycocha, SIG, interpolación, estándares de calidad ambiental de agua, zinc y nitrógeno total.

iii

#### **ABSTRACT**

<span id="page-6-0"></span>Lake Chinchaycocha is an internationally recognized wetland that is home to a great diversity of species; however, contaminants continue to reach the lake, deteriorating its water quality. The environmental quality of the lake's water is currently monitored periodically, however, measurements are only taken at certain particular locations.

The objective of this research is to determine the area of environmental impact on the water quality of Lake Chinchaycocha by applying the geographic information system located in the provinces of Junín and Pasco.

Using the Empirical Bayesian Kriging interpolation tool offered by the Geographic Information System software ArcGis, maps were created from the data obtained from the water quality monitoring of Lake Chinchaycocha during the reservoir season carried out by the ANA in order to calculate how far the highest concentrations of the parameters extend. The maps generated for the parameters of electrical conductivity, total suspended solids, total nitrogen, copper, iron, zinc and thermotolerant coliforms show that the highest concentration covers an area extending over 10 km2, affecting part of the northwestern part of the lake. In addition, the concentration of total nitrogen and zinc have exceeded the limits established in the standard, with zinc affecting a part of the northwestern zone of the lake and total nitrogen affecting the entire area of the lake. The results obtained suggest that Lake Chinchaycocha continues to experience a negative environmental impact and the high concentration of total nitrogen throughout the lake poses serious environmental risks such as eutrophication, so it is necessary to demand that adequate measures be taken to protect and preserve this wetland.

**Keywords:** Chinchaycocha Lake, GIS, interpolation, environmental quality standards for water, zinc and total nitrogen.

iv

#### **INTRODUCCIÓN**

<span id="page-7-0"></span>La contaminación del agua en los lagos sigue siendo un problema ambiental importante y a pesar de los esfuerzos que se realizan para su conservación y preservación, todavía existen muchos lagos en el mundo como el lago Chinchaycocha que aún siguen experimentando niveles de contaminación que afectan su calidad. La aplicación de la herramienta de interpolación del sistema de información geográfica permitió calcular los valores de los parámetros físicos, químicos y microbiológicos en ubicaciones no muestreadas a partir de los valores obtenidos en el monitoreo en campo de la calidad de agua realizado por la Autoridad Nacional del Agua, esto nos proporcionara una visión más clara acerca de la calidad del lago al mostrar las áreas que se ven más afectadas por la alta concentración de los parámetros analizados, además la información obtenida será de gran utilidad en la toma de decisiones y en la toma de medidas de prevención por parte de las instituciones y las comunidades que se encuentran alrededor del lago Chinchaycocha.

El tipo de investigación es de carácter descriptiva, ya que con los datos obtenidos de los parámetros de la calidad del agua del lago Chinchaycocha y mediante la aplicación de un sistema de información geográfica nos permitió gestionar la información para lograr mostrar de manera grafica los valores de los parámetros de calidad del agua con lo cual se pudo realizar una mejor evaluación y análisis del área de impacto a la calidad de agua del lago Chinchaycocha.

La zona de investigación es lago Chinchaycocha que se encuentra a una altitud entre 4080 msnm y 4100 msnm. Queda ubicado en los distritos de Carhuamayo, Ondores y Junín de la provincia de Junín y en los distritos de Ninacaca y Vicco de la provincia de Pasco en los que ocupa en ambas provincias una extensión aproximada de 53 000 hectáreas.

#### **La autora.**

v

**ÍNDICE**

<span id="page-8-0"></span>[DEDICATORIA](#page-3-0)

[AGRADECIMIENTO](#page-3-1)

[RESUMEN](#page-5-0)

[ABSTRACT](#page-6-0)

[INTRODUCCIÓN](#page-7-0)

[ÍNDICE](#page-8-0)

# **[CAPÍTULO I](#page-15-0)**

# **[PROBLEMA DE LA INVESTIGACIÓN](#page-15-1)**

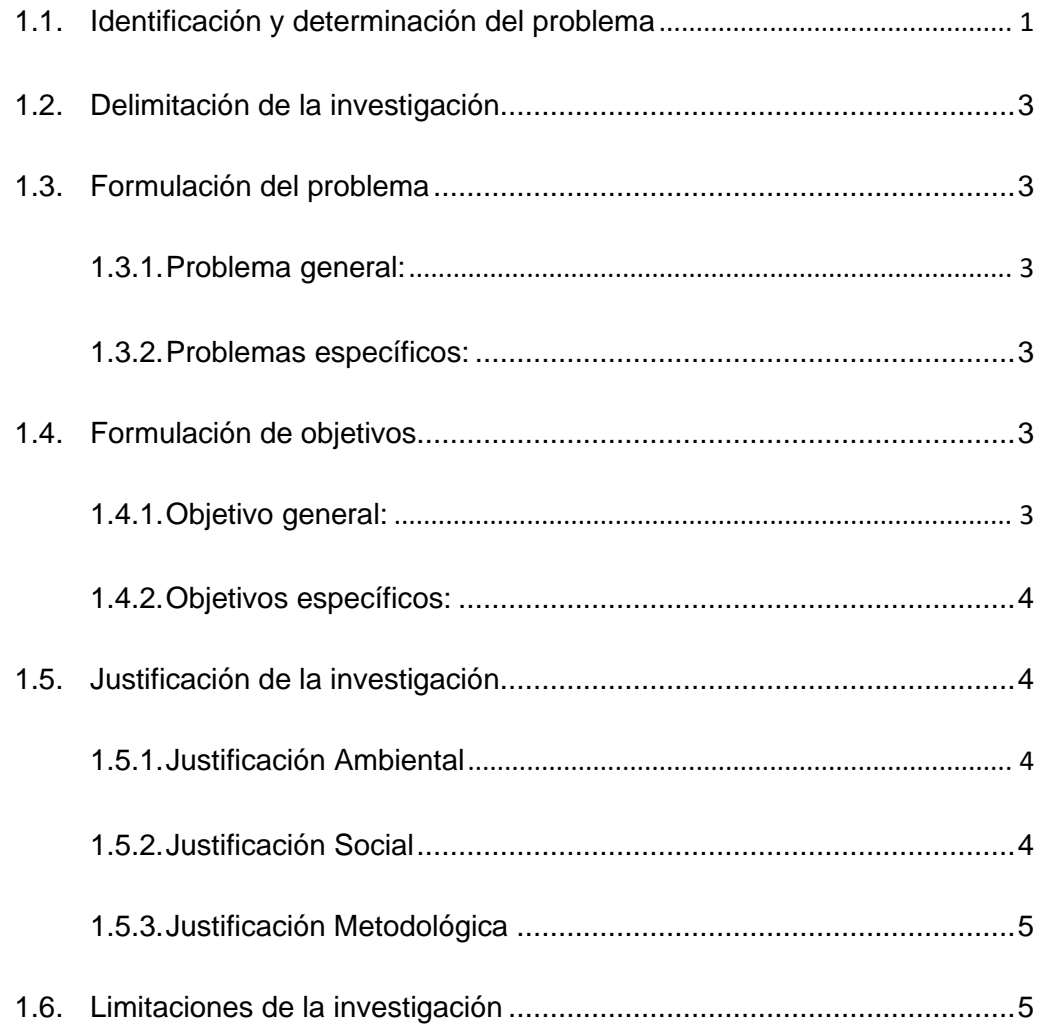

# **[CAPÍTULO II](#page-20-0)**

# **[MARCO TEÓRICO](#page-20-1)**

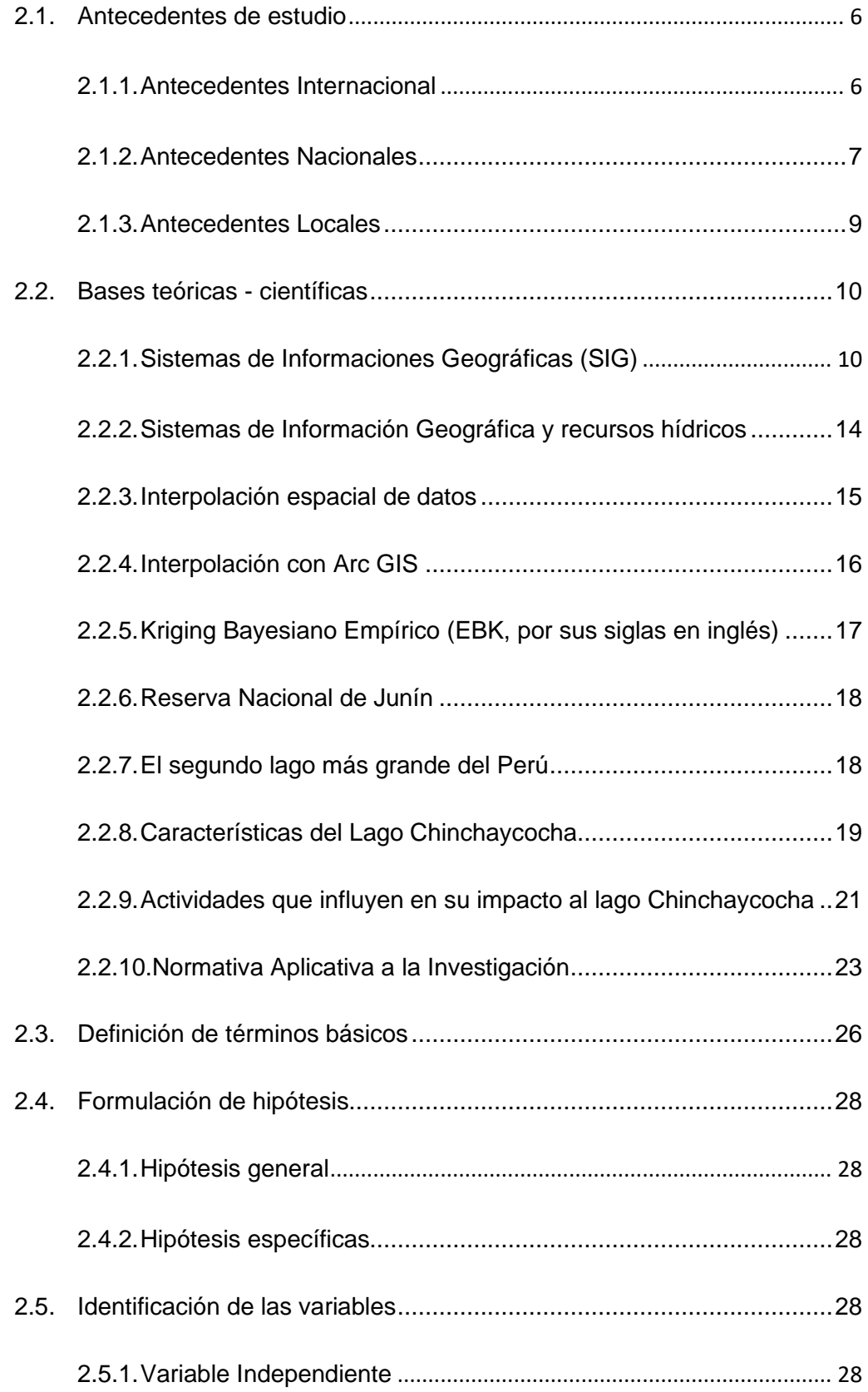

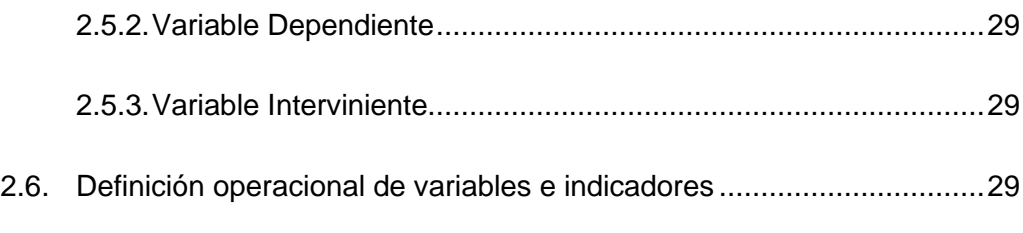

# **[CAPÍTULO III](#page-45-0)**

# **[MÉTODOLOGÍA Y TÉCNICAS DE INVESTIGACIÓN](#page-45-1)**

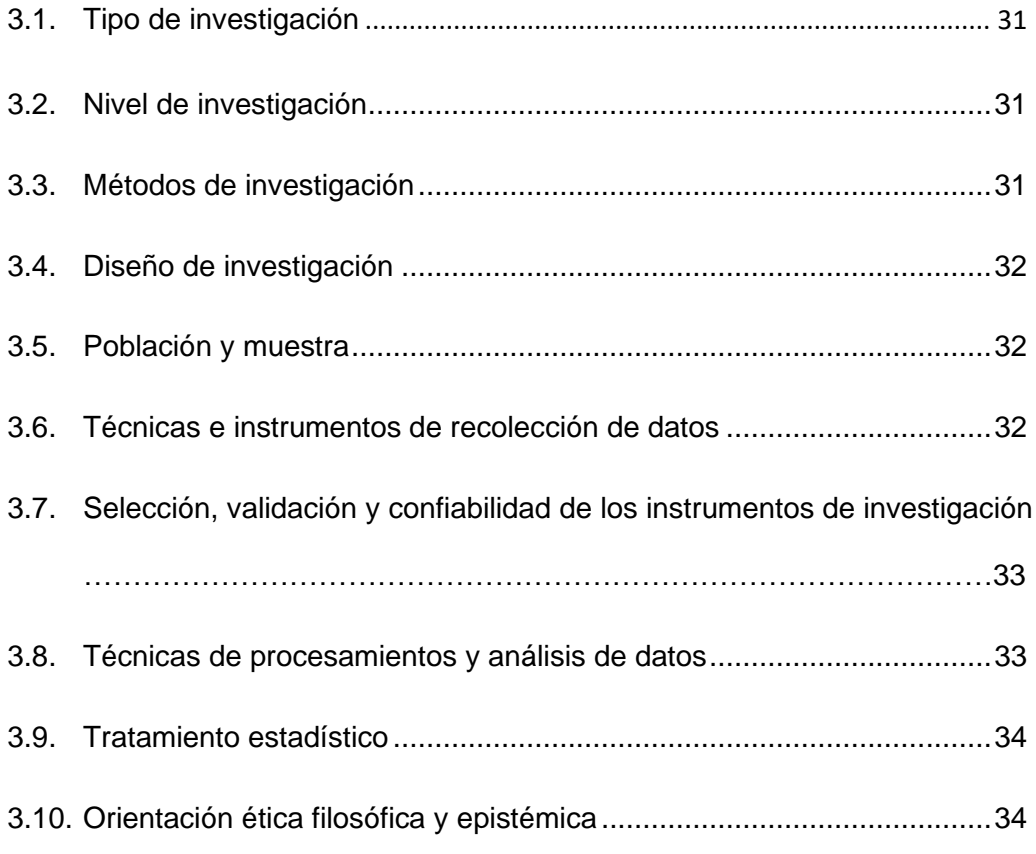

# **[CAPÍTULO IV](#page-48-2)**

# **[RESULTADOS Y DISCUSIÓN](#page-49-0)**

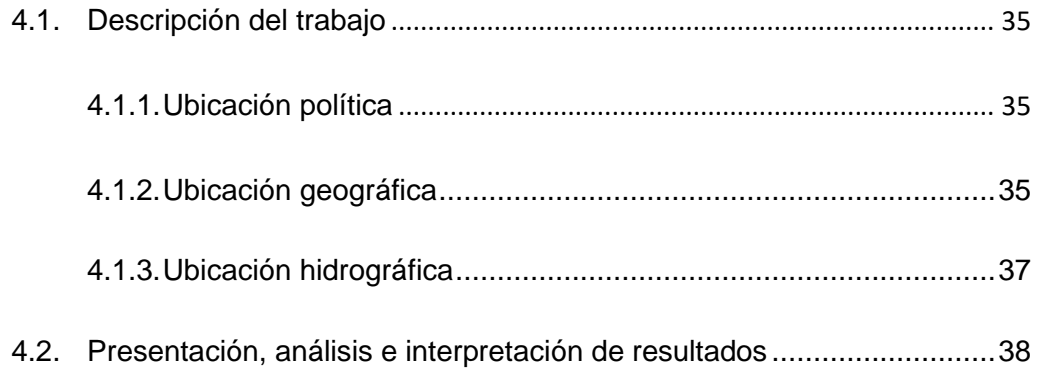

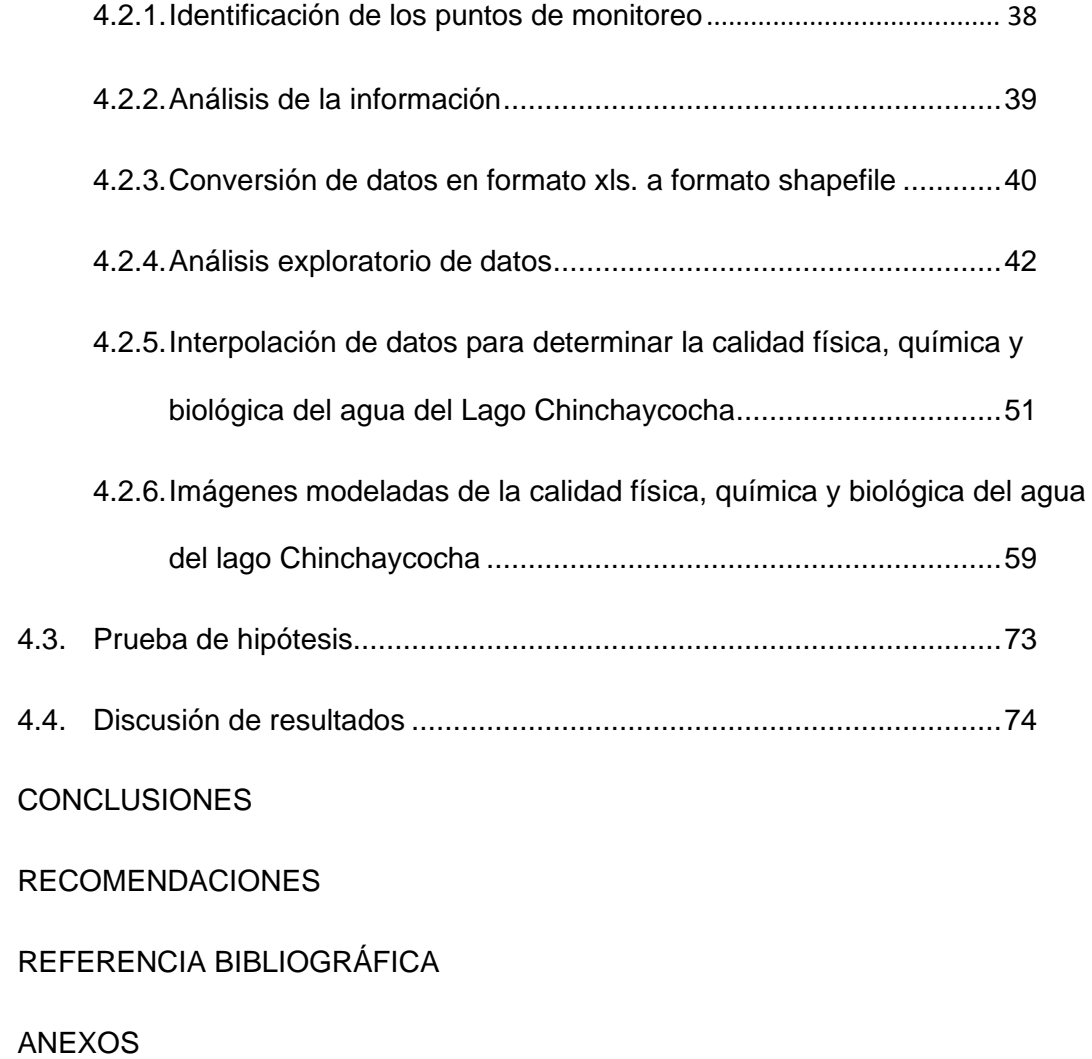

## **ÍNDICE DE MAPAS**

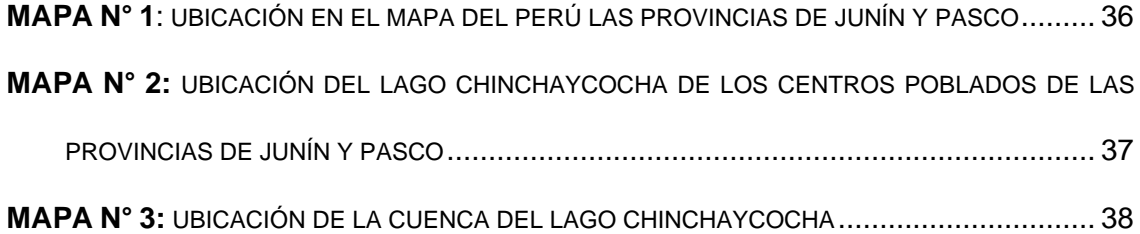

# **ÍNDICE DE TABLAS**

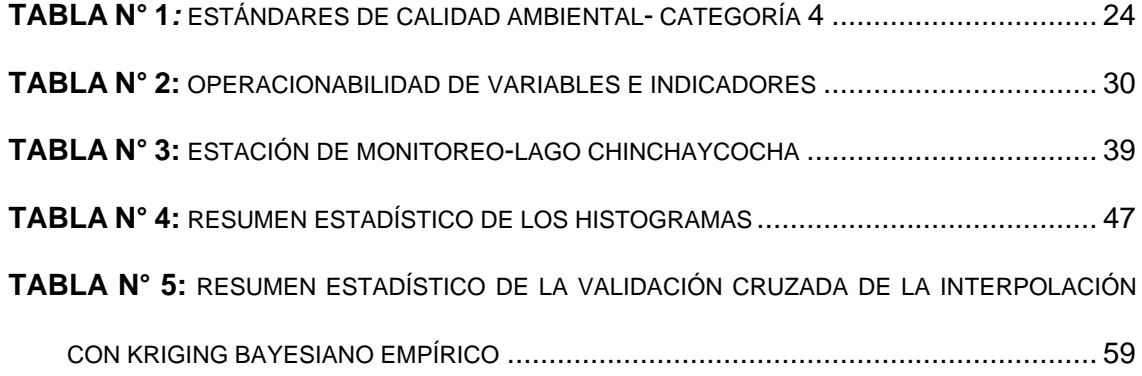

# **ÍNDICE DE GRÁFICOS**

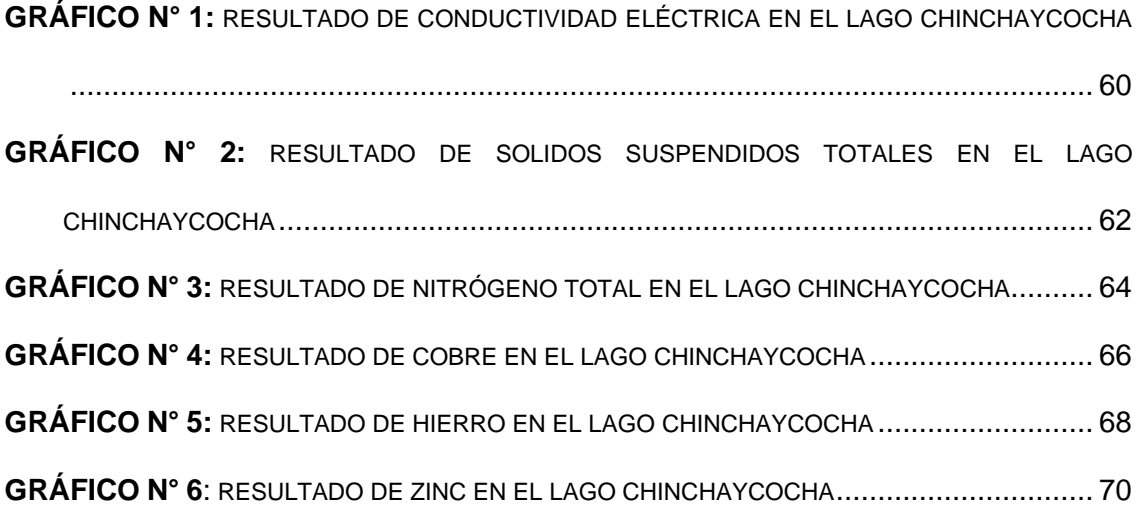

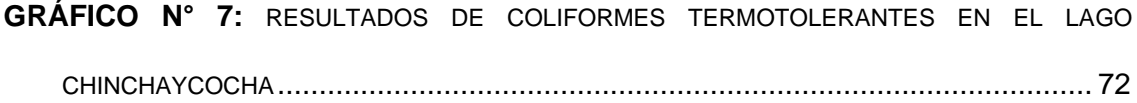

# **ÍNDICE DE FIGURAS**

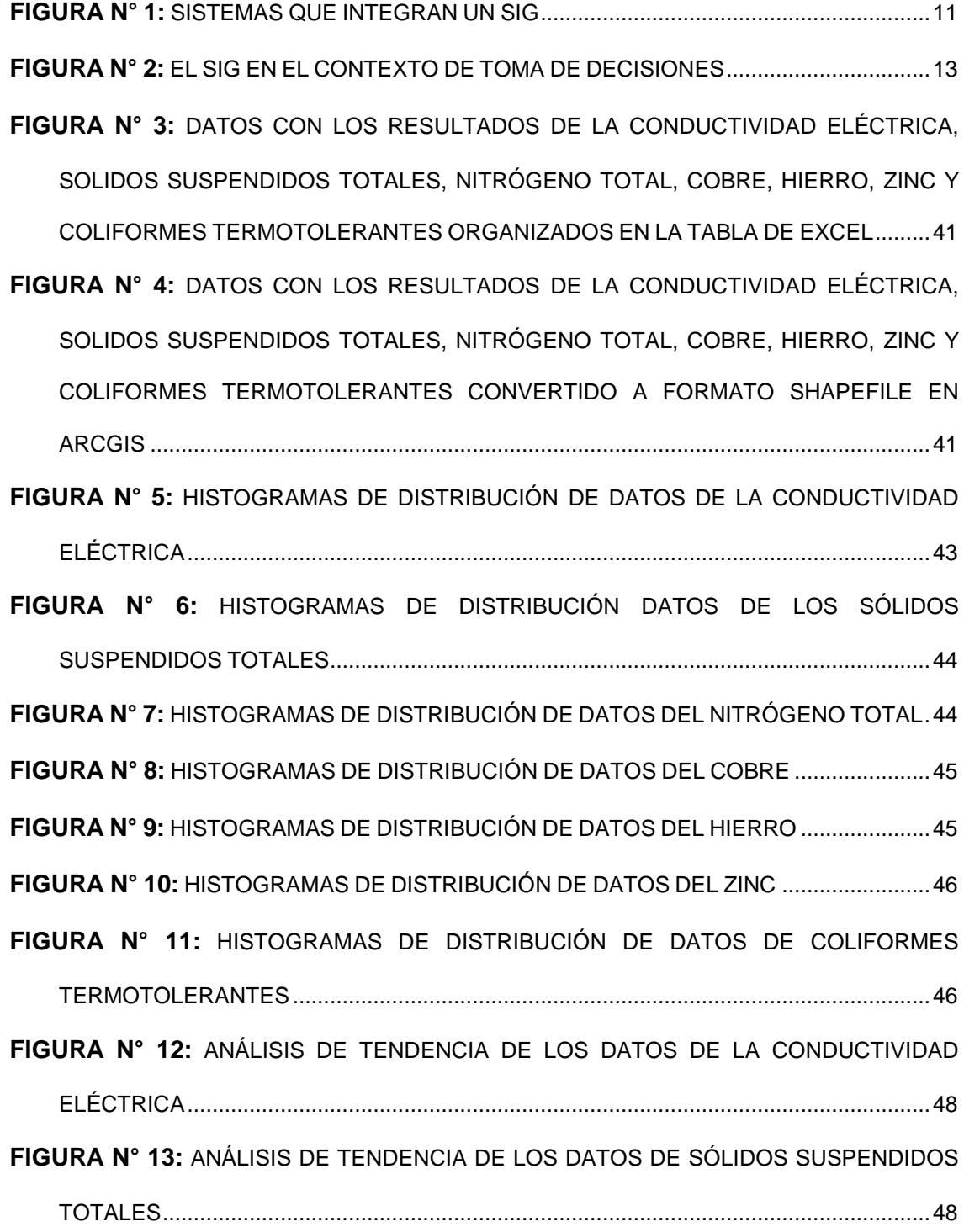

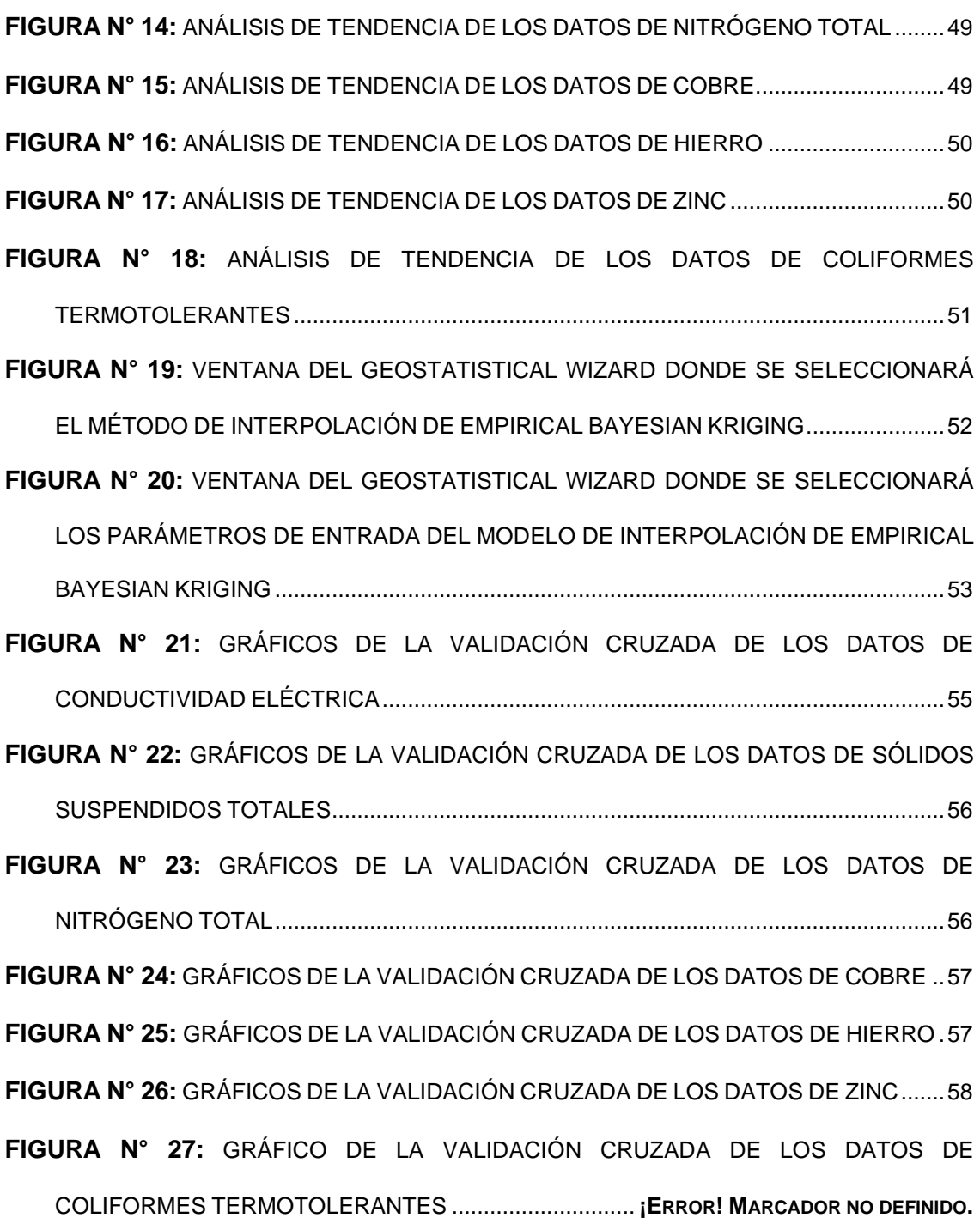

## **CAPÍTULO I**

### **PROBLEMA DE LA INVESTIGACIÓN**

#### <span id="page-15-2"></span><span id="page-15-1"></span><span id="page-15-0"></span>**1.1. Identificación y determinación del problema**

"El lago Junín o Chinchaycocha debería ser una de las joyas del sistema nacional de áreas naturales protegidas. Además de ser el segundo mayor lago del Perú y aparentemente el mayor lago del mundo a 4 080 msnm, en él se encontraban cuatro especies endémicas, una de ellas de gran valor económico. Además, es un humedal reconocido internacionalmente. Pero, como diversas noticias recientes lo recuerdan, ese lago continúa siendo destruido, metódica e irremediablemente. De todos sus problemas, el peor desde mucho antes de 1975, cuando el lago fue reconocido como reserva nacional, es la contaminación por residuos de la explotación minera que son vertidos en las cuencas de los ríos que alimentan el lago, cuyas aguas son represadas antes de desaguar en el río Mantaro. La agonía del lago Junín es una muestra más de la prioridad brutal que la Constitución y las leyes otorgan a la minería. En los informes técnicos y en el material publicado por el mencionado equipo ya se denunciaba a la contaminación minera, combinada con el manejo de la represa de Upamayo (o de Bombón), que controla la salida de agua del lago, como la principal amenaza al lago y a su biodiversidad. En los años de 1950 al 2000 la contaminación era severísima, visible a simple vista, y ya se consideraba que afectaba hasta un tercio del lago, dependiendo del manejo de la represa. Los contaminantes llegaban, y siguen llegando en la actualidad, especialmente por el río San Juan y Colorado. Los análisis del agua y de los sedimentos, en la época, revelaron concentraciones enormes de hierro y aluminio, y en menor proporción de cobre. Pero también existía, evidentemente, una diversidad de sustancias tóxicas adicionales. En los lugares donde la presencia de la contaminación era obvia la vida estaba ausente o era muy limitada. Dos empresas eran responsables principales de esos daños. La Cerro de Pasco Copper Corporation, que además de la mina localizada en el distrito de Simón Bolívar, cerca al centro poblado de Paragsha, de donde viene parte del sedimento, también administraba la represa de Upamayo. La otra era y es la mina Huaraucaca de la empresa Brocal Fernandini, localizada en el distrito de Tinyahuarco. La primera mina fue adquirida por la empresa Volcán Compañía Minera S.A.A. Ya la Brocal Fernandini ahora se denomina Sociedad Minera El Brocal S.A.A. Se trata de explotaciones mineras muy antiguas, en especial la Brocal que ya era usada antes de la época incaica y que fue adquirida por Fernandini en 1880. Esta última empresa aumentó y diversificó muchísimo su actividad en décadas recientes. El tema de la represa es importante pues, si no existiese, la mayor parte de los sedimentos mineros que ahora se depositan en el lago, bajarían directamente por el río Mantaro y el lago sufriría mucho menos" (Marc Dourojeanni, 2019).

En base a lo mencionado en la actualidad se viene ya controlando los vertimientos tal como se realizaba en los años de 1950 al 2000, pero es de vital importancia evaluar el estado situacional de la calidad de agua del lago

Chinchaycocha para esta oportunidad aplicando el sistema de información geográfica ubicados en la provincia de Junín y Pasco.

#### <span id="page-17-0"></span>**1.2. Delimitación de la investigación**

La investigación se desarrolló en el área total del lago Chinchaycocha ubicados en la provincia de Junín y Pasco.

#### <span id="page-17-1"></span>**1.3. Formulación del problema**

#### <span id="page-17-2"></span>**1.3.1. Problema general**

¿Cuál es el área de impacto ambiental a la calidad de agua del lago Chinchaycocha aplicando el sistema de información geográfica ubicados en la provincia de Junín y Pasco- 2022?

#### <span id="page-17-3"></span>**1.3.2. Problemas específicos**

- a. ¿Cuál es el área de impacto ambiental a la calidad física de las aguas del lago Chinchaycocha aplicando el sistema de información geográfica ubicados en la provincia de Junín y Pasco- 2022?
- b. ¿Cuál es el área de impacto ambiental a la calidad química de las aguas del lago Chinchaycocha aplicando el sistema de información geográfica ubicados en la provincia de Junín y Pasco- 2022?
- c. ¿Cuál es el área de impacto ambiental a la calidad microbiológica de las aguas del lago Chinchaycocha aplicando el sistema de información geográfica ubicados en la provincia de Junín y Pasco- 2022?

#### <span id="page-17-4"></span>**1.4. Formulación de objetivos**

#### <span id="page-17-5"></span>**1.4.1. Objetivo general**

Determinar el área de impacto ambiental a la calidad de agua del lago Chinchaycocha aplicando el sistema de información geográfica ubicados en la provincia de Junín y Pasco- 2022.

#### <span id="page-18-0"></span>**1.4.2. Objetivos específicos**

- a. Determinar el área de impacto ambiental a la calidad física de las aguas del lago Chinchaycocha aplicando el sistema de información geográfica ubicados en la provincia de Junín y Pasco- 2022.
- b. Determinar el área de impacto ambiental a la calidad química de las aguas del lago Chinchaycocha aplicando el sistema de información geográfica ubicados en la provincia de Junín y Pasco- 2022.
- c. Determinar el área de impacto ambiental a la calidad microbiológica de las aguas del lago Chinchaycocha aplicando el sistema de información geográfica ubicados en la provincia de Junín y Pasco-2022.

#### <span id="page-18-1"></span>**1.5. Justificación de la investigación**

### <span id="page-18-2"></span>**1.5.1. Justificación Ambiental**

El Lago Chinchaycocha al ser el segundo lago más grande del Perú alberga una gran biodiversidad de especies de flora y fauna, sin embargo, la contaminación ha causado serios daños ambientales sobre su ecosistema, los monitoreos a su calidad de agua se han vuelto parte importante en las acciones que se realizan para la conservación y el manejo ambiental sostenible del lago, por ello el procesar todos los datos obtenidos en campo aplicando el Sistema de Información Geográfica ayuda a que se puede realizar un mejor análisis y manejo de la información para evaluar el área de impacto a la calidad de agua de lago Chinchaycocha.

#### <span id="page-18-3"></span>**1.5.2. Justificación Social**

La investigación permite a las comunidades que se encuentran alrededor del lago Chinchaycocha tener un mejor conocimiento sobre los factores que están afectando la calidad del agua del lago y promover su participación de manera más informada para la toma de decisiones y la toma de medidas de prevención en la protección y conservación del lago.

### <span id="page-19-0"></span>**1.5.3. Justificación Metodológica**

La metodología planteada fue el procesamiento de datos obtenidos de los monitoreos realizados en campo de la calidad haciendo uso de los Sistemas de información geográfica específicamente en el programa ArcGis, lo cual nos ayudó a visualizar y evaluar cuál es el área de impacto a la calidad de agua del lago Chinchaycocha.

### <span id="page-19-1"></span>**1.6. Limitaciones de la investigación**

Tenemos identificados las siguientes limitaciones:

- ➢ La accesibilidad por la peligrosidad al Lago Chinchaycocha por la presencia de fangos.
- ➢ Difícil acceso a la última información con respecto a los resultados de la calidad de agua por partes de las instituciones involucradas.

## **CAPÍTULO II**

### **MARCO TEÓRICO**

#### <span id="page-20-2"></span><span id="page-20-1"></span><span id="page-20-0"></span>**2.1. Antecedentes de estudio**

#### <span id="page-20-3"></span>**2.1.1. Antecedentes Internacional**

**Giménez et. al (2009)** "Sistema de información geográfica para la gestión de recursos hídricos, Este artículo describe la puesta en funcionamiento de una herramienta de información geográfica para la gestión y planificación de recursos hídricos de Cataluña desarrollada mediante plataformas OpenSource. Esta herramienta ha de permitir responder a sucesos extremos como la sequía, facilitando de manera intuitiva y rápida elementos de evaluación y toma de decisiones. Este Sistema de Información Geográfica (SIG) de gestión de los recursos hídricos se ha desarrollado para obtener resultados a medida del cliente. Su interfaz ágil y sencilla, su capacidad multiusuario, su alto rendimiento y escalabilidad y la ausencia de costes de licencia hacen que, con una inversión limitada, se obtenga una amortización muy rápida. Cabe destacar la automatización de procesos sistemáticos, geoprocesos y análisis multicriterio definidos por el cliente, que le permiten ahorrar tiempo y recursos, así como aumentar la productividad".

**Quino y Quintanilla (2013)** "Índice de calidad del agua en la cuenca del lago Poopó - Uru Uru aplicando herramientas SIG, La espacialización de los posibles contaminantes de los cuerpos de agua dentro de la cuenca del lago Poopó y la observación de sus cambios en función al tiempo, son de suma importancia para el análisis de esta problemática, a partir de este análisis se puede establecer un índice de calidad de aguas, que permita apreciar espacialmente la calidad del agua en toda la cuenca. Se evaluó la calidad del agua en la cuenca del lago Poopó - Uru Uru, en base a un índice de calidad del agua que es obtenido teniendo en cuenta una clasificación de los resultados de los análisis químicos con respecto a los límites permisibles considerados en el desarrollo del proyecto CAMINAR, estos están expresados como porcentaje del agua pura; así el agua altamente contaminada tendrá un ICA cercano o igual a cero por ciento, en tanto que en el agua en excelentes condiciones tendrá un valor del índice será cercano a 100%, a este índice se le aplico herramientas de Sistema de Información Geográfica (interpolación matemática) para su visualización más óptima a través de mapas que puedan ser interpretados con mucha sencillez por el público en general. El índice de calidad del agua espacializado de toda la cuenca, muestra que las zonas agrícolas presentan aguas de mejor calidad, las zonas con mayor actividad minera presentan menor calidad de sus aguas y se evidencio el fenómeno de disolución de minerales y sales del suelo por parte del agua subterránea y superficial".

### <span id="page-21-0"></span>**2.1.2. Antecedentes Nacionales**

**Lazarte (2002)** "SIG de la cuenca del río Puyango Tumbes para la gestión de los recursos hídricos, El objetivo del presente trabajo es estudiar las características principales de la cuenca del río Puyango - Tumbes; haciendo uso de una herramienta, muy empleada en la actualidad, pero poco difundida en nuestro medio como son los Sistemas de Información Geográfica y para lo cual se analizó toda la información disponible tanto en el Instituto de Hidráulica, Hidrología e Ingeniería Sanitaria, así como en otras entidades. El trabajo se realizó de la siguiente manera: en primer lugar, toda la información disponible se convirtió a formato digital, paso siguiente fue delimitar la cuenca y subcuencas, las cartas nacionales que se emplearon se encuentran a escala 1:100,000. Asimismo, se procedió a la caracterización de la cuenca, en lo que se refiere a la topografía, geomorfología, suelos, climatología de la parte peruana, cuya información se tiene disponible, además de los parámetros geomorfológicos de toda la cuenca. Con la información procesada de precipitaciones se procedió a elaborar los mapas de isoyetas, asimismo con los datos de caudales se calcularon los caudales de diseño para la ciudad de Tumbes. Posteriormente se procedió a elaborar la base de datos y finalmente con la ayuda del ArcView, software SIG, se tendrá como resultado un producto que permitirá manejar la información disponible de una manera mucho más práctica y sencilla, que nos permitirá tener presentaciones de modo gráfico, con la posibilidad de añadir datos a futuro".

**Meza (2010)** "Aplicación del Sistema de Información Geográfica (SIG) en el modelamiento del río Ucayali, el presente trabajo tiene como objetivo desarrollar un modelo SIG para delimitar las áreas de influencia de los cambios del río y los humedales (bajiales, tahuampas, aguajales, etc.), con la finalidad de ubicar los lugares críticos. Esto servirá para un mejor conocimiento de la variación de las aguas y así planificar mejor el uso, las ocupaciones y el desarrollo sostenido y ambiental de la zona. El área de estudio comprende 108,377.75 hectáreas; se encuentra localizada en el departamento de Ucayali, provincia de Coronel Portillo, en el sector de Pucallpa y el río Ucayali. Está ubicada entre las coordenadas geográficas 8° 19' a 8° 34' de latitud sur y 74° 14' a 74° 34.5' de longitud oeste. Para la construcción del modelo y su aplicación en el conocimiento de los cambios del río y la planificación, se requería establecer los criterios básicos y fundamentales de las variables litoestratigráficas, cobertura vegetal y unidades geomorfológicas. Tener un conocimiento de la estructura física del relieve, los procesos y establecer la integración de las capas (layers) para conocer los peligros. Luego se estudió la dinámica del curso principal del río Ucayali, en función de la evolución del cauce principal del río en 1986, 1993 y 2003, e integrar estas capas con los de peligros. Los mapas de ubicación de los centros poblados urbanos y rurales se integraron a los de peligros y dinámica del río, lo que nos mostrará la vulnerabilidad de las ciudades y centros poblados. Como resultado se identificó los centros poblados urbanos y rurales que están expuestos a los riesgos. Estas integraciones nos servirán para determinar las limitaciones y potencialidades que tiene el ámbito de estudio, organizar el espacio y formular una propuesta de ordenamiento ambiental. Se elaboraron los mapas georreferenciados y su base de datos: litoestratigráfico, unidades geomorfológicas, cobertura vegetal, cambios del río, centros poblados urbanos y rurales, y los mapas de peligros".

#### <span id="page-23-0"></span>**2.1.3. Antecedentes Locales**

**Diaz y Llave (2021)** "Estimación de los Parámetros de Calidad de Agua y su Relación con la Reflectividad del Superficie del Satélite Landsat 8 en el Lago Chinchaycocha – Junín, el estudio menciona: Para Estimar el modelo estadístico de parámetros de calidad del agua en el lago Chinchaycocha utilizando imágenes satelitales Landsat 8, se analizaron imágenes del 2013 al 2019, con un porcentaje menor al 10% de nubosidad que están relacionadas con las fechas de monitoreo in situ del lago, los niveles de reflectividad por bandas espectrales las cuales se determinó que tiene un valor de significancia menor a p < 0.05, nos indica una variación mínima entre las muestras analizadas. Para encontrar una mayor correlación entre los resultados de las observaciones in situ y los niveles de reflectancia, se vincularon ciertas bandas espectrales. En el caso del agua SST, se mostró un valor R<sup>2</sup> de 0.9718, que está altamente correlacionado con la banda b5. CE está asociado con las bandas b2, b3, b4 y b6, representando  $R^2$  con un valor de 0,8522. En cuanto al pH, se asocia a las bandas b3, b4, b5 y b6 con un valor de  $R^2$  de 0,7697. La DO de las bandas b1, b3, b4, b5 y b7 se correlaciona con un R<sup>2</sup> de 0,8577. La temperatura relativa al rango térmico de los sensores B10 y B11, que representa  $R^2$  es 0,6307".

#### <span id="page-24-0"></span>**2.2. Bases teóricas - científicas**

#### <span id="page-24-1"></span>**2.2.1. Sistemas de Informaciones Geográficas (SIG)**

"La historia reciente de transferencia de tecnología en el área de informática ha sido grande, con la incorporación de microcomputadores en casi todos los sectores de negocios, investigación, en el gobierno, la iniciativa privada, y, en general, en la vida de las personas. En contraste, la adopción de tecnologías de información para recursos naturales, que están basadas en tecnología de computadores, ha sido más lenta de lo que se esperaba. En particular, aunque disponible en varias formas en los últimos 20- 25 años, el uso de tecnologías aliadas al sensoramiento remoto por satélites y SIG, para agricultura y manejo de los recursos naturales, ha sido más lento. Este atraso es atribuido a la inercia burocrática, la resistencia a cambios, la indisponibilidad de equipos y personal calificado, o a la falta de una comparación que muestre una ventaja clara sobre métodos convencionales de recolección, almacenaje y análisis de informaciones de recursos naturales. Muchos han argumentado que las aplicaciones de sensoramiento remoto y SIG están dirigidas con el deseo de demostrar la tecnología en lugar de resolver problemas reales en la recolección, manipulación y análisis. El SIG, como definido por Burrough (1986), es un poderoso conjunto de herramientas para coleccionar, almacenar, recuperar, transformar y exhibir datos espaciales referenciados al mundo real. En realidad, existen diversas definiciones de SIG, sin embargo Silva (1998) las sintetizó en la definición de los requisitos necesarios de un sistema para que sea considerado un SIG: " el SIG necesita usar el medio digital, por tanto el uso intensivo de informática es imprescindible; debe existir una base de datos integrada, estos datos necesitan estar georreferenciados y con control de errores; el SIG debe contener funciones de análisis de estos datos, variando de álgebra cumulativa (ej: operaciones de tipo suma, substracción, multiplicación y división) hasta álgebra no cumulativa (operaciones lógicas)" (Según Hutchinson y Toledano, 1993)".

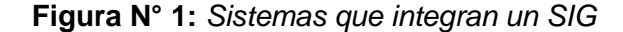

<span id="page-25-0"></span>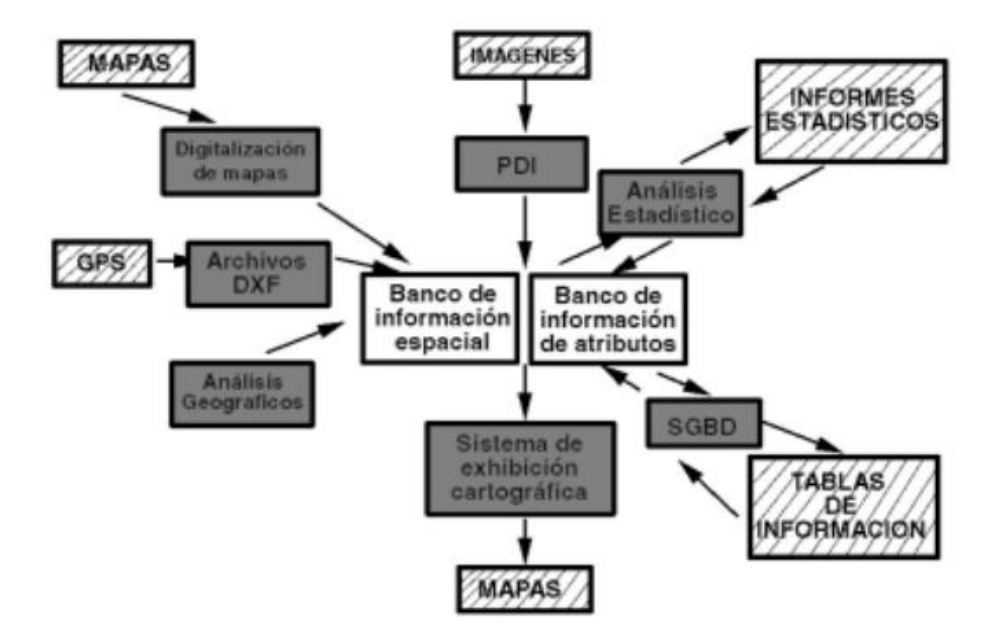

"Para ser capaz de realizar estas operaciones y todavía disponer de entrada y salida de datos en diversos formatos, el SIG normalmente integra otros sistemas diversos (ej: procesamiento digital de imágenes, análisis estadístico, análisis geográfico, digitalización), teniendo como punto central un banco de datos. La Figura N° 1 muestra los diversos sistemas que pueden integrar un SIG. De esta forma los sistemas que componen el SIG pueden dividirse en: Sistemas de entrada de datos: sistema de procesamiento digital de imágenes (PDI), digitalización de mapas, sistema de posicionamiento global (GPS), datos tabulares (planillas electrónicas) y datos estadísticos. Sistemas de almacenamiento de datos: banco de datos espaciales (mapas digitales) y banco de datos de atributos (alfanuméricos). Sistemas de análisis de datos: sistema de análisis geográfica (operaciones algebraicas), sistema de análisis estadístico y sistema de gestión de banco de datos (SGBD). Sistema de salida de datos: sistema de exhibición cartográfica (salida de mapas para el monitor, la impresora, el ploter y archivos digitales). Por el conjunto de sus sistemas, el SIG puede ser considerado una de las principales herramientas de análisis de sistemas, como las definidas por Grigg (1986), pues consiste en un ambiente de almacenamiento, tratamiento y manipulación de datos, aplicación de modelos y procesamiento de series temporales, donde es posible visualizar escenarios pasados, actuales y simular escenarios futuros. En un SIG, los datos del paisaje y de la cobertura vegetal pueden ser analizados con otros conjuntos de datos (ej: suelos, modelos digitales de elevación, restricciones) para modelar escenarios futuros y aliviar la efectividad de políticas de planificación, en términos de cambios en el paisaje, monitoreadas para cada área (Peccol et al., 1994). Además, las informaciones pueden ser almacenadas y manipuladas de una manera flexible y los resultados

<span id="page-27-0"></span>pueden ser documentados en un formato más adecuado para los decisores, así como para el gobierno, los políticos y líderes comunitarios" (Rocha, 2000).

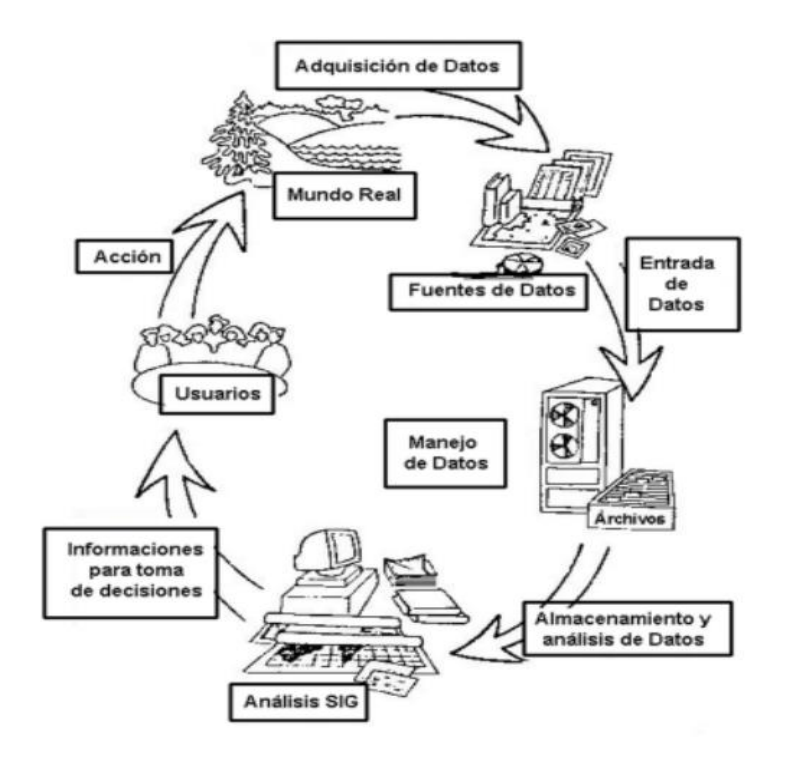

**Figura N° 2:** *El SIG en el contexto de toma de decisiones*

"La integración de modelos ambientales y SIG son un vasto y creciente campo para los científicos vinculados a geoprocesamiento y medio ambiente. Después de la expansión de investigaciones basadas en SIG a finales de la década de los 80, es evidente el desarrollo de una nueva onda de interés en SIG por parte de las ciencias del medio ambiente (ej: ecología, biología, hidrología), dado el número de investigadores vinculados a la integración de modelos ligados al medio ambiente, a la tecnología SIG. Lógicamente el sistema depende de su interacción entre el analista y el decisor, que es quien interpreta los resultados generados, colocando toda su experiencia, en un proceso de discusión conjuntamente con la comunidad o sus representantes, para sintetizarlos y analizarlos, generando informaciones y decisiones que afectan esta comunidad y el medio ambiente a su alrededor. De esta forma el SIG es caracterizado como un importante sistema de soporte para la toma de decisiones. La Figura N° 2 muestra cómo el SIG se incluye en el proceso de decisión participativa de una comunidad. El proceso de transferencia de tecnología SIG para la agricultura y el medio ambiente en países en desarrollo ha estado más dirigido por la tecnología, sin embargo, las soluciones han sido propuestas en el sentido de envolver a los beneficiarios (o a la comunidad) en el proceso de montaje, ejecución e implementación y evaluación de los proyectos. El abordaje participativo ofrece una estructura potencialmente útil para transferir tecnología SIG, enfocando prioridades a los problemas de los usuarios en vez de enfocar las virtudes del sistema. La incorporación de usuarios finales como parte del equipo ejecutor contribuye a la transferencia en los dos sentidos. La Metodología de la Planificación Participativa (MPP) aplicada al desarrollo sustentable, parte del entendimiento del medio ambiente como un conjunto de relaciones entre el hombre, la sociedad y la naturaleza, que suceden en las dimensiones del espacio y del tiempo. Este autor destaca la cuenca hidrográfica como una unidad básica de planificación de todas las actividades y servicios. En este contexto, la influencia y los efectos de cualquier tipo de proyecto ejecutado deben ser analizados desde el punto de vista de 1cuenca hidrográfica (o microcuenca) donde serán localizados" (Rocha, 2000).

### <span id="page-28-0"></span>**2.2.2. Sistemas de Información Geográfica y recursos hídricos**

"Los Sistemas de Información Geográfica (SIG) son instrumentos que nos permiten el desarrollo de análisis espaciales en investigaciones sobre recursos hídricos tanto de aguas superficiales como subterráneas. La importancia de estas herramientas queda de manifiesto en proyectos de investigación como la Puesta

en Valor del Patrimonio Hidráulico de la Comunidad de Madrid en el que se creó un banco de datos con el inventario digital de elementos hidráulicos a partir de cartografía antigua. Fue necesario llevar a cabo un análisis de la calidad de la información inventariada por medio de la evaluación de la calidad posicional de las geometrías digitalizadas y de los contenidos temáticos representados en la cartografía histórica y su revisión en trabajo de campo. Los sistemas de información geográfica permitieron realizar un análisis espacial de la información para determinar las características ambientales que inciden en la localización de los elementos inventariados mediante la superposición de capas. Actualmente está en proceso de creación una estructura colaborativa en la que a través de Internet se pueda acceder a la información del proyecto creando un protocolo para la incorporación de información para que el proyecto quede abierto a la inclusión de nueva información." (Instituto Imdea 2017)".

#### <span id="page-29-0"></span>**2.2.3. Interpolación espacial de datos**

"Interpolación es un procedimiento matemático utilizado para predecir el valor de un atributo en una locación precisa a partir de valores del atributo obtenidos de puntos vecinos ubicados al interior de la misma región. La interpolación de datos es utilizada para transformar un número finito de observaciones, que se han obtenido en base a ubicaciones geográficas precisas, a un espacio continuo de manera que el patrón espacial presentado por las observaciones puntuales pueda ser comparado con los patrones espaciales de otras variables bajo consideración. La interpolación es necesaria básicamente cuando los datos no cubren toda la región de interés de estudio" (Ferreira, 2005).

"La interpolación espacial es ampliamente utilizada para estimar y realizar mapas de temperatura, precipitación, densidad de población, acumulación de nieve, entre otros. Este proceso, puede ser utilizado de igual forma para agrupar

datos (muestras o puntos muestrales) con atributos similares y extender la información de estos, creando superficies continuas. Los sistemas de información geográfica son la principal herramienta para realizar la interpolación espacial, ya que dentro de sus herramientas incorpora este tipo de análisis" (Norambuena, 2019).

#### <span id="page-30-0"></span>**2.2.4. Interpolación con Arc GIS**

"ArcGIS es un completo sistema que permite crear y utilizar sistemas de información geográfica, es empleado en diversas ramas y busca que la información geográfica este accesible para cualquier tipo de usuario; dentro de ArcGIS se puede encontrar una herramienta denominada Interpolación, siendo este el proceso mediante el cual se define un valor en un punto cualquiera a partir de los valores conocidos en algunos puntos dados, puede utilizarse para determinar elevaciones, niveles de precipitación, concentraciones químicas, niveles de ruido, entre otros. A la hora de realizar una investigación, visitar todas las ubicaciones del área de estudio para cuantificar la variable estudiada generalmente es difícil o costoso, la interpolación permite medir el fenómeno en determinadas ubicaciones dispersas y de esta manera conocer el comportamiento de dicho fenómeno a lo largo del área de estudio. Dentro de ArcGIS la herramienta de interpolación generalmente se encuentra clasificada en métodos determinísticos y de estadísticas geográficas. Los métodos determinísticos de interpolación asignan valores a las ubicaciones desconocidas tomando como referencia los valores circundantes medidos, algunos de los ejemplos de este método de interpolación son el IDW, Vecino Natural, Tendencia y Spline. El segundo método de interpolación, corresponde al de estadísticas geográficas o geo-estadística, en este se les asigna valores a las ubicaciones desconocidas basándose en técnicas geo-estadísticas lo que incluye la

autocorrelación entre los datos medidos, un ejemplo claro de este método de interpolación es Kriging" (Rincón & Rincón, 2016)

"Kriging es uno de los más complejos y potentes métodos de interpolación es un procedimiento probabilístico geoestadística que permite generar una superficie estimada a partir de un conjunto de puntos (con valores específicos) dispersados. Este método mide las distancias entre todos los posibles pares de puntos de la muestra y usa esta información para modelar la correlación espacial para la superficie particular que se está interpolando" (Barba, 2018).

#### <span id="page-31-0"></span>**2.2.5. Kriging Bayesiano Empírico (EBK, por sus siglas en inglés)**

"Esta metodología de Kriging permite la automatización de ciertos aspectos complejos requeridos para la creación de un Kriging valido, para lo cual aplica ciertos procesos que engloban subconjuntos y simulaciones. A diferencia de otras metodologías Kriging en donde se utiliza un único semivariograma calculado a partir de ubicaciones de datos conocidas para realizar predicciones en ubicaciones desconocidas, el KBE supone implícitamente que el semivariograma estimado es el semivariograma verdadero para la región de interpolación y una predicción lineal que incorpora un amortiguamiento espacial variable. El resultado es un algoritmo robusto no estacionario para correcciones geofísicas de interpolación espacial. Este proceso según Krivoruchko, se resume en tres pasos que son:

- 1. Un modelo de semivariograma se estima a partir de los datos.
- 2. Usando este semivariograma, se simula un nuevo valor en cada una de las ubicaciones de datos de entrada.
- 3. Se estima un nuevo modelo de semivariograma a partir de los datos simulados" (Redrován, 2018).

#### <span id="page-32-0"></span>**2.2.6. Reserva Nacional de Junín**

"La Reserva Nacional de Junín, esta área natural protegida, creada **el 7 de agosto de 1974**, se encuentra en la pampa de Junín o altiplano de Bombón, escenario histórico donde aconteció la célebre **Batalla de Junín**, la primera gran victoria del ejército patriota que contribuyó a consolidar la independencia del Perú. Tiene una extensión de 53,000 hectáreas y comprende los distritos de Carhuamayo, Ondores y Junín del departamento de Junín, y los distritos de Ninacaca y Vicco del departamento de Pasco. La mayor parte de su superficie está ocupada por el lago Chinchaycocha o Junín y en su área de influencia por pequeñas lagunas como Lulicocha, Chacacancha, Tauli, Cusicocha, Ahuascocha y Rusquicocha" (Agencia Peruana de Noticias, 2022).

#### <span id="page-32-1"></span>**2.2.7. El segundo lago más grande del Perú**

"El lago Chinchaycocha es el segundo lago más extenso del Perú, después del lago Titicaca, y uno de los principales tributarios de la cuenca del Amazonas. Cumple, además, una serie de servicios ecosistémicos entre los que resaltan la regulación hídrica, la captación de agua, la generación hidroenergética y la conservación del equilibrio ecológico. Se trata de una fuente de agua dulce reconocida por la Convención Ramsar desde 1997 como un humedal de importancia internacional, especialmente por ser un importante hábitat de aves acuáticas. Estos lugares son estaciones biológicas relevantes para varias especies donde los espejos de agua son los principales factores que controlan el ambiente y la vida de la fauna y flora asociada" (Agencia Peruana de Noticias, 2022).

#### <span id="page-33-0"></span>**2.2.8. Características del Lago Chinchaycocha**

### **2.2.8.1. Geomorfología**

El Chinchaycocha se encuentra asentada en la meseta del Bombón, cuyo origen se remonta a las últimas deglaciaciones; en el extremo norte los glaciares convergieron desde la cordillera a ambos lados de la altiplanicie y los depósitos morrénicos formaron un dique en esta zona; en el extremo sur, abanicos de deposición dificultaron el drenaje formándose el lago Junín.

Las unidades geológicas, de acuerdo a su origen y composición pertenecen en la facie continental y marina sedimentaria. La facie continental presentan depósitos ubicados bordeando las orillas sur, este y norte del lago. Las orillas oeste están conformadas por materiales, principalmente de rocas sedimentarias del grupo pucará (calizas) del triásico superior y jurásico inferior. (MINAGRI, ANA,2021)

### **2.2.8.2. Fisiografía**

La fisiografía predominante del área es la de terrenos casi planos, que bordean las orillas norte, este y sur, con pendientes del 1 al 4%. La fisiografía de las orillas sudoeste, oeste y noroeste son totalmente diferentes, con colinas y cerros bordeando el lago, fluctuando entre 50 y 150 metros de elevación sobre el cuerpo de agua, llegándose a pendientes de hasta el 45%. (MINAGRI, ANA,2021)

### **2.2.8.3. Edafología**

Los principales suelos presentes alrededor del Lago son Histosoleséutricos que son suelos desarrollados a partir de sedimentos lacustres, con una topografía casi a nivel, y con condiciones hidrófilas permanentes; Phaeozems, suelos provenientes de la descomposición de

areniscas, cuarcitas y Litosoleséutricos, suelos desarrollados sobre calizas lutitas y areniscas calcáreas, materiales volcánicos e intrusivos. (MINAGRI, ANA,2021)

#### **2.2.8.4. Flora**

La flora del lago Junín corresponde a la del paisaje alto andino o Puna inferior, agregándose a esta variedad las plantas acuáticas presentes en el espejo de agua. Las asociaciones más características son:

**a. Pajonales de Puna:** caracterizada principalmente por gramíneas de hojas duras y punzantes denominadas "ichus", siendo las más notorias: Calamagrostis rigida, Calamagrostis recta, Festuca dolychophylla, Stipa ichu, Stipa obtusa; además de otras plantas herbáceas.

**b. Césped de Puna:** donde encontramos los mejores pastizales altoandinos y por ende donde se concentra mayormente la actividad ganadera. Está formado por especies de tamaño reducido (8 - 15 cm), en esta encontramos las gramíneas de hojas suaves, así tenemos: Scirpus rigidus, Geranium sessiliflorum, Werneria nubigena, Astragalus backenridgei, Alchemilla pinnata y en los lugares más secos Astragalus garbancillo, Opuntiia floccosa y Aorella diapensioides.

**c. Totorales:** se presenta en extensas formaciones que ocupan las orillas del lago, encontrándose dos especies denominadas comúnmente "totoras": Scirpus californicusvar, totora y Juncus articusvar. Andicola. En su mayor parte son muy densos, a tal punto que son casi impenetrables.

**d. Flora acuática:** en el lago existen plantas acuáticas sumergidas entre las que encontramos a la Myriophy llumquitense, Elodea potamogeton, Potamogeton ferrugineus, Potamogeton filiformis,

Utriculariasp. y algunas como Chara fragilis, Scytonemasp., Mougeotiasp., diatomeas entre otras. Además, algunas plantas flotantes como Lemmasp., Spirodelasp., Azollafiliculoides. (MINAGRI, ANA,2021)

#### **2.2.8.5. Fauna**

El grupo de especies animales con mayor importancia dentro de la Reserva lo constituyen las aves; la avifauna del lago Junín constituye la más rica de los humedales altoandinos peruanos, en la actualidad se han registrado 150 especies presentes entre residentes, migratorias y ocasionales, siendo comúnmente encontradas alrededor de 70 especies durante todo el año en el lago. (MINAGRI, ANA,2021)

De la variedad de especies de avifauna presentes destacan dos especies endémicas, el Zambullidor de Junín (Podicepstaczanowskii) especie que se encuentra críticamente amenazada (CR) y la Gallinetita de Junín (Laterallustuerosii) de la cual no se pueden hallar mayores estudios, pero debido a su relación específica con el ecosistema del lago, y por la alta intervención humana se encuentra amenazada, así como otras especies de aves que son migratorias o residentes. (MINAGRI, ANA,2021)

### <span id="page-35-0"></span>**2.2.9. Actividades que influyen en su impacto al lago Chinchaycocha**

Las actividades que intervinieron en la afectación de la calidad de agua fueron:

#### **2.2.9.1. Actividad energética y minera:**

"A través de la represa Upamayo, las empresas hidroeléctricas Statkraft Perú S.A y Electro Perú S.A., explotaban el recurso hídrico del lago Junín para la producción de la energía eléctrica. La función de la represa Upamayo es almacenar agua del Lago Chinchaycocha para asegurar la provisión del recurso necesario para generar energía en la
época seca. El almacenamiento de agua requiere la elevación del nivel de agua en el lago durante varios meses al año. A causa del embalse, las aguas contaminadas del río San Juan y Colorado ingresan al lago afectando su biodiversidad y las tierras de pastoreo, lo que motiva el reclamo de las comunidades" (Observatorio de Conflictos Mineros de América Latina, 2017).

Aguas arriba de la represa Upamayo, viene operando la Compañía Minera Cerro S.A.C. que explota la Unidad Minera Paragsha, la Compañía Minera Aurifera Aurex S.A. y la Sociedad Minera El Brocal S.A. en la Unidad Minera Colquijirca. Estas compañías extraen principalmente oro, plata, plomo y zinc. (MINAGRI, ANA,2021)

"Los vertimientos al lago de aguas contaminadas resumen residuos de sulfato de cobre, zinc, ácidos sulfúricos, nítrico y cal, entre otros componentes, siendo las compañías mineras Aurifera Aurex, Volcán, El Brocal y Activos Mineros quienes tienen participación sobre las afectaciones por contaminación minera y pasivos ambientales" (Chamoro y Medrano, 2010).

# **2.2.9.2. Actividad domesticas:**

Otros actores y externalidades. Según el Plan [Maestro RNJ](https://www.scielo.org.mx/scielo.php?pid=S2007-09342019000601433&script=sci_arttext#B27)  [\(2012\),](https://www.scielo.org.mx/scielo.php?pid=S2007-09342019000601433&script=sci_arttext#B27) "el humedal del lago Junín está en proceso de eutrofización, debido a la contaminación de hospitales, hoteles, empresas de lácteos, microempresas de panificación, rastros y la pequeña industria de la maca (Lepidium meyenii Walpers)'. Asimismo, el sobrepastoreo de ganado vacuno y ovino, la explotación de los pastos, la caza y pesca ilegal ahora la presencia de un turismo incipiente".

De acuerdo al Ministerio del Ambiente [\(MINAM, 2015\)](https://www.scielo.org.mx/scielo.php?pid=S2007-09342019000601433&script=sci_arttext#B22), "las plantas de tratamiento (pozas de oxidación) de aguas residuales domésticas (PTAR) de las municipalidades en el ámbito del lago, se encuentran colapsadas, sin mantenimiento técnico y presentan un color gris con diversas materias flotantes. Por su parte, la ['Autoridad](https://www.scielo.org.mx/scielo.php?pid=S2007-09342019000601433&script=sci_arttext#B5)  [Administrativa del Agua Mantaro' \(2017\)](https://www.scielo.org.mx/scielo.php?pid=S2007-09342019000601433&script=sci_arttext#B5) "ha identificado puntos de vertimientos de aguas residuales directas al lago sin previo tratamiento".

# **2.2.10. Normativa Aplicativa a la Investigación**

Para la investigación se aplicó los Estándares de Calidad Ambiental (ECA) para los parámetros físicos, químicos y biológicos aprobado por el Decreto Supremo N°004 - 2017- MINAM para agua en la categoría 4, el cual se detalla a continuación en el siguiente cuadro:

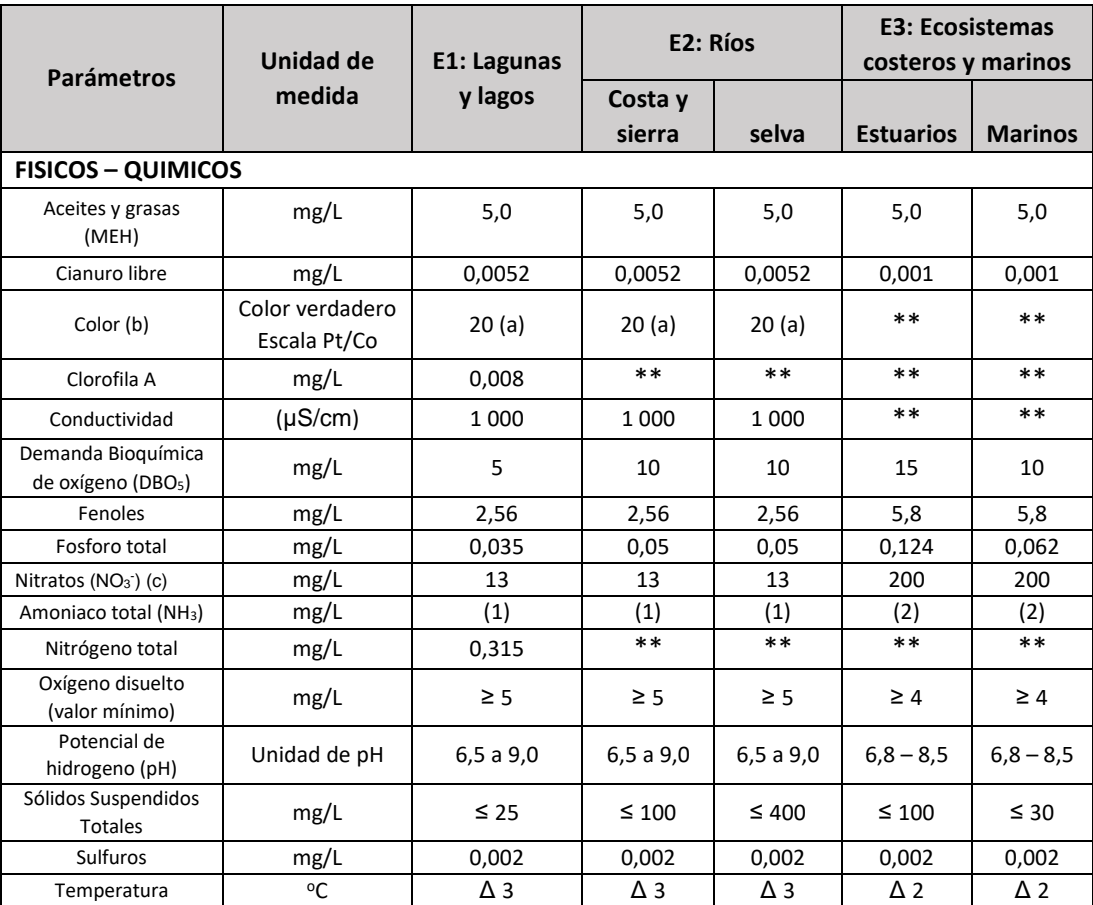

# **Tabla N° 1***: Estándares de Calidad Ambiental- Categoría 4*

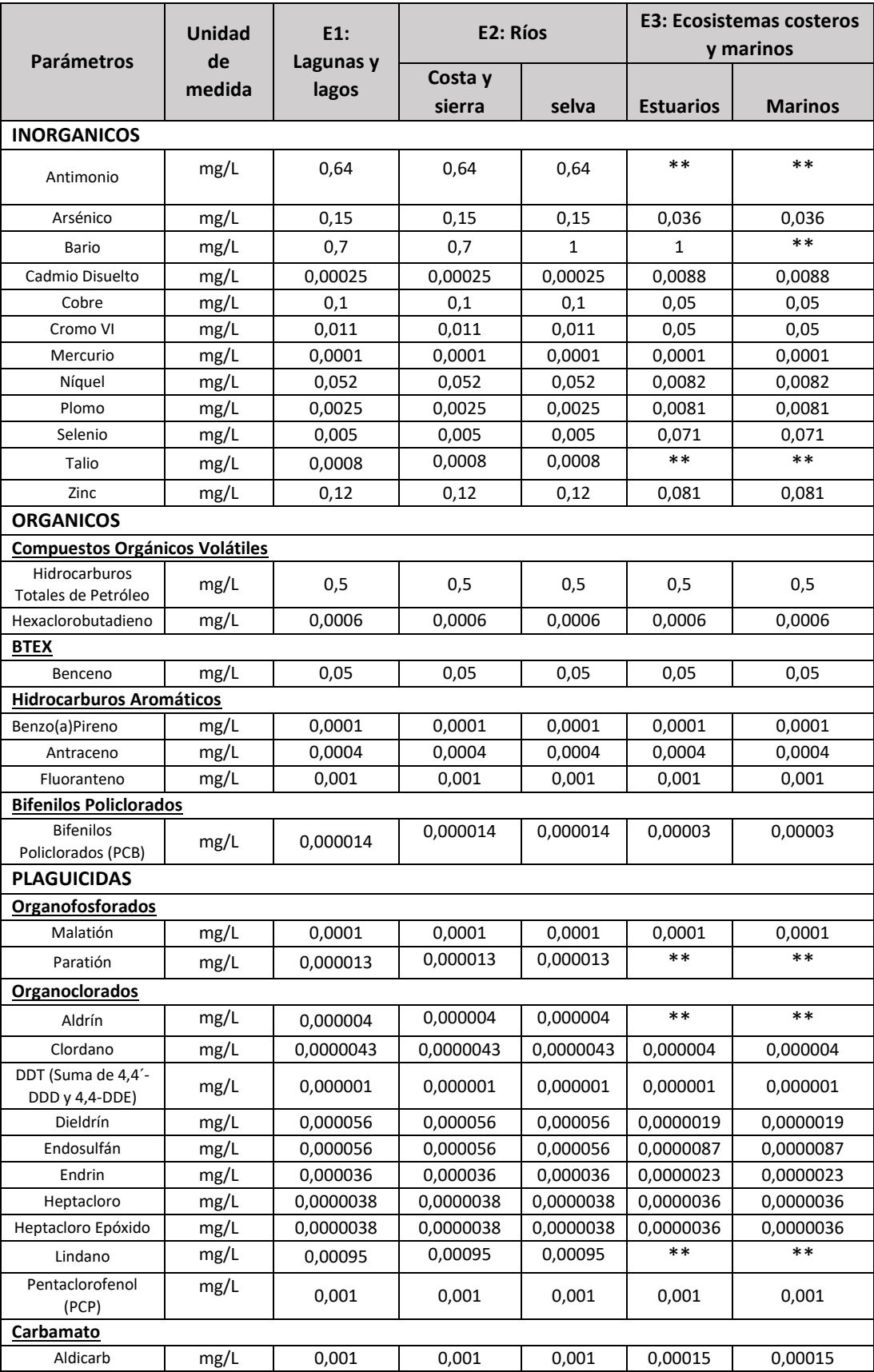

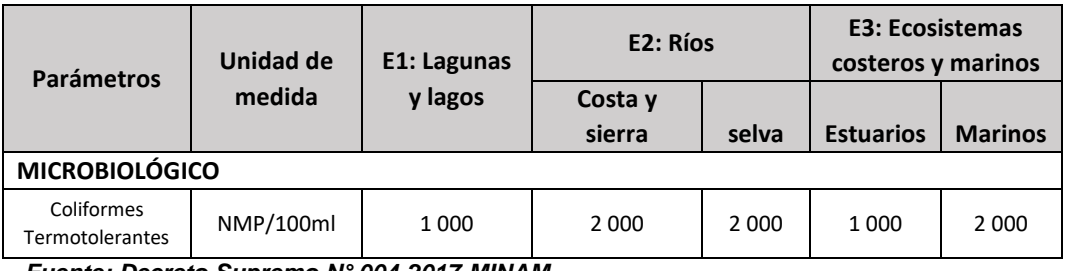

*Fuente: Decreto Supremo N° 004-2017-MINAM*

**(a)** 100 (para aguas claras). Sin cambio anormal (para aguas que presentan coloración natural).

**(b)** Después de la filtración simple.

**(c)** En caso las técnicas analíticas determinen la concentración en unidades de Nitratos-N (NO3 - -

N), multiplicar el resultado por el factor 4.43 para expresarlo en las unidades de Nitratos (NO3 - ).

**∆ 3:** significa variación de 3 grados Celsius respecto al promedio mensual multianual del área evaluada.

#### **2.3. Definición de términos básicos**

#### **2.3.1. Calidad del agua**

"Es un término usado para describir las características químicas, físicas y biológicas del agua. La calidad del agua depende principalmente del uso que se le va a dar. No es simplemente decir que: "esta agua está buena," o "esta agua está mala" (USGS, 2017).

#### **2.3.2. Impacto Ambiental**

"Efecto que produce una determinada acción humana sobre el medio ambiente en sus distintos aspectos. El concepto puede extenderse, con poca utilidad, a los efectos de un fenómeno natural catastrófico" (Guevara,2021).

#### **2.3.3. Capa**

"Unidad básica de la información geográfica que puede ser solicitada en forma de mapa desde un servidor. Conceptualmente, una capa es una porción o estrato del espacio geográfico en un área en particular. Podría considerarse equivalente a un elemento de la leyenda del mapa" (SENPLADES, 2013).

#### **2.3.4. Coordenada**

"Valor medido sobre la superficie terrestre que sirve para determinar sobre ella la posición de cualquier punto y, en consecuencia, la que tiene respecto a cualquier otro lugar. Para determinar esos valores se utilizan líneas imaginarias, perpendiculares entre sí, denominadas paralelos y meridianos, cuya intersección define la posición del punto en el sistema de coordenadas" (López, 2015).

#### **2.3.5. Georreferenciación**

"Operación de obtener y asignar coordenadas geográficas a una información (normalmente una capa) que carece de ella. Suele aplicarse para situar imágenes de la Tierra o eventos asociados a direcciones postales" (Moreno, 2008).

#### **2.3.6. Imagen**

"Cobertura tipo ráster cuyos valores de atributo son una representación numérica de un parámetro físico" (SENPLADES, 2013).

#### **2.3.7. Correlación espacial**

"Propiedad de un conjunto de datos situados en un mapa geográfico que muestran un patrón de organización" (Tello, 2019).

#### **2.3.8. Semivariograma**

"Es una función que relaciona la semivarianza de valores con la distancia que los separa. Su representación gráfica proporciona una imagen de la correlación espacial de dichos valores con sus valores vecinos" (García, 2018),

## **2.3.9. Teledetección o Percepción Remota**

"En un sentido amplio se puede definir como la adquisición de información sobre un objeto a distancia, esto es, sin que exista contacto material entre el objeto o sistema observado y el observador (Sobrino, 2000).

#### **2.4. Formulación de hipótesis**

#### **2.4.1. Hipótesis general**

La aplicación del sistema de información geográfica revela un área mayor a 10 km<sup>2</sup> de impacto ambiental a la calidad de agua del lago Chinchaycocha ubicados en la provincia de Junín y Pasco en donde se distribuye la concentración más alta y/o que supera los límites establecidos en la norma.

#### **2.4.2. Hipótesis específicas**

- a) La aplicación del sistema de información geográfica revela un área mayor a 10 km<sup>2</sup> de impacto ambiental a la calidad física de las aguas del lago Chinchaycocha ubicados en la provincia de Junín y Pasco en donde se distribuye la concentración más alta y/o que supera los límites establecidos en la norma.
- b) La aplicación del sistema de información geográfica revela un área mayor a 10 km2 de impacto ambiental a la calidad química de las aguas del lago Chinchaycocha ubicados en la provincia de Junín y Pasco en donde se distribuye la concentración más alta y/o que supera los límites establecidos en la norma.
- c) La aplicación del sistema de información geográfica revela un área mayor a 10 km2 de impacto ambiental a la calidad microbiológica de las aguas del lago Chinchaycocha ubicados en la provincia de Junín y Pasco en donde se distribuye la concentración más alta y/o que supera los límites establecidos en la norma.

# **2.5. Identificación de las variables**

#### **2.5.1. Variable Independiente**

Impacto ambiental a la calidad de agua del lago Chinchaycocha

# **2.5.2. Variable Dependiente**

Sistema de información geográfica

# **2.5.3. Variable Interviniente**

Decreto Supremo N° 004 – 2017 - MINAM: Estándares de Calidad

Ambiental para Agua

# **2.6. Definición operacional de variables e indicadores**

La operacional de variables e indicadores son las siguientes:

**Tabla N° 2:** *Operacionabilidad de Variables e Indicadores*

| <b>VARIABLE</b>                                                                    | <b>DEFINICIÓN CONCEPTUAL</b>                                                                                                    | <b>DEFINICIÓN OPERACIONAL</b>                                                                                                    | <b>DIMENSIONES</b>                                                                                                    | <b>INDICADORES</b>                                                        |
|------------------------------------------------------------------------------------|----------------------------------------------------------------------------------------------------|----------------------------------------------------------------------------------------------------|----------------------------------------------------------------------------------------------------|---------------------------------------------------------------------------|
| <b>Variable</b><br>Independiente                                                   | (USGS, 2017) Calidad del agua                                                                                                    |                                                                                                    | <b>Dimensiones</b><br>Independiente:                                                                                                    |                                                                           |
| • Impacto<br>ambiental a la<br>Calidad de agua<br>del lago<br>Chinchaycocha        | "Es un término usado para describir<br>las características químicas, físicas y<br>biológicas del agua. La calidad del<br>agua depende principalmente del<br>uso que se le va a dar. No es<br>simplemente decir que: "esta agua<br>está buena," o "esta agua está mala"    | Se determina mediante<br>la<br>medición de las características<br>físicas,<br>químicas<br>У<br>microbiológicas los cuales se<br>comparan con los ECAs para<br>establecidos<br>agua<br>en<br>la.<br>normativa aplicable. | $\blacktriangleright$<br>Evaluación<br>monitoreo<br>mediante<br>$\mathsf{v}$<br>análisis para verificar la<br>calidad de agua                                               | $\checkmark$ Parámetros<br>físicos<br>$\checkmark$ Parámetros<br>químicos |
| <b>Variable</b><br><b>Dependiente</b><br>• Sistema de<br>información<br>geográfica | ((Según Hutchinson y Toledano,<br>1993). Sistema de Información<br>Geográfica<br>"Es<br>poderoso<br>conjunto<br>de<br>un<br>herramientas<br>coleccionar,<br>para<br>almacenar, recuperar, transformar y<br>exhibir<br>espaciales<br>datos<br>referenciados al mundo real" | Es<br>utiliza<br>un sistema que<br>hardware, software<br>datos<br>$\mathsf{V}$<br>geográficos<br>adquirir,<br>para<br>gestionar, analizar y visualizar<br>información espacial.                                         | <b>Dimensiones</b><br>Dependiente:<br>$\blacktriangleright$<br>Evaluación<br>mediante el Sistema de<br>Información Geográfica<br>del área de impacto de<br>Calidad de Agua. | $\checkmark$ Parámetros<br>microbiológicos                                |

# **CAPÍTULO III**

# **MÉTODOLOGÍA Y TÉCNICAS DE INVESTIGACIÓN**

# **3.1. Tipo de investigación**

El tipo de investigación es de carácter descriptivo debido a que el estudio busca describir los parámetros físicos, químicos y biológicos que determinan la calidad del agua del lago Chinchaycocha mediante la aplicación de un sistema de información geográfica para proporcionar una representación clara y detallada de los resultados. (Hurtado de Barrera, 2000)

# **3.2. Nivel de investigación**

El nivel de investigación es exploratorio descriptivo, ya que los datos obtenidos del monitoreo se estudian desde una nueva perspectiva, aplicando el sistema de información geográfica para así describir la calidad de agua del lago Chinchaycocha a fin de obtener información base para futuras investigaciones, medidas de protección y conservación ambiental en el área del lago. (Hernández Sampieri et al., 2014).

# **3.3. Métodos de investigación**

La investigación se ejecutó mediante el siguiente procedimiento:

# **Identificación del Área de Estudio**

- ❖ Identificación de los puntos de monitoreo
- ❖ Recolección de información con datos del monitoreo de parámetros físicos, químicos y microbiológicos

#### **Modelamiento de datos con un Sistema de Información Geográfica**

❖ Elaboración de mapas mediante el sofware ArcGis para determinar el área del impacto ambiental a la calidad de agua del lago Chinchaycocha.

# **3.4. Diseño de investigación**

El diseño de investigación es transversal, ya que los datos que nos permitió analizar el área de impacto a la calidad de agua del lago Chinchaycocha fueron recolectados en un momento único en el tiempo. (Hernández Sampieri et al., 2014)

# **3.5. Población y muestra**

## ❖ **Población**

La población está conformada por el área total del lago Chinchaycocha en la provincia y departamento de Junín con una extensión de 268,8 km². (ANA, 2021).

#### ❖ **Muestra**

La muestra está conformada por 10 puntos de monitoreo establecidos por la Autoridad Nacional del Agua en base al cumplimiento de los requisitos técnicos según el Protocolo de Monitoreo.

# **3.6. Técnicas e instrumentos de recolección de datos**

# **3.6.1. Las Técnicas**

## ❖ **Análisis documental**

Se recolectó información del monitoreo a la calidad de agua del lago Chinchaycocha del año 2022 realizado por la Autoridad Nacional del Agua y se descargó información shapefile del portal GEO GPS PERU.

#### **3.6.2. Instrumentos**

- ❖ Registros documentarios de la zona de estudio con datos proporcionados por la Autoridad Nacional del Agua.
- ❖ DS N°004-2017-MINAM
- ❖ Carta Nacional escala 1:100000 Cuadrante 22k y 23k
- ❖ Shapefile de Cuencas Hidrográficas del Perú
- ❖ Shapefile del Limite departamental
- ❖ Shapefile del Limite Provincial
- ❖ Cámara fotográfica
- ❖ Laptop
- ❖ Libreta de apuntes

## **3.7. Selección, validación y confiabilidad de los instrumentos de investigación**

- **3.7.1. Procedimiento de Selección. –** Se seleccionó los diez puntos de monitoreo que corresponde a las mismas del modelo de monitoreo de calidad de agua del lago Chinchaycocha, debido que hasta la actualidad no se conoce con claridad si las estrategias planteadas para mejorar la calidad ambiental del lago han logrado ser efectivas.
- **3.7.2. Procedimiento de validación. -** Para la presente investigación será validada por el asesor de tesis.
- **3.7.3. Procedimiento de confiabilidad de los instrumentos de investigación.-** La confiabilidad de la investigación será verificado por la unidad de investigación de la UNDAC.

# **3.8. Técnicas de procesamientos y análisis de datos**

## **3.8.1. Técnicas de Procesamiento**

- Ordenamiento de datos
- **Tabulación**
- Elaboración de gráficos
- Interpolación de datos con ArcGis
- Representación cartográfica

# **3.8.2. Análisis de datos**

Para realizar el análisis de datos se utilizó la estadística descriptiva e inferencial, para ello los resultados de los monitoreos de la calidad de agua del lago Chinchaycocha se procesaron y representaron por medio de gráficos estadísticos y mapas facilitando así su interpretación y análisis con el fin de contrastar la hipótesis planteada.

#### **3.9. Tratamiento estadístico**

Para el presente trabajo se emplearán los softwares de Microsoft Excel y ArcGis para el almacenamiento de datos obtenidos en campo, procesamiento y análisis por medio de tablas y gráficos.

#### **3.10. Orientación ética filosófica y epistémica**

La presente investigación está proyectada por mi persona cumpliendo de manera ética los reglamentos de la Facultad de Ingeniería de la UNDAC.

# **CAPÍTULO IV**

# **RESULTADOS Y DISCUSIÓN**

#### **4.1. Descripción del trabajo**

# **4.1.1. Ubicación política**

Políticamente la cuenca del lago Chinchaycocha, se encuentra ubicada en las regiones de Junín y Pasco. La unidad hidrográfica se emplaza en dos (02) provincias (Junín y Pasco) y cinco (05) distritos: (Carhuamayo, Junín y Ondores) en la región Junín y (Ninacaca y Vicco) en la región de Pasco. (MINAGRI, ANA,2021)

# **4.1.2. Ubicación geográfica**

La cuenca del lago Chinchaycocha se ubica geográficamente entre los paralelos 10° 45' y 11° 15'de latitud sur y los meridianos 75° 57' y 76° 21' de longitud oeste. Altitudinalmente se extiende desde 4080 msnm hasta 4100 msnm. (MINAGRI, ANA,2021)

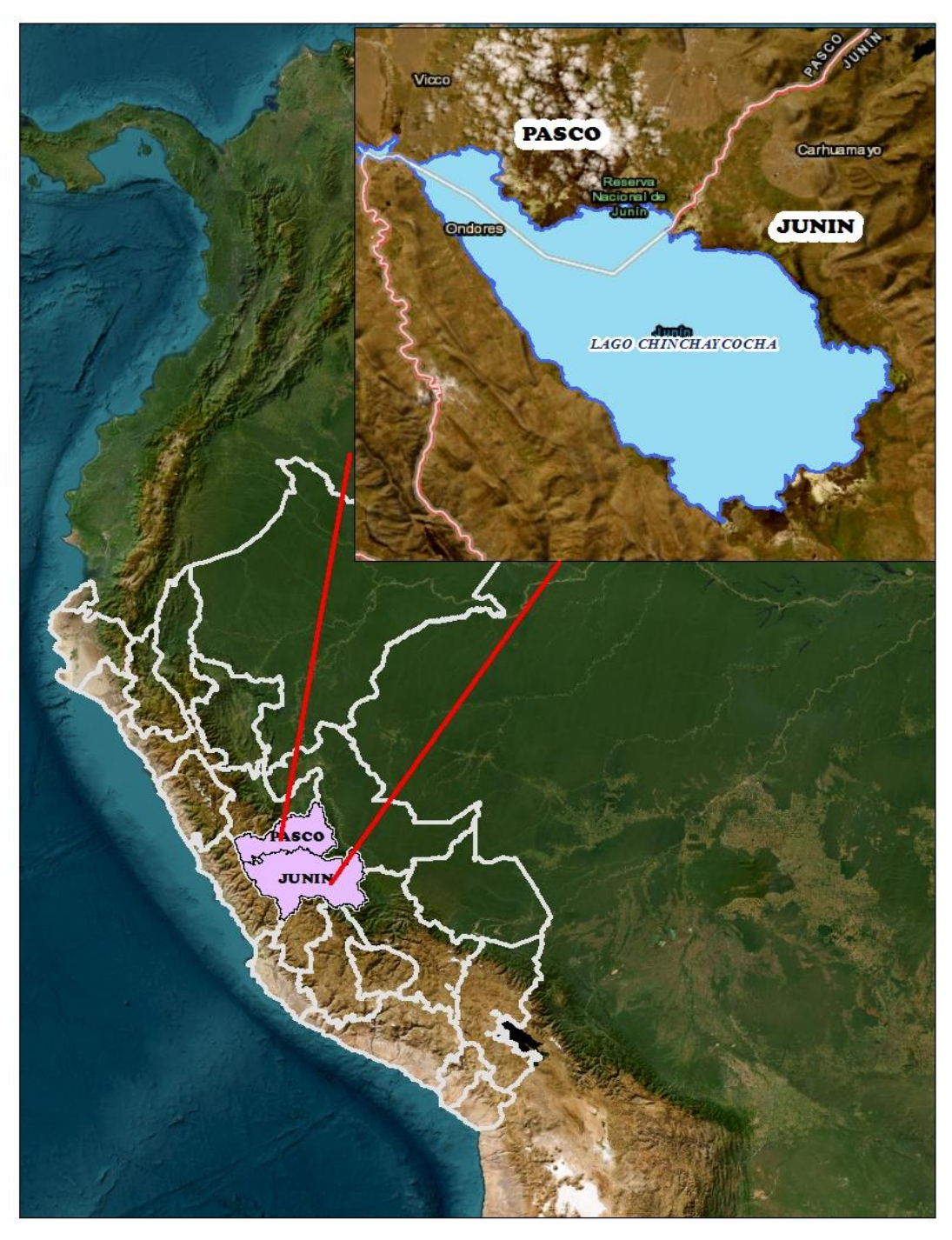

**Mapa N° 1:** *Ubicación en el mapa del Perú las provincias de Junín y Pasco*

 **Fuente:** Elaboración Propia

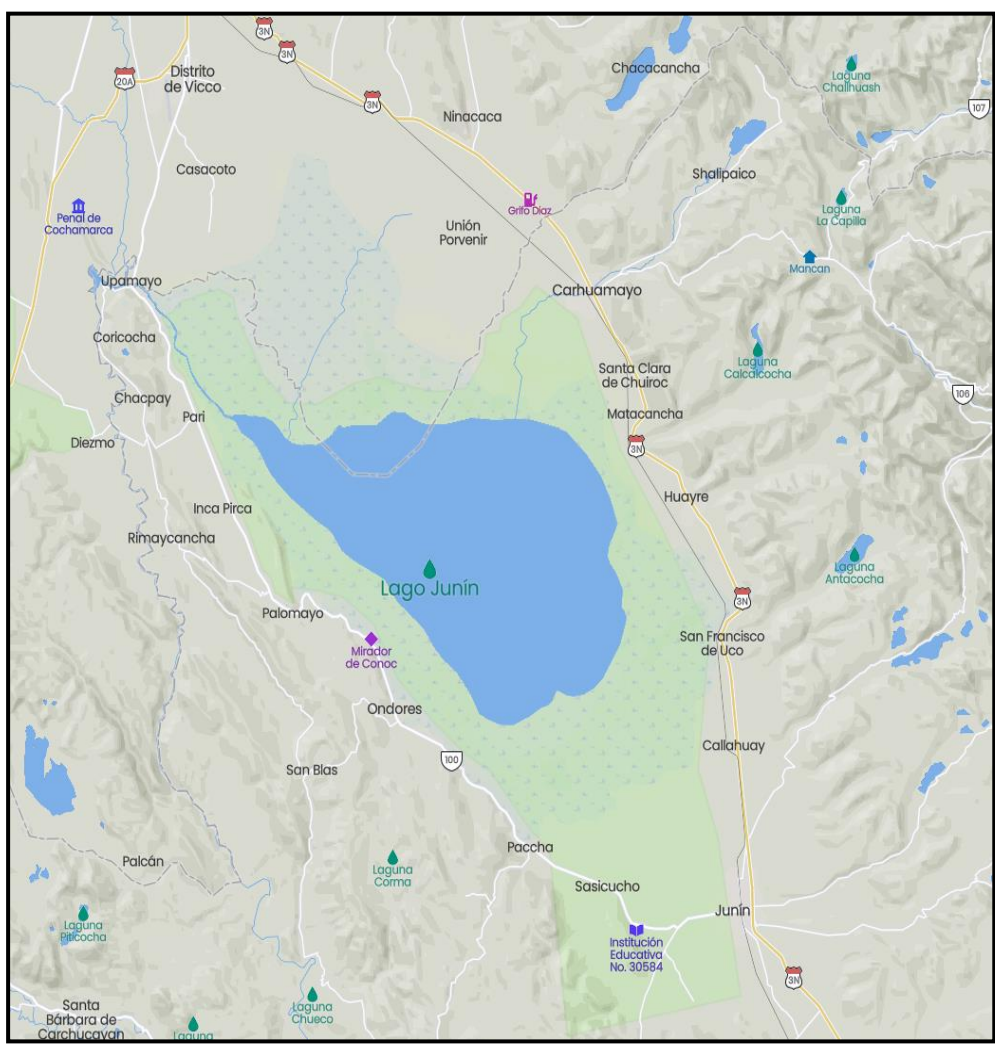

**Mapa N° 2:** *Ubicación del lago Chinchaycocha de los centros poblados de las provincias de Junín y Pasco*

 **Fuente:** Mapcarta

# **4.1.3. Ubicación hidrográfica**

Hidrográficamente la cuenca del Lago Chinchaycocha, tiene los siguientes

límites:

- ➢ **Norte:** La cuenca del Rio Huallaga
- ➢ **Sur:** La cuenca del Rio Mantaro
- ➢ **Este:** La cuenca del Rio Paucartambo
- ➢ **Oeste:** La cuenca del Rio Huaura y Rio Chancay

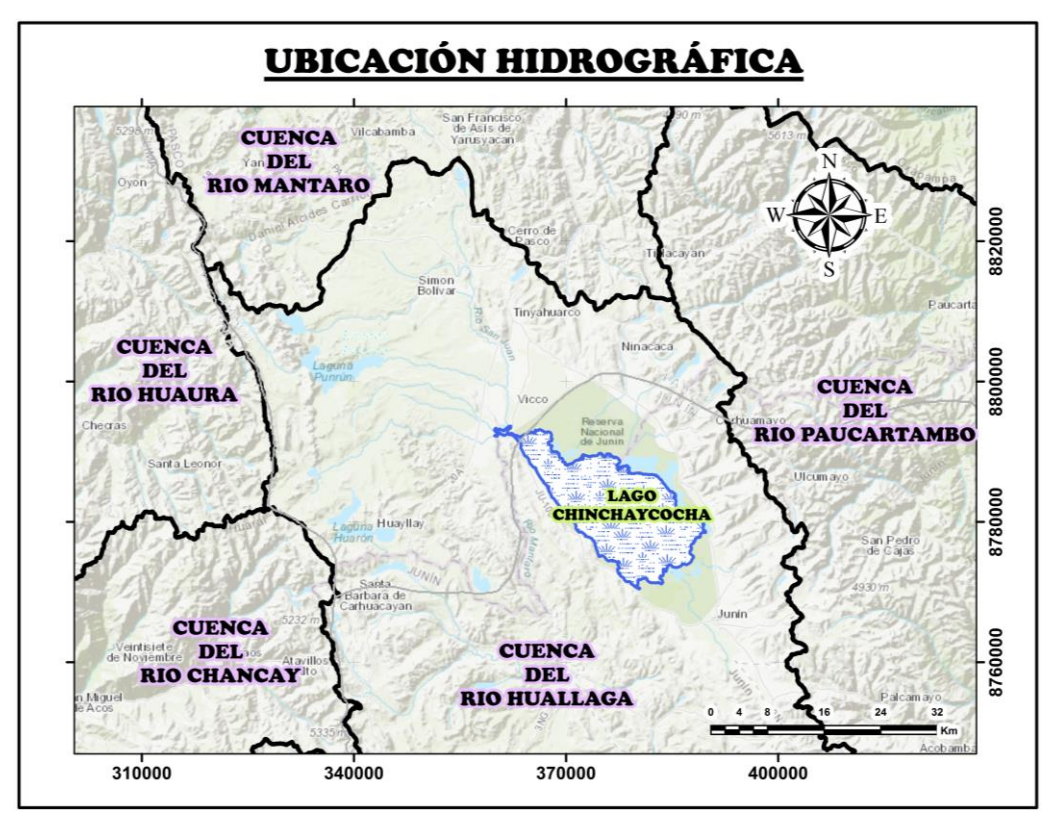

**Mapa N° 3:** *Ubicación de la cuenca del Lago Chinchaycocha*

## **4.2. Presentación, análisis e interpretación de resultados**

#### **4.2.1. Identificación de los puntos de monitoreo**

Para la evaluación del Impacto Ambiental a la Calidad de Agua del lago Chinchaycocha aplicando el Sistema de Información Geográfica ubicados en la Provincia de Junín y Pasco se identificó 10 puntos de monitoreo los mismos que corresponden a la red de monitoreo de la Autoridad Nacional del Agua, la cual detallamos a continuación en el siguiente cuadro:

**Fuente:** Elaboración Propia

| <b>CODIGO</b><br><b>FINAL</b> | <b>DESCRIPCION</b>                                                    | <b>Este</b> | <b>Norte</b> | <b>Altitud</b> |
|-------------------------------|-----------------------------------------------------------------------|-------------|--------------|----------------|
| LChin1S                       | Lago Chinchaycocha, frente al centro<br>poblado San Pedro de Pari.    | 365834      | 8787653      | 4098           |
| LChin <sub>2</sub> S          | Lago Chinchaycocha, al suroeste de<br>Ninacaca.                       | 373674      | 8786260      | 4095           |
| LChin3S                       | Lago Chinchaycocha, al noreste del<br>mirador del Lago Chinchaycocha. | 372387      | 8782875      | 4095           |
| LChin4S                       | Lago Chinchaycocha, al noroeste de<br>la localidad de Huayre.         | 382187      | 8785086      | 4095           |
| LChin5S                       | Lago Chinchaycocha, al noroeste del<br>centro poblado de Chuiroc.     | 378674      | 8784423      | 4095           |
| LChin <sub>6</sub> S          | Lago Chinchaycocha, centro del Lago<br>Chinchaycocha.                 | 379249      | 8781270      | 4098           |
| LChin7S                       | Lago Chinchaycocha, al este del<br>mirador del Lago Chinchaycocha.    | 375616      | 8780462      | 4098           |
| LChin <sub>8S</sub>           | Lago Chinchaycocha, al suroeste de<br>la localidad de Huayre.         | 383321      | 8781592      | 4095           |
| LChin <sub>9S</sub>           | Lago Chinchaycocha, al este de<br>Ondores.                            | 379943      | 8777292      | 4095           |
| LChin10S                      | Lago Chinchaycocha, al noroeste de<br>la localidad de Junín.          | 383683      | 8778048      | 4095           |

**Tabla N° 3:** *Estación de monitoreo-Lago Chinchaycocha*

 **Fuente:** Autoridad Nacional del Agua- ALA-Junín

# **4.2.2. Análisis de la información**

Para iniciar con el trabajo, la información obtenida del monitoreo realizado en época de embalse al lago Chinchaycocha en el año 2022 por la Autoridad Nacional del Agua, se ingresó en un Excel que permitió organizar la información de los parámetros analizados en los monitoreos de la calidad de agua (ANEXO N°1) y se observó que de los 26 parámetros químicos analizados en 12 parámetros (aceites y grasas, cianuro libre, Clorofila A, demanda bioquímica de oxígeno, fenoles, Nitratos (NO3-), Mercurio, Plomo, Selenio, Talio, Titanio y Plata) la cantidad de concentración en el agua del Lago se mantuvo constante en los 10 puntos monitoreados, en 5 parámetros (Fosforo total, Talio, Sulfuros, Cadmio y Níquel) la variación entre puntos de la concentración en el agua del lago es muy baja; por lo tanto estos 17 parámetros fueron excluidos.

Además, en base a los resultados proporcionados por la Autoridad Nacional del Agua; los parámetros de pH, temperatura y oxígeno disuelto se encuentran dentro lo establecido por la norma. En cuanto a los metales como arsénico, bario, antimonio, molibdeno y cromo total los resultados del monitoreo realizado por la Autoridad Nacional del Agua muestran que la concentración de estos metales es muy baja y también se encuentran muy por debajo de lo establecido en los Estándares de Calidad Ambiental (DS-004-2017-MINAM) para la categoría 4: Conservación del ambiente acuático - E1: Lagunas y Lagos, por lo que estos ocho parámetros tampoco serán considerados para ser interpolados y generar mapas que muestren su distribución en el lago Chinchaycocha.

# **4.2.3. Conversión de datos en formato xls. a formato shapefile**

Los datos ordenados y organizados en una tabla en Excel que contiene las mediciones de las concentraciones de cada uno de los parámetros para que pueda ser leída por el software de ArcGis fue convertida a un formato shapefile por medio de las herramientas **Excel to table** y **Display XY Data.** Se trabajo en el Sistema de Coordenadas Geográfica: WGS 1984 UTM Zone 18S. Obteniéndose el siguiente resultado:

**Figura N° 3:** *Datos con los resultados de la conductividad eléctrica, solidos suspendidos totales, nitrógeno total, cobre, hierro, zinc y coliformes termotolerantes organizados en la tabla de Excel*

|                 | $5 - 5$<br>$\boxplus$                                                                                                    | $\overline{\mathbf{v}}$ |              |                                                | $\Omega$<br>PUNTOS DE MONITOREO [Modo de compatibilidad] - Excel                       | Buscar           |               |           |         |          |        | María del Rosario Mercedes Porras Landa |
|-----------------|----------------------------------------------------------------------------------------------------|-------------------------|--------------|------------------------------------------------|----------------------------------------------------------------------------------------|------------------|---------------|-----------|---------|----------|--------|-----------------------------------------|
|                 | Archivo<br>Inicio                                                                                                    | Insertar                |              | Disposición de página                          | Fórmulas<br>Datos                                                                      | Vista<br>Revisar | Ayuda         |           |         |          |        |                                         |
|                 | X                                                                                                    | Arial                   |              | $\sim$ 11 $\sim$ A <sup>o</sup> A <sup>o</sup> | Ξ<br>$ \Xi \equiv \partial\!\!\!\!/\,\,\cdot\,\rangle$<br>$\frac{ab}{c}$ Ajustar texto |                  | Personalizada |           | H       | $\Box$   |        | 图 Insertar ×<br><b>DX</b> Eliminar ~    |
|                 | œ-<br>Dar formato Estilos de<br>Pegar<br>Formato<br>리리티크크<br>N $K$ $S$ $\sim$ $\Box$ $\sim$ $\Delta$ $\sim$ $\Box$<br>Combinary centrar $\sim$<br>四、% 000 58 -8<br>Formato ~<br>condicional ~ como tabla ~ celda ~ |                         |              |                                                |                                                                                        |                  |               |           |         |          |        |                                         |
|                 | Portapapeles 5<br>Alineación<br>Número<br>$\overline{12}$<br>Estilos<br>Celdas<br>Fuente<br>$\overline{\mathbf{u}}$<br>$\overline{u}$                                                                              |                         |              |                                                |                                                                                        |                  |               |           |         |          |        |                                         |
|                 | fx<br><b>B5</b><br>$\times$<br>$\checkmark$<br>8785086                                                                                                    |                         |              |                                                |                                                                                        |                  |               |           |         |          |        |                                         |
|                 |                                                                                                    |                         |              |                                                |                                                                                        |                  |               |           |         |          |        |                                         |
|                 | A                                                                                                    | B                       | $\mathbf{C}$ | D                                              | E                                                                                      | H.               | K             | M         | AA      | AC       | AG     | AI                                      |
| $\mathbf{1}$    | <b>CÓDIGO</b>                                                                                                    | <b>NORTE</b>            | <b>ESTE</b>  | <b>ALTITUD</b>                                 | <b>DESCRIPCION</b>                                                                     | CE               | <b>SST</b>    | <b>NT</b> | Cu      | Fe       | Zn     | <b>CT</b>                               |
| $\overline{2}$  | LChin1S                                                                                                    | 8787653                 | 365834       | 4098                                           | Frente al centro poblado San<br>Pedro de Pari.                                         | 454.3            | $\leq 3$      | 1.21      | 0.00533 | 0.6872   | 0.1998 | < 1.8                                   |
| $\overline{3}$  | LChin <sub>2S</sub>                                                                                                    | 8786260                 | 373674       | 4095                                           | Suroeste de Ninacaca                                                                   | 242.6            | 6             | 0.7       | 0.00116 | 0.0161   | 0.0114 | $\overline{2}$                          |
| $\overline{a}$  | LChin3S                                                                                                    | 8782875                 | 372387       | 4095                                           | Noreste del mirador del Lago<br>Chinchavcocha.                                         | 263.3            | 4             | 0.63      | 0.00143 | 0.01     | 0.0039 | 230                                     |
| $\overline{5}$  | LChin4S                                                                                                    | 8785086                 | 382187       | 4095                                           | Noroeste de la localidad de<br>Huavre.                                                 | 258.8            | $\leq 3$      | 0.66      | 0.00292 | 0,0128   | 0.0124 | < 1.8                                   |
| $6\overline{6}$ | LChin <sub>5S</sub>                                                                                                    | 8784423                 | 378674       | 4095                                           | Noroeste del centro poblado<br>de Chuiroc.                                             | 253.4            | $\leq 3$      | 0.67      | 0,00172 | 0,0036   | 0.0194 | $\overline{2}$                          |
| $\overline{7}$  | LChin6S                                                                                                    | 8781270                 | 379249       | 4098                                           | Centro del Lago<br>Chinchaycocha.                                                      | 256.2            | $\leq$ 3      | 0.66      | 0.0018  | < 0.0013 | 0.0207 | < 1.8                                   |
| 8               | LChin7S                                                                                                    | 8780462                 | 375616       | 4098                                           | Este del mirador del Lago<br>Chinchaycocha.                                            | 258.3            | $\leq 3$      | 0.61      | 0,00128 | 0,0691   | 0.0169 | < 1.8                                   |
| 9               | LChin <sub>8S</sub>                                                                                                    | 8781592                 | 383321       | 4095                                           | Suroeste de la localidad de<br>Huayre.                                                 | 260.5            | $\leq$ 3      | 0.69      | 0.00238 | < 0.0013 | 0.0232 | < 1.8                                   |
| 10              | LChin9S                                                                                                    | 8777292                 | 379943       | 4095                                           | Este de Ondores.                                                                       | 279.1            | $\leq 3$      | 0.68      | 0.0024  | 0.0058   | 0.0298 | < 1.8                                   |
| 11              | LChin10S                                                                                                    | 8778048                 | 383683       | 4095                                           | Noroeste de la localidad de<br>Junín.                                                  | 273.9            | $\leq 3$      | 0.63      | 0.00219 | 0.0056   | 0.0501 | < 1.8                                   |

**Figura N° 4:** *Tabla con los datos de la conductividad eléctrica, solidos suspendidos totales, nitrógeno total, cobre, hierro, zinc y coliformes termotolerantes convertido a formato shapefile en ArcGIS*

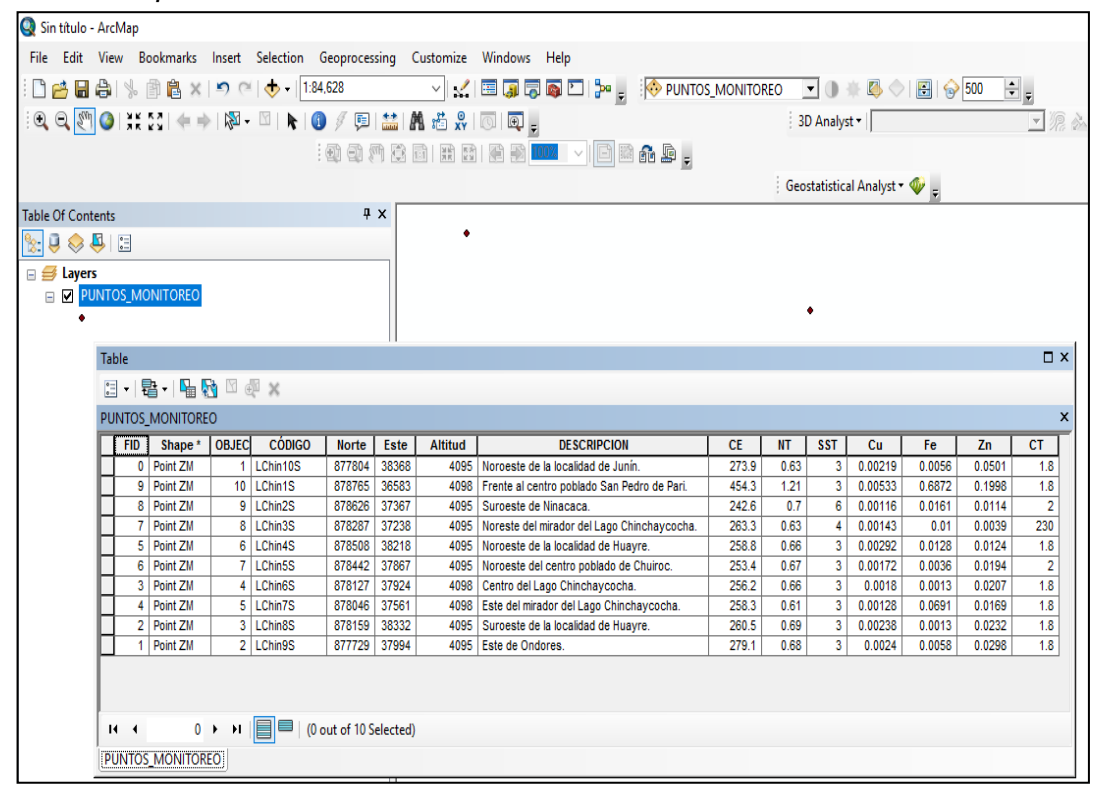

#### **4.2.4. Análisis exploratorio de datos**

Antes de comenzar a realizar la interpolación primero es necesario hacer una exploración al conjunto de datos para tener una mejor comprensión de las mismas. Para realizar este análisis usamos la herramienta de **Explore Data** que se encuentra dentro de la extensión de **Geostatistical Analyst** del programa de ArcGis.

La herramienta **Explore Data** nos proporcionara una gran variedad de opciones de las cuales nos podemos valer para realizar el análisis, entre ellas podemos encontrar los histogramas de frecuencia que permite visualizar la distribución de un conjunto de datos por medio de una gráfica de barras.

Para cada uno de los parámetros analizadas, se crearon histogramas que se dividieron en 12 intervalos de valores. La altura de cada barra corresponde a la frecuencia. El objetivo de este análisis es detectar patrones relacionados con la propagación y simetría de los datos. Como se puede observar en las Figuras del N°5 al N°11 y en la Tabla N°4 ninguno de los parámetros estudiados tiene una distribución simétrica lo que quiere decir que no siguen una distribución normal y los datos no se ajustan a los siguientes criterios: Sesgo (próximo a 0), desviación estándar (menor posible), curtosis (próximo a 3), la mediana y la media similares entre sí.

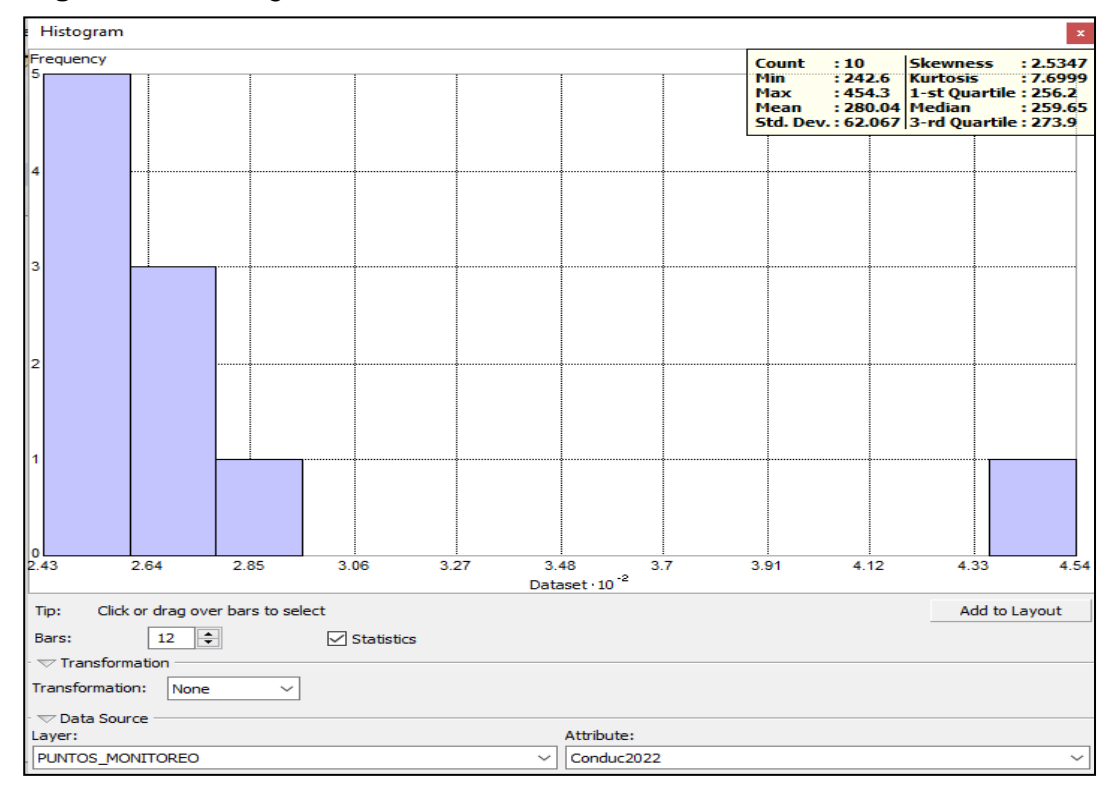

**Figura N° 5:** *Histogramas de distribución de datos de la Conductividad Eléctrica*

Histogram Count : 10 Skewness : 2.2445<br>
Min : 3 Kurtosis : 6.5238<br>
Max : 6 1 -1-st Quartile : 3<br>
Mean : 3.4 Median : 3<br>
Std. Dev. : 0.96609 3-rd Quartile : 3 requency<br>8  $\frac{1}{3}$  $3.9$  $\overline{4.2}$  $5.1$  $3.3$  $3.6$ 4.8  $5.4$ 4.5  $5.7$ Dataset Click or drag over bars to select Add to Layout Tip: 12 **.** Statistics Bars:  $\overline{\nabla}$  Transformation - $\overline{\phantom{0}}$ Transformation: None  $\sqrt{ }$  Data Source Attribute: ayer: PUNTOS\_MONITOREO  $\vee$  SST2022

**Figura N° 6:** *Histogramas de distribución datos de los Sólidos Suspendidos Totales*

**Figura N° 7**: *Histogramas de distribución de datos del Nitrógeno Total*

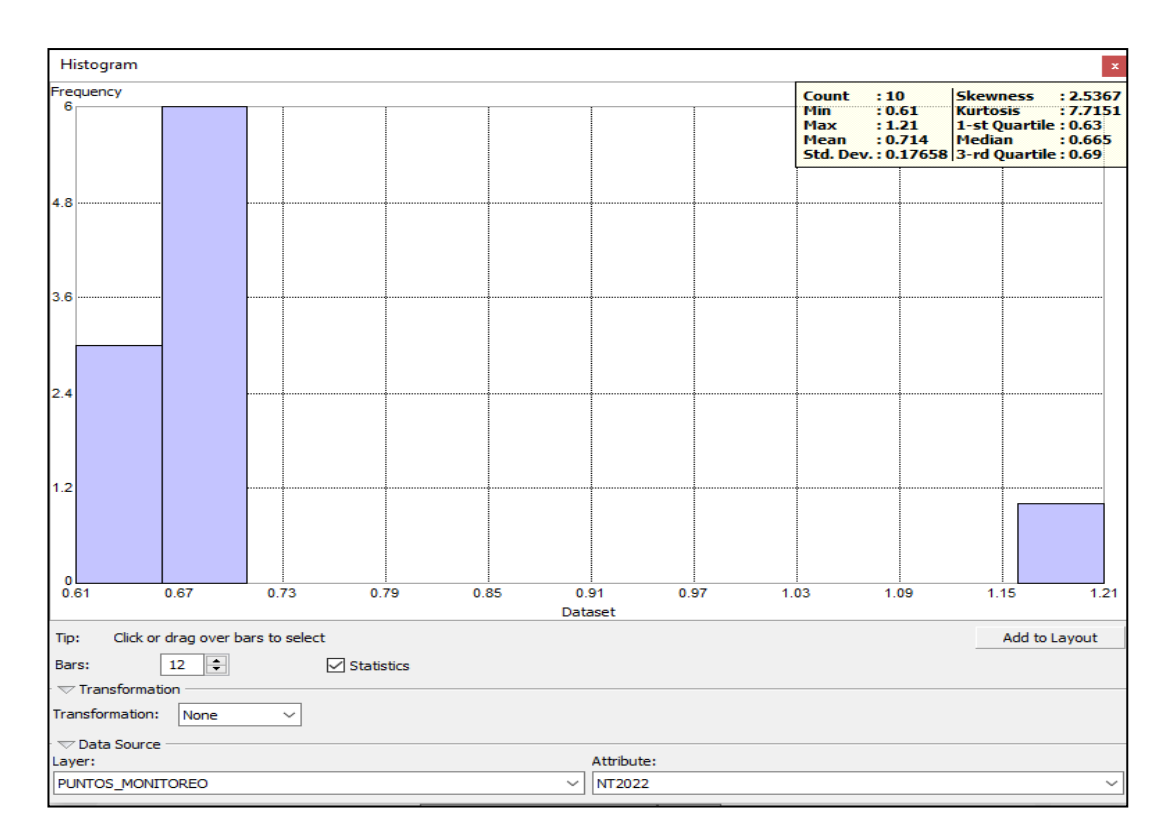

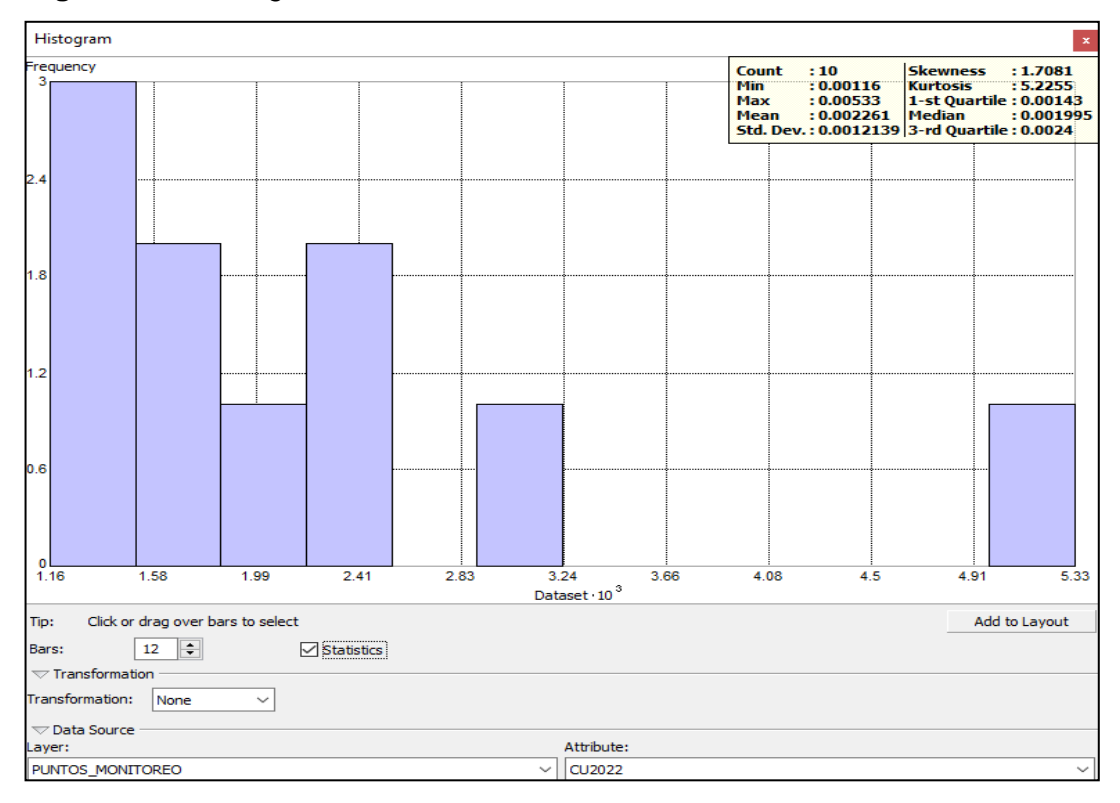

**Figura N° 8:** *Histogramas de distribución de datos del Cobre*

**Figura N° 9:** *Histogramas de distribución de datos del Hierro*

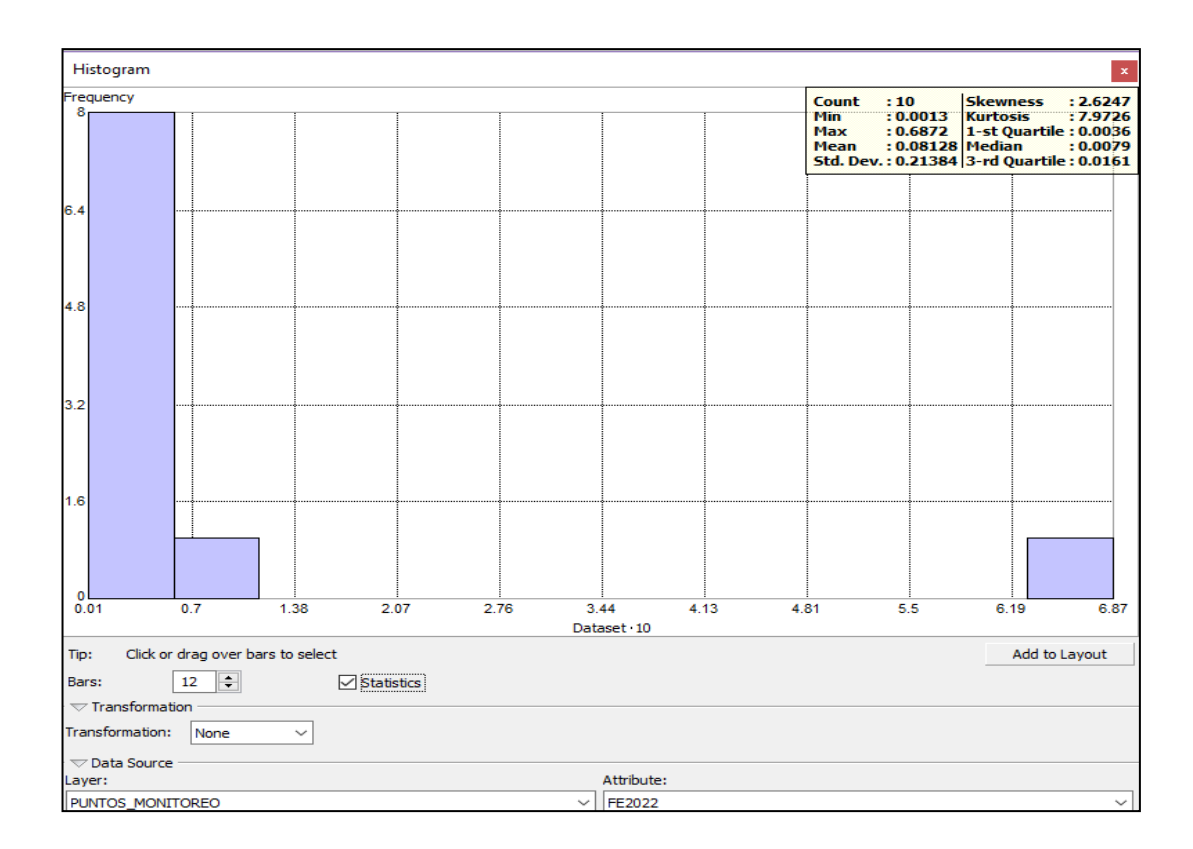

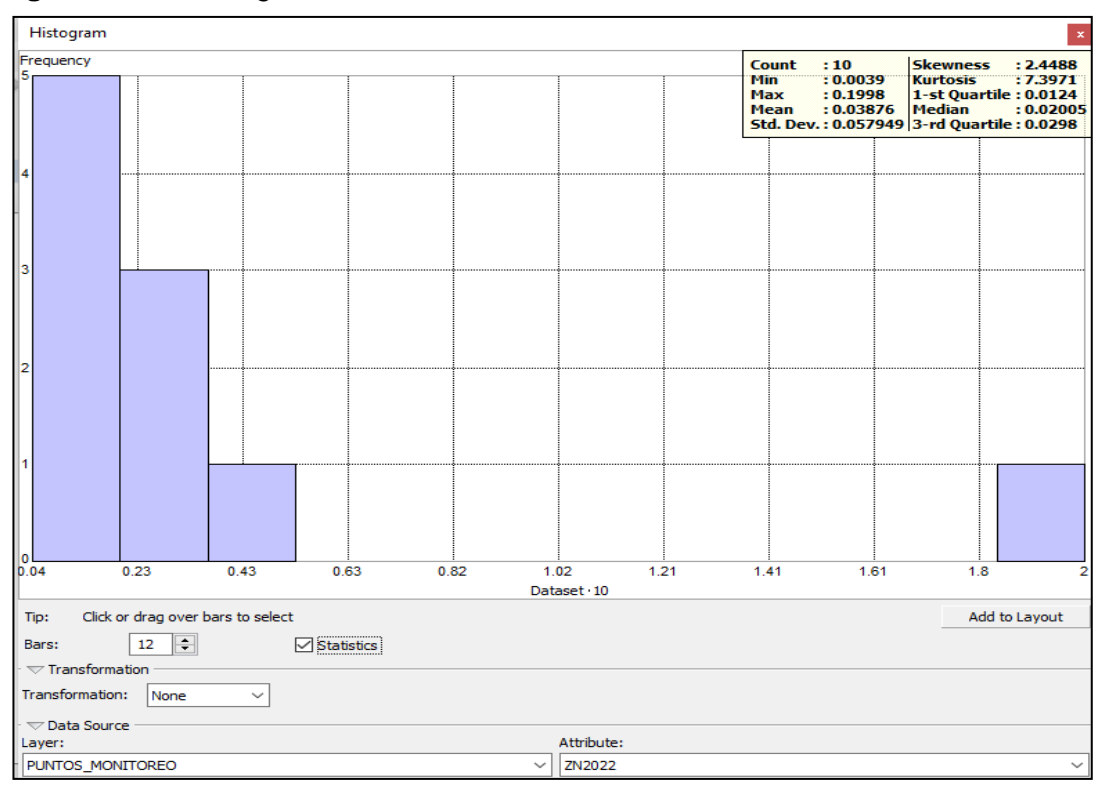

**Figura N° 10:** *Histogramas de distribución de datos del Zinc*

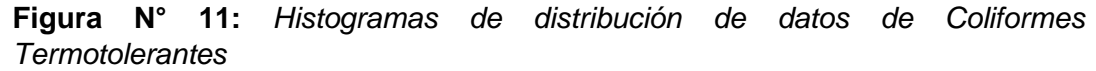

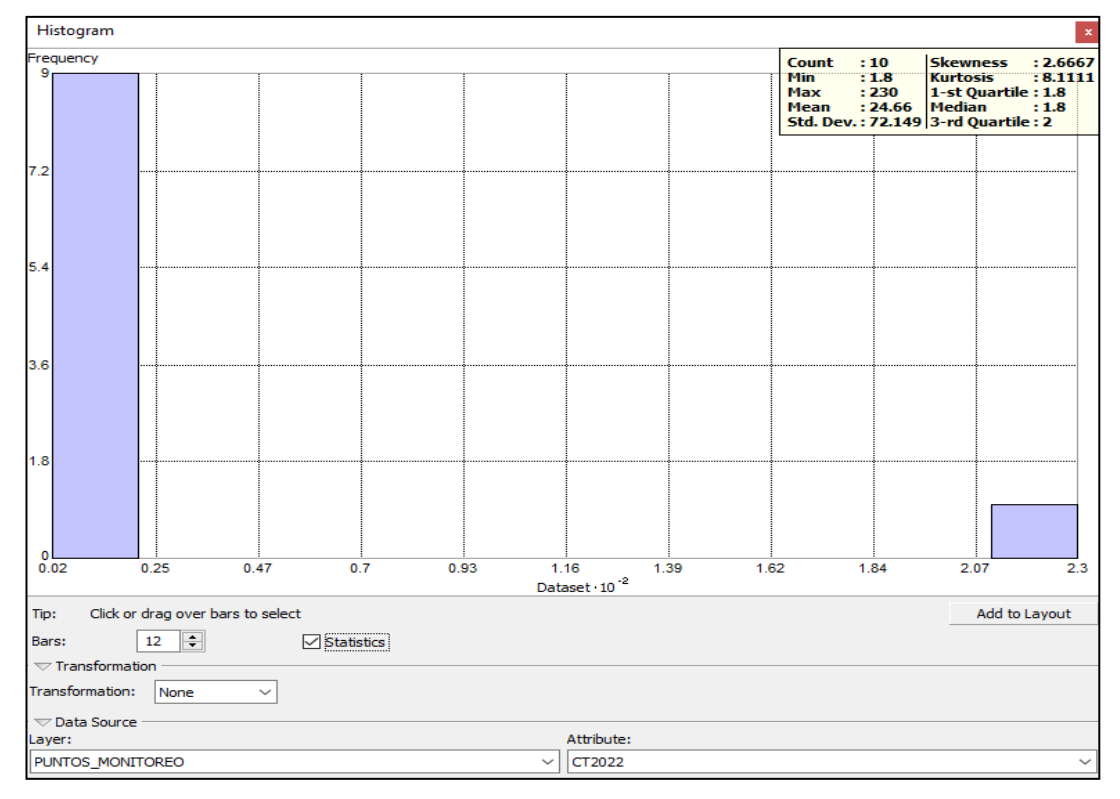

| Parámetro        | Conduc.<br><b>Eléctrica</b> | <b>Sólidos</b><br><b>Suspendidos</b><br><b>Totales</b> | Nitrógeno<br>Total | Cu       | Fe      | Zn       | <b>Coliformes</b><br>Т. |
|------------------|-----------------------------|--------------------------------------------------------|--------------------|----------|---------|----------|-------------------------|
| Mínimo           | 242.6                       | 3                                                      | 0.61               | 0.00116  | 0.0013  | 0.0039   | 1.8                     |
| Máximo           | 454.3                       | 6                                                      | 1.21               | 0.00533  | 0.6872  | 0.1998   | 230                     |
| Media            | 280.04                      | 3.4                                                    | 0.714              | 0.002261 | 0.08128 | 0.03876  | 24.66                   |
| Des.<br>Estándar | 62.067                      | 0.96609                                                | 0.17658            | 0.001213 | 0.21384 | 0.057949 | 72.149                  |
| Sesgo            | 2.5347                      | 2.2445                                                 | 2.5367             | 1.7081   | 2.6247  | 2.4488   | 2.6667                  |
| <b>Curtosis</b>  | 7.6999                      | 6.5238                                                 | 7.7151             | 5.2255   | 7.9726  | 7.3971   | 8.1111                  |
| <b>Mediana</b>   | 259.65                      | 3                                                      | 0.665              | 0.001995 | 0.0079  | 0.02005  | 1.8                     |

**Tabla N° 4:** *Resumen Estadístico de los histogramas*

Después de haber realizado un análisis de los datos con lo histogramas, continuaremos el proceso de exploración para buscar la tendencia que siguen los datos. Para esto se usa la herramienta Trend Analysis que nos proporciona una perspectiva tridimensional de los datos a través de un gráfico de dispersión, donde en cada plano lateral se ajustan polinomios y las curvas son representados sobre los gráficos, esto nos ayuda a identificar la tendencia que tienen los datos. Como podemos observar en las figuras N°12 al N°18 el análisis de tendencia realizado sobre los 7 parámetros se determinó que el mejor ajuste se obtuvo con un polinomio de segundo grado, excepto para los parámetros de Solidos Suspendidos Totales, Hierro y Coliformes Termotolerantes donde no se observó ninguna tendencia.

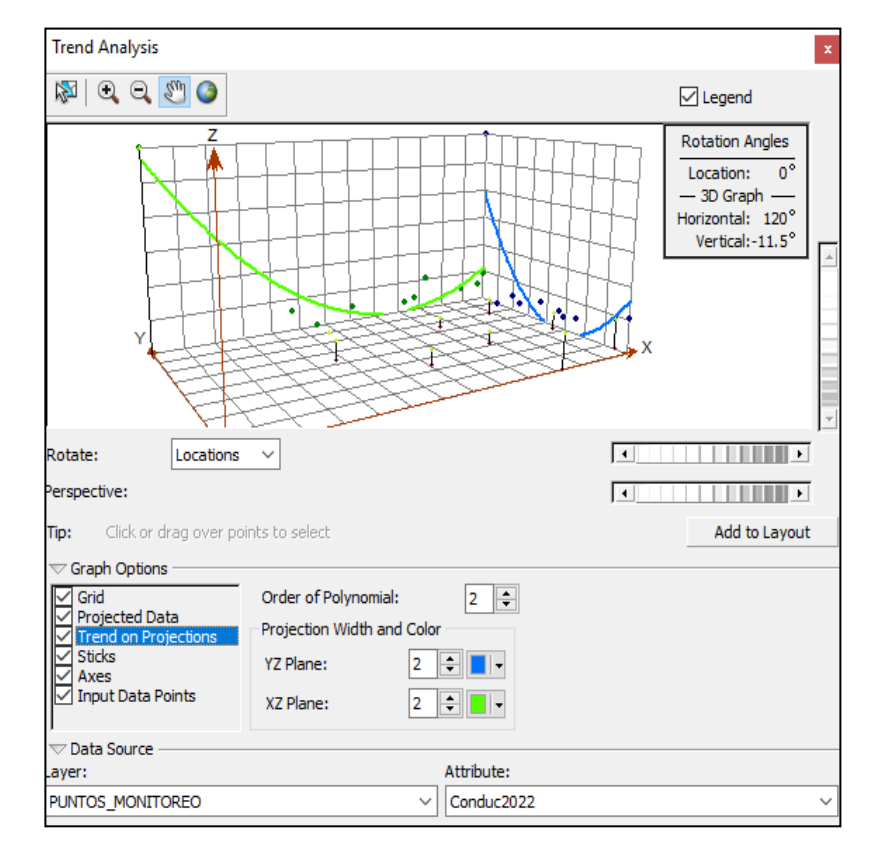

**Figura N° 12:** *Análisis de Tendencia de los datos de la Conductividad Eléctrica*

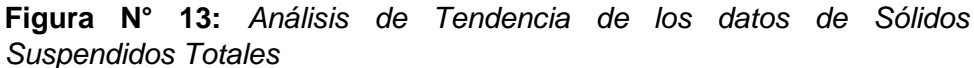

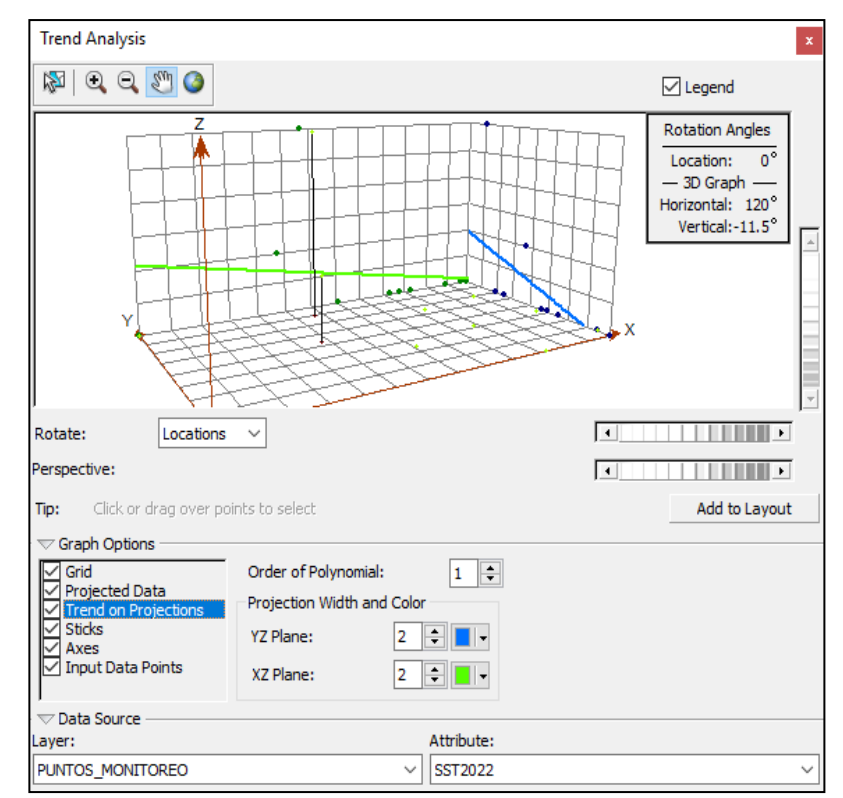

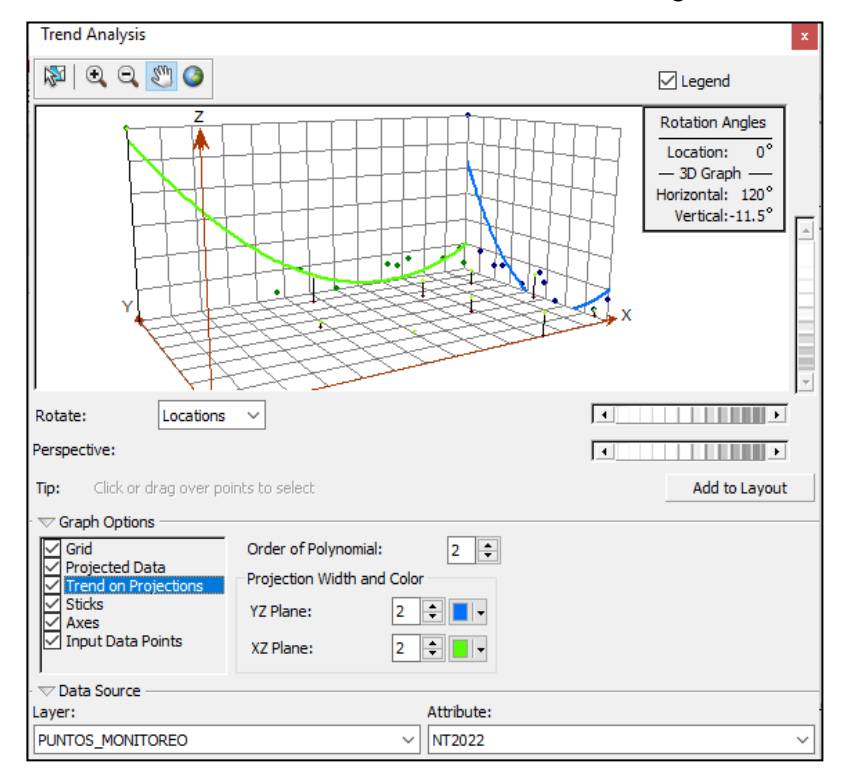

**Figura N° 14:** *Análisis de Tendencia de los datos de Nitrógeno Total*

**Figura N° 15:** *Análisis de Tendencia de los datos de Cobre*

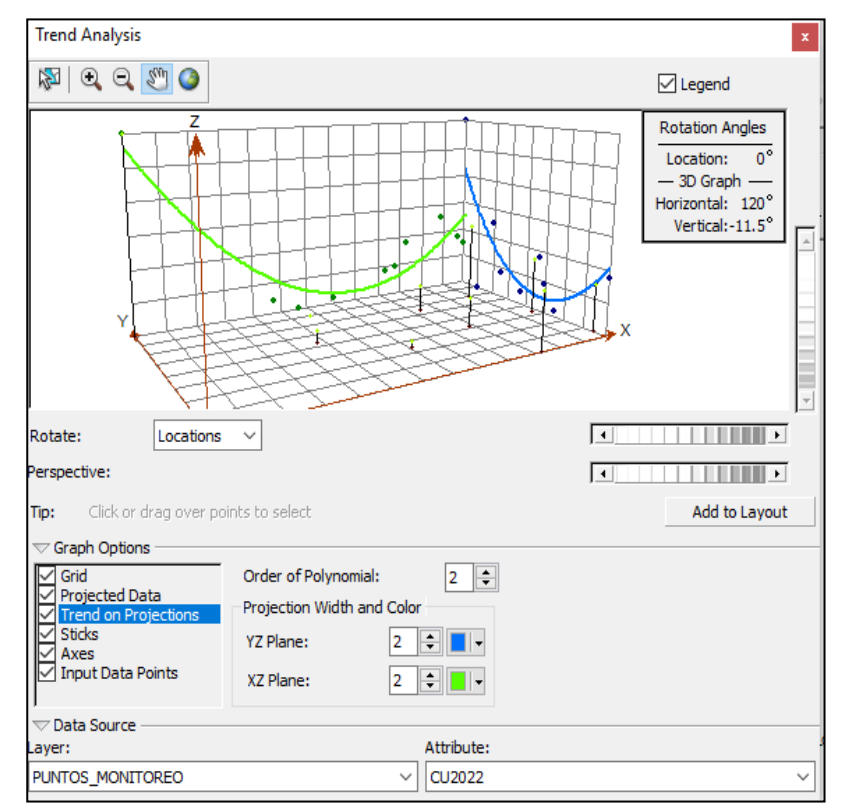

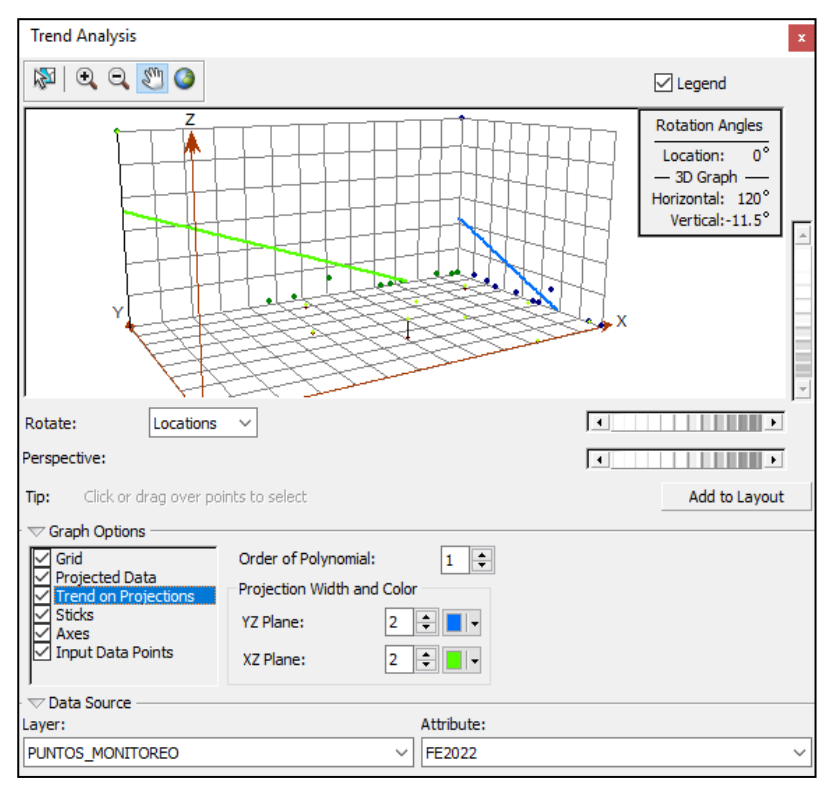

**Figura N° 16:** *Análisis de Tendencia de los datos de Hierro*

**Figura N° 17:** *Análisis de Tendencia de los datos de Zinc*

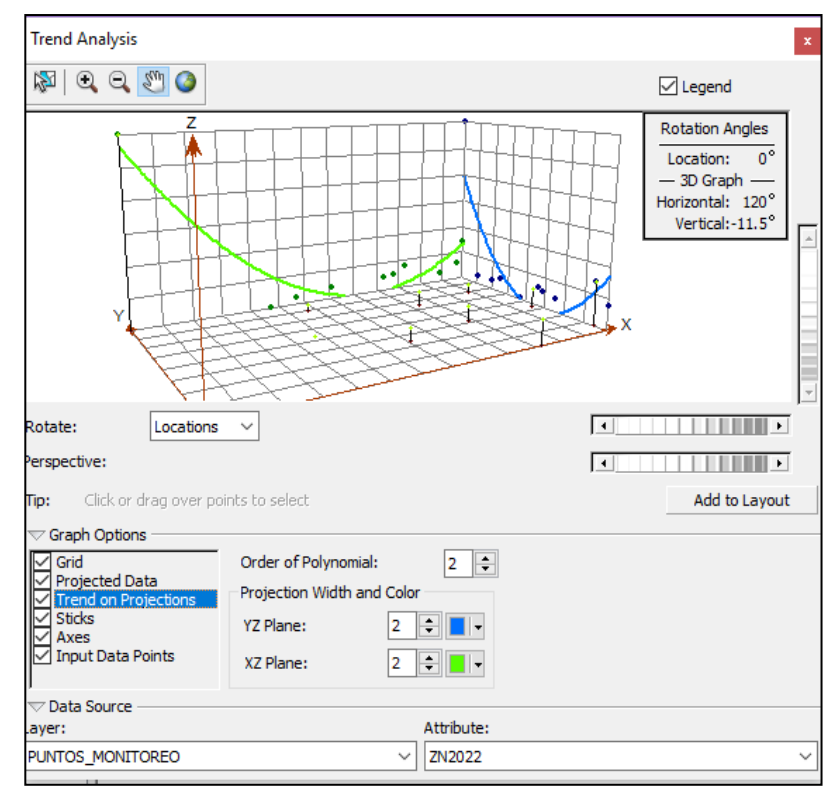

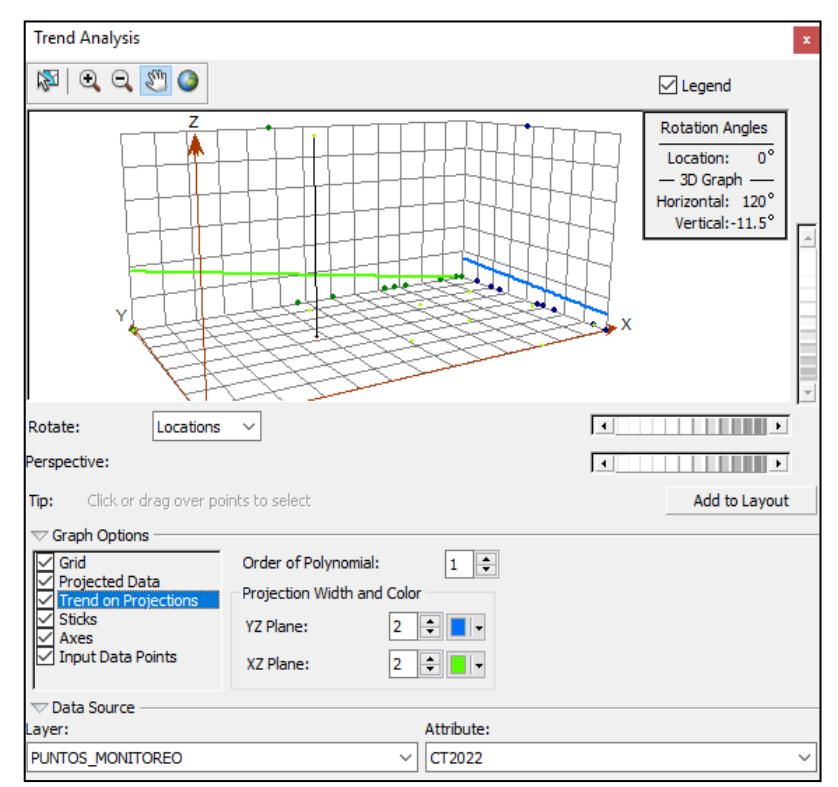

**Figura N° 18:** *Análisis de Tendencia de los datos de Coliformes Termotolerantes*

# **4.2.5. Interpolación de datos para determinar la calidad física, química y biológica del agua del Lago Chinchaycocha**

Para el presente estudio se seleccionó el método de interpolación de Kriging Bayesiano Empírico que servirá para predecir los valores de los parámetros en ubicaciones donde no se tomaron muestras de agua para ser analizadas, esto se logra a partir de los valores medidos en los puntos de monitoreo. El Kriging Bayesiano Empírico es un método que es especialmente útil cuando se tiene un conjunto de datos pequeños, además este método utiliza información sobre la estructura espacial de los datos y la distribución de los errores para generar estimaciones más confiables. Finalmente, crea una superficie continua que mejor representa la variabilidad espacial de la variable en toda el área de estudio.

El resultado final es un mapa que muestra los valores estimados en las ubicaciones no medidas.

Para comenzar con el proceso de interpolación lo primero que haremos será abrir la ventana de la herramienta de **Geostatistical Wizard** en donde, en la parte izquierda de la ventana se selecciona el método por el cual realizaremos la interpolación que para este caso será el **Empirical Bayesian Kriging** y en la parte derecha de la ventana se selecciona la capa de entrada y el campo de atributos en base al cual se realizará la interpolación.

**Figura N° 19:** *Ventana del Geostatistical Wizard donde se seleccionará el método de Interpolación de Empirical Bayesian Kriging*

| Geostatistical Wizard: Empirical Bayesian Kriging |                       |                  |  |  |  |  |
|---------------------------------------------------|-----------------------|------------------|--|--|--|--|
| Methods                                           | <b>Input Data</b>     |                  |  |  |  |  |
| $\Box$ Deterministic methods                      | <b>□</b> Dataset      |                  |  |  |  |  |
| Inverse Distance Weighting                        | <b>Source Dataset</b> | PUNTOS_MONITOREO |  |  |  |  |
| Global Polynomial Interpolation                   | Data Field            | NT2022           |  |  |  |  |
| Radial Basis Functions                            |                       |                  |  |  |  |  |
| Local Polynomial Interpolation                    |                       |                  |  |  |  |  |
| Geostatistical methods                            |                       |                  |  |  |  |  |
| Kriging / CoKriging<br>Areal Interpolation        |                       |                  |  |  |  |  |
| Empirical Bayesian Kriging                        |                       |                  |  |  |  |  |
| $\equiv$ Interpolation with barriers              |                       |                  |  |  |  |  |
| Kernel Smoothing                                  |                       |                  |  |  |  |  |
| Diffusion Kernel                                  |                       |                  |  |  |  |  |
|                                                   |                       |                  |  |  |  |  |
|                                                   |                       |                  |  |  |  |  |
|                                                   |                       |                  |  |  |  |  |
|                                                   |                       |                  |  |  |  |  |
|                                                   |                       |                  |  |  |  |  |
|                                                   |                       |                  |  |  |  |  |
|                                                   |                       |                  |  |  |  |  |
|                                                   |                       |                  |  |  |  |  |
|                                                   |                       |                  |  |  |  |  |
|                                                   |                       |                  |  |  |  |  |
|                                                   |                       |                  |  |  |  |  |
|                                                   |                       |                  |  |  |  |  |
|                                                   |                       |                  |  |  |  |  |
|                                                   |                       |                  |  |  |  |  |

Seguidamente se hace click en el botón de siguiente en donde se abrirá una ventana para seleccionar los parámetros de entrada del modelo interpolación Empirical Bayesian Kriging.

**a. Subset Size (tamaño de subconjunto):** Especifica el número de datos que contendrá cada subconjunto.

- **b. Overlap Factor (factor de superposición):** Permite controlar la superposición entre los subconjuntos.
- **c. Number of Simulations (Número de simulaciones):** Controla cuántos semivariogramas se simularán en cada subconjunto.
- **d. Transformation (transformación):** El Kriging bayesiano empírico ofrece la transformación **Normal Score** hacia una distribución gaussiana con las siguientes opciones: Empirical y Log Empirical
- **e. Semivariogram Type:** Permite ajustar el tipo de semivariograma

**Figura N° 20:** *Ventana del Geostatistical Wizard donde se seleccionará los parámetros de entrada del modelo de interpolación de Empirical Bayesian Kriging*

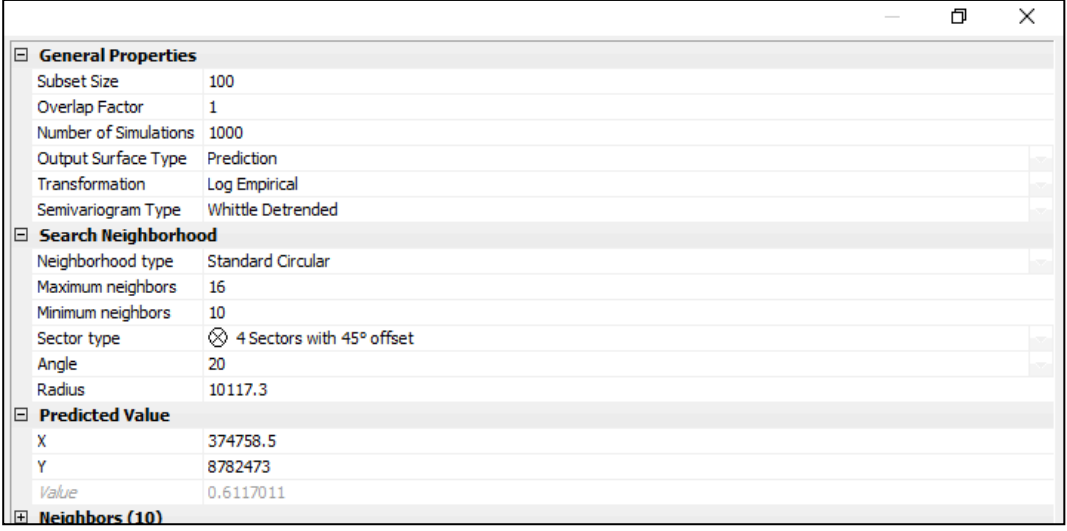

En la configuración de los parámetros del modelo EBK para los datos de los parámetros de la Conductividad Eléctrica, Nitrógeno Total, Cobre y Zinc se seleccionó una transformación **EMPIRICAL,** el tipo de semivariograma que se selecciono fue el de **K-BESSEL DETRENDED,** con un número de simulaciones de **1000** y dejando por defecto en **100** el tamaño de subconjunto y en **1** el factor de superposición. Para los parámetros de Hierro y Coliformes Termotolerantes se seleccionó una transformación **EMPIRICAL,** el tipo de semivariograma que se

selecciono fue el de **K-BESSEL,** con un número de simulaciones de **1000** y dejando por defecto en **100** el tamaño de subconjunto y en **1** el factor de superposición. Y finalmente para el parámetro de Solidos Suspendidos Totales se seleccionó una transformación **NONE,** el tipo de semivariograma que se selecciono fue el de **THIN PLATE SPLINE,** con un número de simulaciones de **1000** y dejando por defecto en **100** el tamaño de subconjunto y en **1** el factor de superposición.

Finalmente, por medio de la metodología de validación cruzada que se realiza automáticamente al crear un modelo de interpolación se evalúa la capacidad predictiva del modelo, es decir se evalúa los resultados de la interpolación, esta metodología se basa en excluir uno de los puntos de la muestra y predecir el valor de la variable en este punto a partir de los demás puntos muestreados ya que si el resultado de interpolación es eficaz a la hora de predecir los valores de los puntos excluidos, también debe ser eficaz a la hora de predecir valores desconocidos en ubicaciones nuevas.

Para saber que tan buena fue la interpolación de los parámetros estudiados se tomaron en cuenta los siguientes criterios:

**a). Mean (error medio):** Es el promedio de los errores de la validación cruzada y esta debe ser lo más cercana a 0.

**b). Root Mean Square (error cuadrático medio):** Es la raíz cuadrada de los errores de predicción promedio al cuadrado y esta debe ser lo más parecido al Average Standard Error (error estándar promedio).

**c). Mean Standardized (error estandarizado medio):** Es el promedio de los errores estandarizados (error dividido entre error estándar) y debe ser lo más cercano a cero.

**d). Root Mean Square Standardized (error cuadrático medio estandarizado):** Es valor cuadrático medio de los errores estandarizados y debe ser lo más cercano a 1.

**e). Average Standard Error (Error promedio estándar):** Es el promedio cuadrático de los errores estándar y debe aproximadamente igual al Root Mean Square (error cuadrático medio).

Teniendo en cuenta estos criterios los resultados de la validación cruzada fue el siguiente:

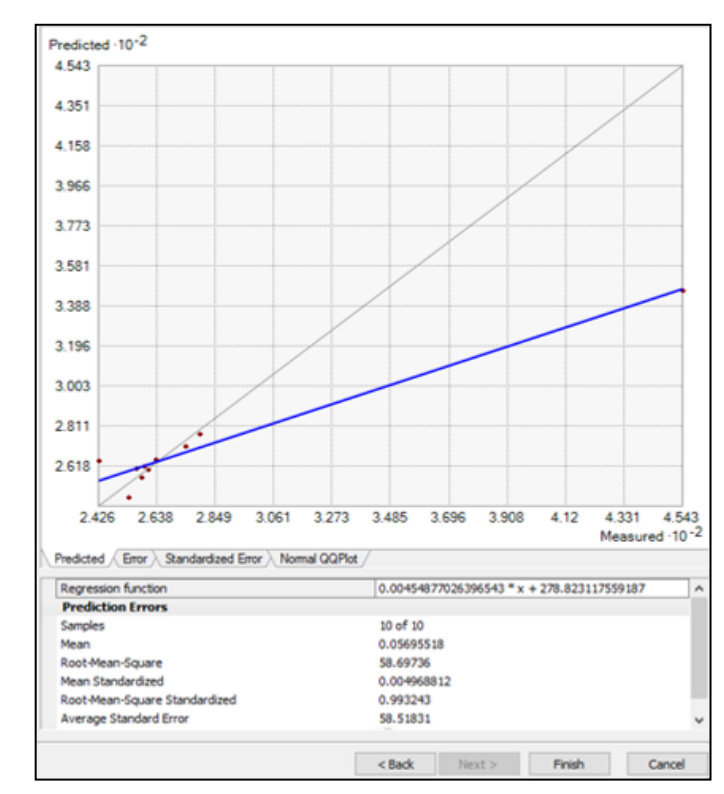

**Figura N° 21:** *Gráficos de la validación Cruzada de los datos de Conductividad Eléctrica*

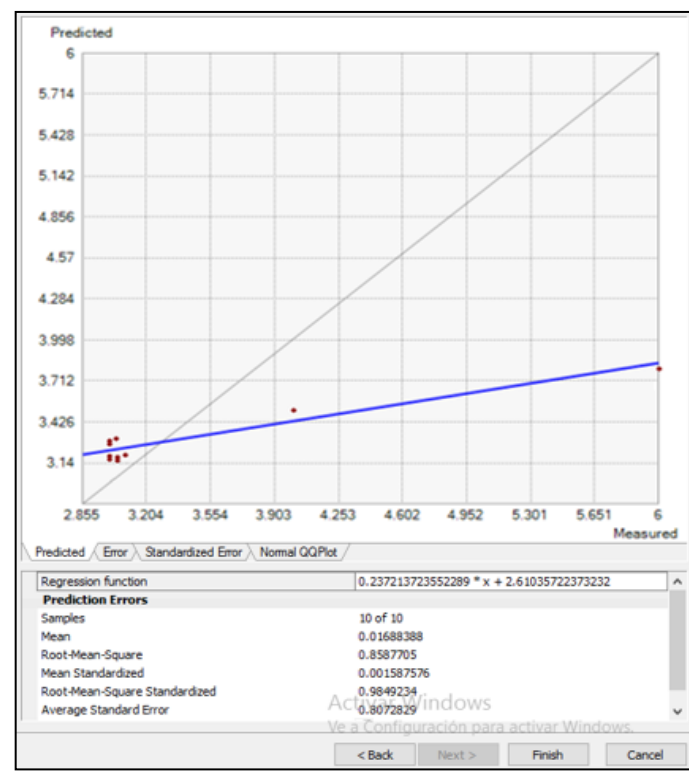

**Figura N° 22:** *Gráficos de la validación Cruzada de los datos de Sólidos Suspendidos Totales*

**Figura N° 23:** *Gráficos de la validación Cruzada de los datos de Nitrógeno Total*

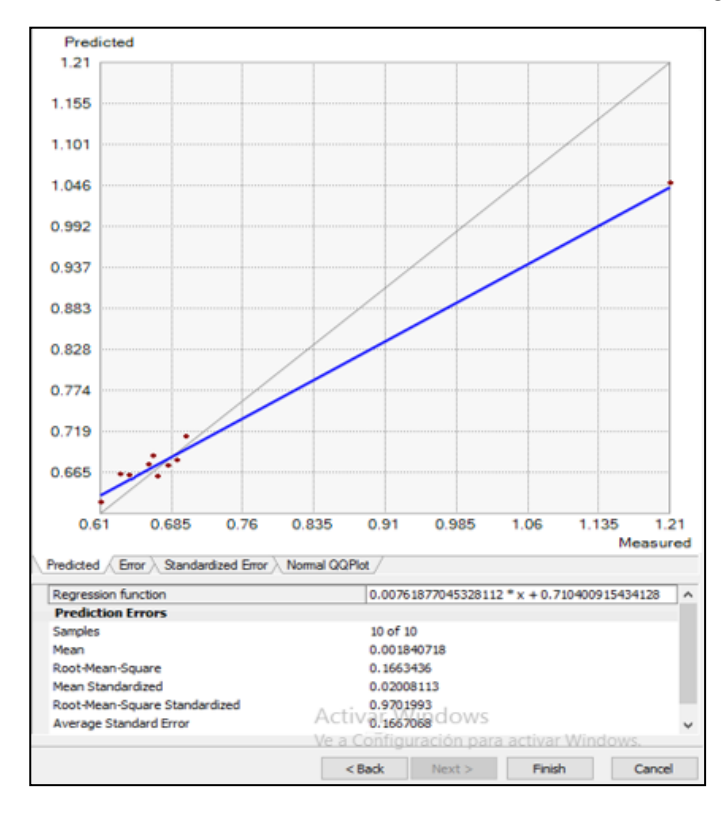

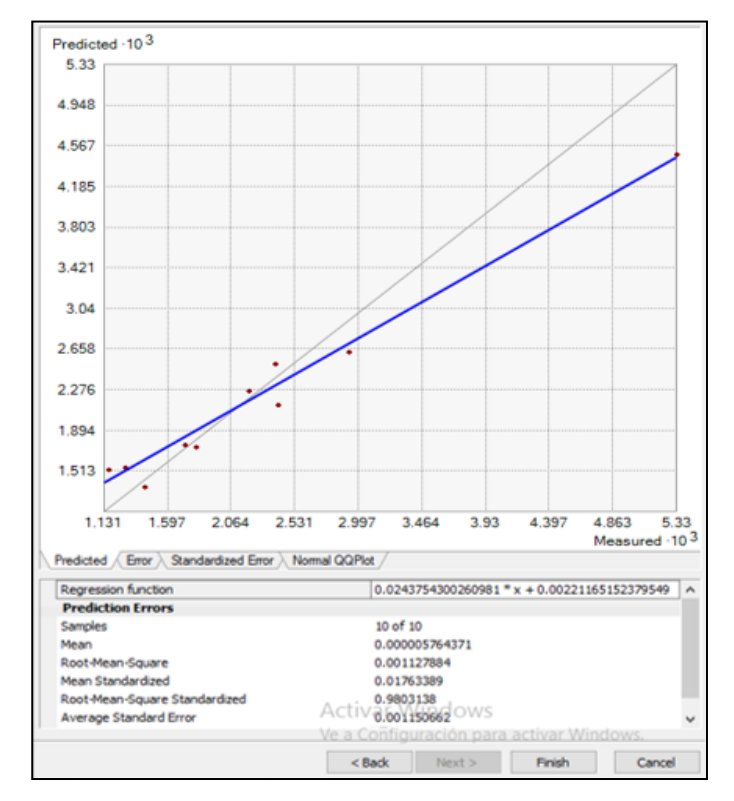

**Figura N° 24:** *Gráficos de la validación Cruzada de los datos de Cobre*

**Figura N° 25:** *Gráficos de la validación Cruzada de los datos de Hierro*

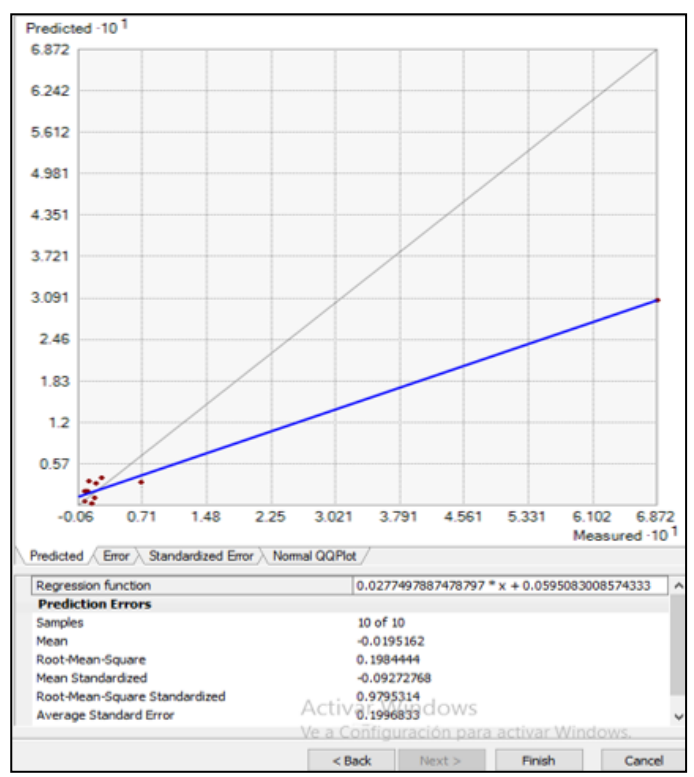
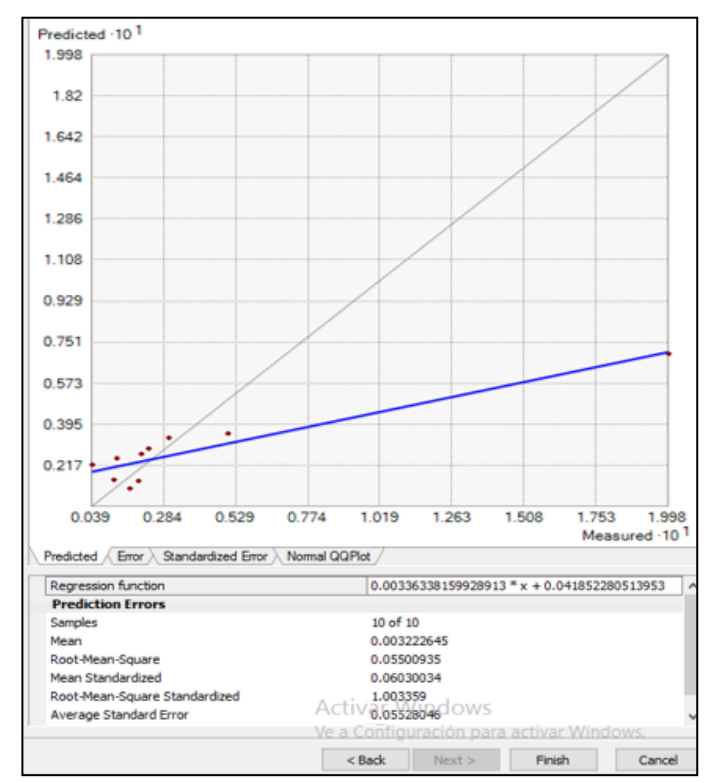

**Figura N° 26:** *Gráficos de la validación Cruzada de los datos de Zinc*

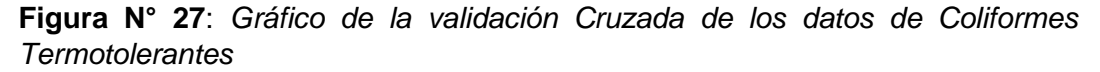

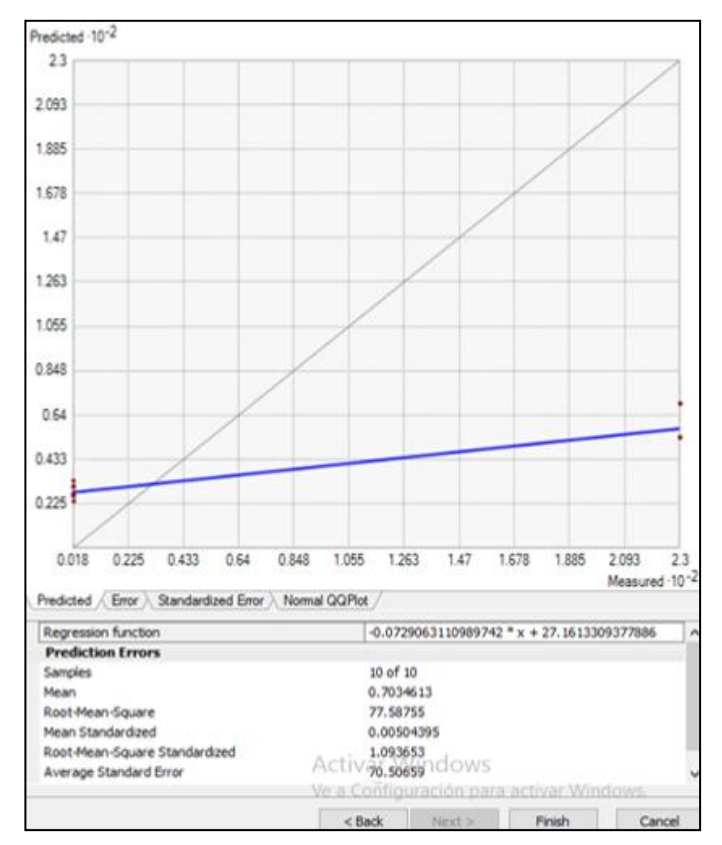

| <b>PARAMETRO</b>                             | <b>MEAN</b>  | <b>ROOT MEAN</b><br><b>SQUARE</b> | <b>MEAN</b><br><b>STANDARDIZED</b> | <b>ROOT MEAN SQUARE</b><br><b>STANDARDIZED</b> | <b>AVERAGE</b><br>I STANDARD ERROR |
|----------------------------------------------|--------------|-----------------------------------|------------------------------------|------------------------------------------------|------------------------------------|
| <b>CONDUCTIVIDAD</b><br><b>ELECTRICA</b>     | 0.05695518   | 58.69736                          | 0.004968812                        | 0.993243                                       | 58.51831                           |
| <b>SOLIDOS SUSPENDIDOS</b><br><b>TOTALES</b> | 0.01688388   | 0.8587705                         | 0.001587576                        | 0.9849234                                      | 0.8072829                          |
| <b>NITROGENO TOTAL</b>                       | 0.00184072   | 0.1663436                         | 0.02008113                         | 0.9701993                                      | 0.1667068                          |
| <b>COBRE</b>                                 | 0.00000576   | 0.0011279                         | 0.01763389                         | 0.9803138                                      | 0.0011507                          |
| <b>HIERRO</b>                                | $-0.0195162$ | 0.1984444                         | $-0.09272768$                      | 0.9795314                                      | 0.1996833                          |
| <b>ZINC</b>                                  | 0.0032226    | 0.0550093                         | 0.06030034                         | 1.003359                                       | 0.05528046                         |
| <b>COLIFORMES</b><br><b>TERMOTOLERANTES</b>  | 0.7034613    | 77.58755                          | 0.00504395                         | 1.093653                                       | 70.50659                           |

**Tabla N° 5:** *Resumen Estadístico de la Validación Cruzada de la interpolación con Kriging Bayesiano Empírico*

### **4.2.6. Imágenes modeladas de la calidad física, química y biológica del agua del lago Chinchaycocha**

Una vez realizada la interpolación y haber realizado la verificación de la validación cruzada, los resultados obtenidos fueron los siguientes:

#### **4.2.6.1. Parámetros Físicos:**

**a). Conductividad Eléctrica:** Es un indicador de la cantidad de iones disueltos en el agua y es proporcional al contenido total de sales disueltas en el agua.

En el lago Chinchaycocha el monitoreo realizado en campo por la Autoridad Nacional del Agua muestra que la conductividad eléctrica no sobrepasa los 1000 µS/cm lo que indica que se encuentra dentro de lo establecido en los Estándares de Calidad Ambiental (DS-004-2017- MINAM) para la categoría 4: Conservación del ambiente acuático - E1: Lagunas y Lagos. Sin embargo, en el punto LChin1S se presenta un alto valor de 454.3 µS/cm en la conductividad eléctrica que es casi el doble a comparación de los otros puntos monitoreados. Tal y como podemos observar en el Grafico N°1.

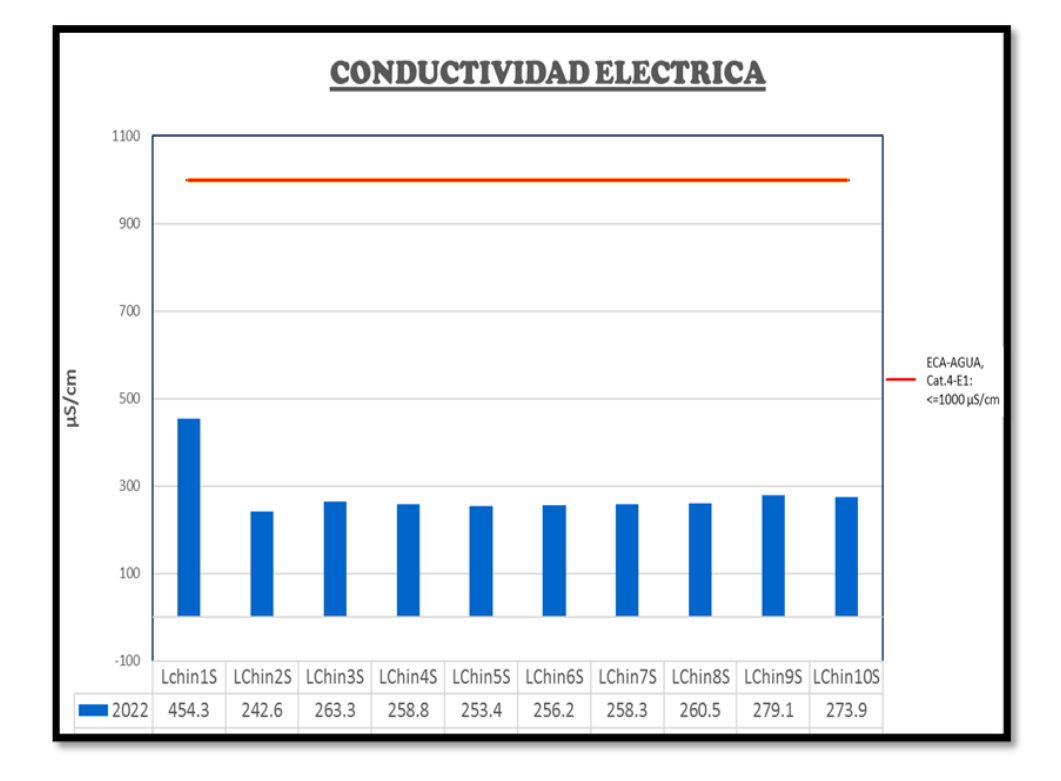

**Gráfico N° 1:** *Resultado de Conductividad Eléctrica en el Lago Chinchaycocha*

De acuerdo con los resultados obtenidos del modelo interpolación, podemos concluir que al noroeste del lago la conductividad eléctrica es más alta extendiéndose aproximadamente dentro de un área de 31.76 Km<sup>2</sup> que representa el 11.83 % del área total del lago, esto estaría indicando que el agua del embalse del Rio San Juan y Colorado que ingresa por esta área está cargada de contaminantes que hacen que la conductividad eléctrica sea más alta. Es importante destacar también que a medida que el agua contaminada se va mezclando con el agua del lago, se observa una disminución gradual en la conductividad eléctrica, evidenciando un proceso de dilución. Tal y como se muestra en la Imagen N° 1.

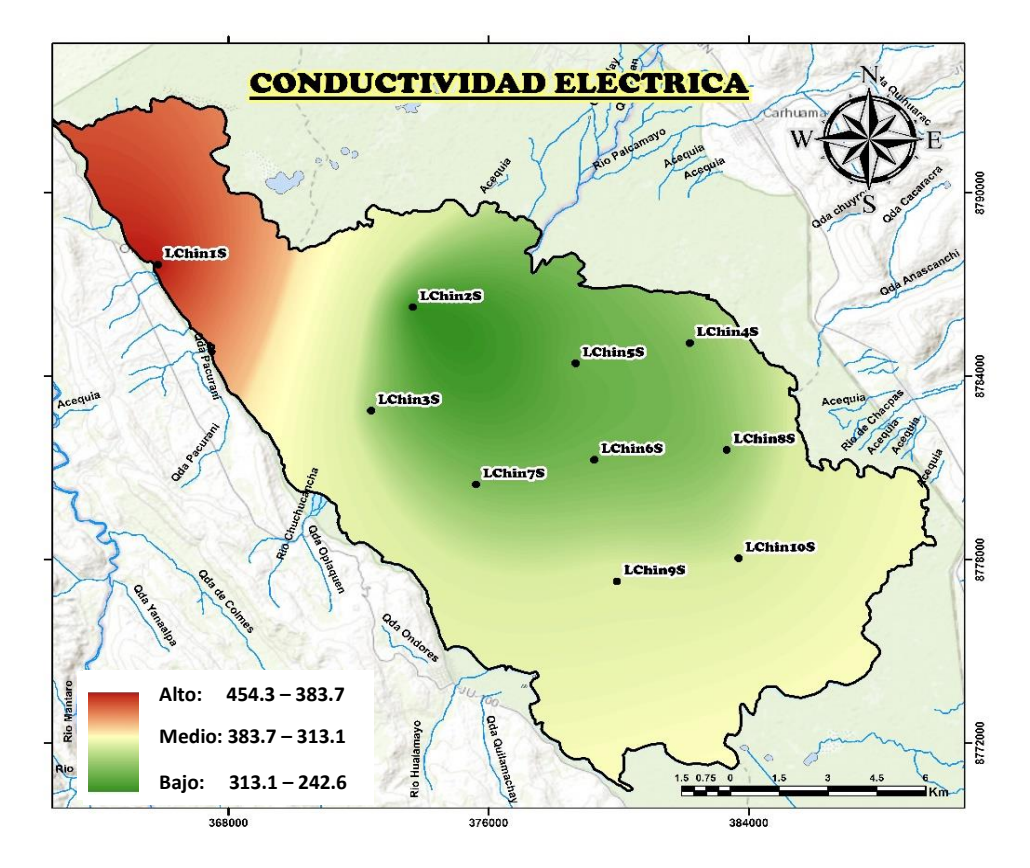

**Imagen N° 1:** *Representación Gráfica del Modelo de Conductividad Eléctrica*

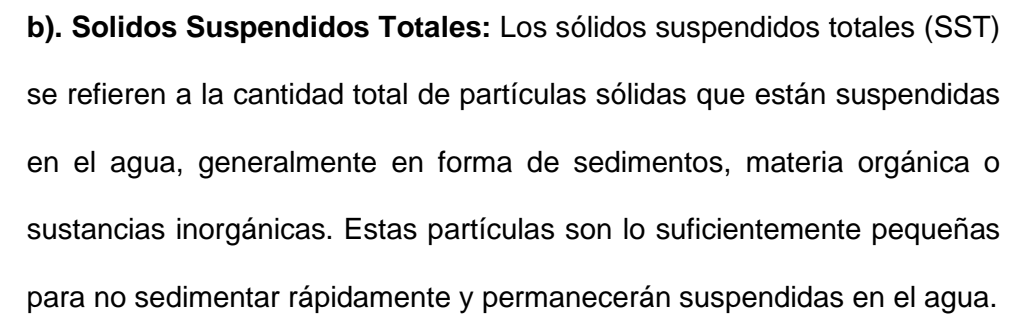

En el lago Chinchaycocha el monitoreo realizado en campo por la Autoridad Nacional del Agua muestra que la concentración de Solidos Suspendidos Totales no supera los 25 mg/L lo que indica que se encuentra dentro de lo establecido en los Estándares de Calidad Ambiental (DS-004-2017-MINAM) para la categoría 4: Conservación del ambiente acuático - E1: Lagunas y Lagos. Sin embargo, la concentración más alta de Solidos Suspendidos totales se encuentra en el punto LChin2S con un valor de 6 mg/L que es casi el doble a comparación de

los otros puntos monitoreados. Tal y como podemos observar en el Grafico N°2.

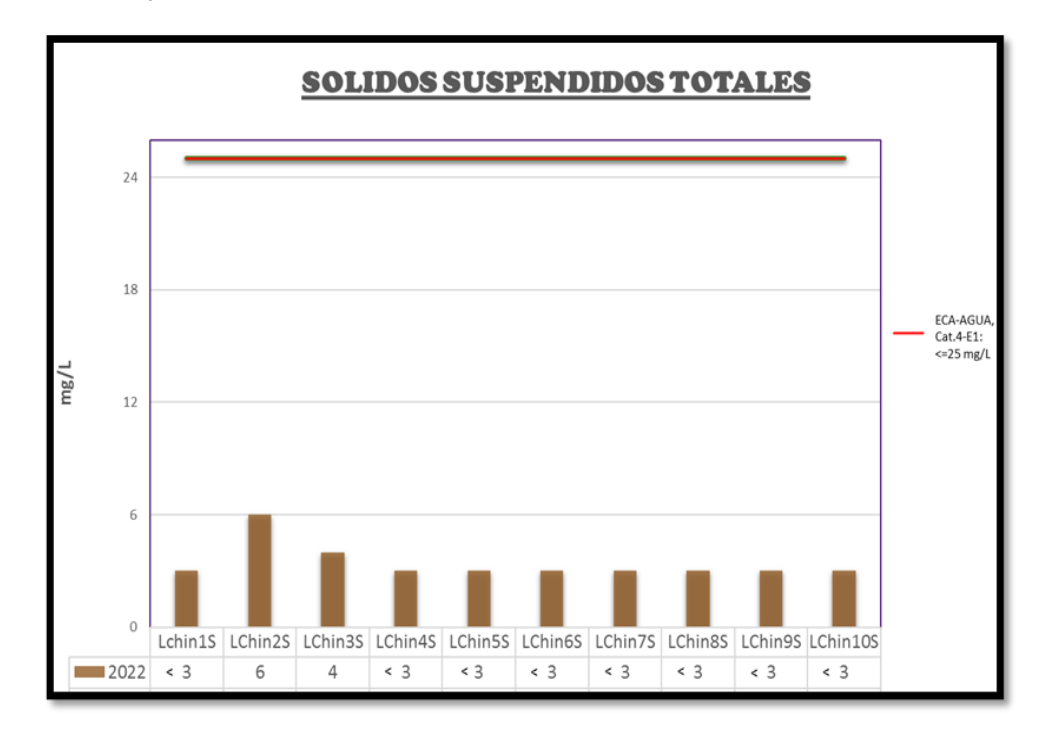

**Gráfico N° 2:** *Resultado de Solidos Suspendidos Totales en el Lago Chinchaycocha*

De acuerdo con los resultados obtenidos del modelo interpolación, podemos concluir que en la zona ubicada al suroeste Ninacaca la concentración de Solidos Suspendidos Totales es más alta extendiéndose aproximadamente dentro de un área de 20.50 Km<sup>2</sup> que representa el 7.64 % del área total del lago, esto estaría indicando que hay una corriente de agua o la erosión de las áreas circundantes que estaría aportando sedimentos que hace que la concentración de Solidos Suspendidos Totales por esta parte del lago sea más alta. Es importante destacar también que a medida que el agua fluye dentro del área del lago se observa una reducción en la concentración de solidos suspendidos totales en otras áreas debido a procesos naturales como la dilución, la filtración y la actividad biológica. Tal y como se muestra en la Imagen N° 2.

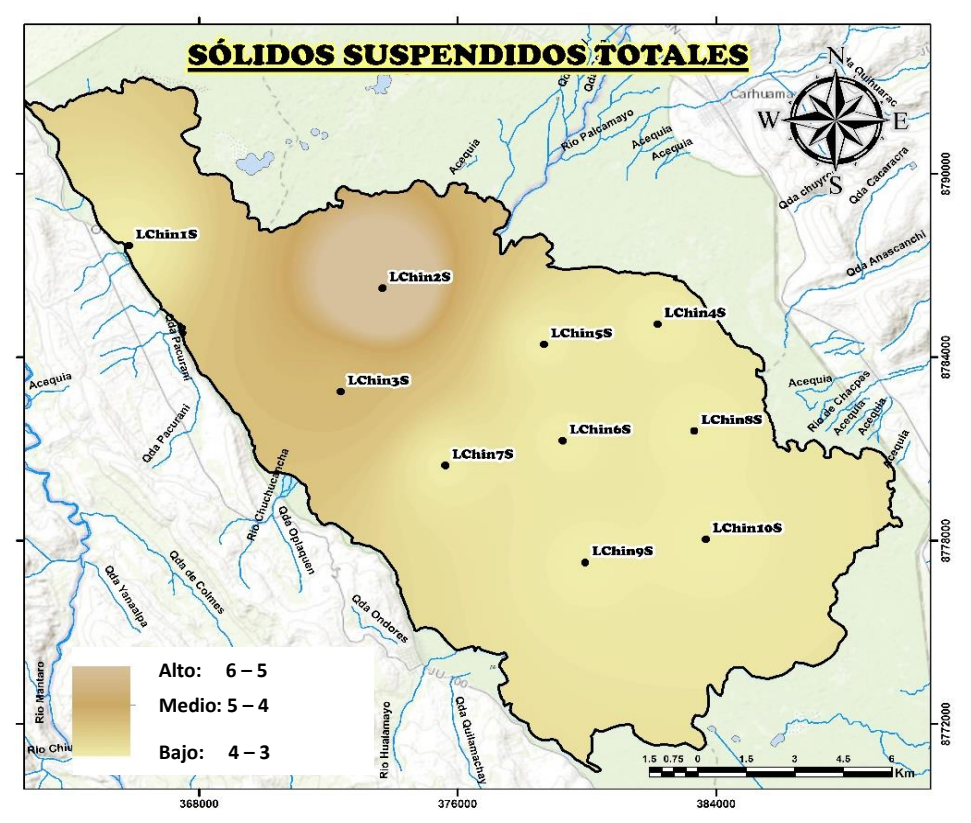

**Imagen N° 2:** *Representación Gráfica del Modelo de Solidos Suspendidos Totales*

#### **4.2.6.2. Parámetros Químicos:**

**a). Nitrógeno Total:** El nitrógeno es un nutriente esencial para todas las formas de vida, y cambios pequeños en las concentraciones de nitrógeno biológicamente asequible pueden afectar drásticamente los niveles de la vida de los animales y las plantas.

En el lago Chinchaycocha el monitoreo realizado en campo por la Autoridad Nacional del Agua muestra que la concentración de nitrógeno total supera los 0.315 mg/L lo que indica que ha sobrepasado lo establecido en los Estándares de Calidad Ambiental (DS-004-2017- MINAM) para la categoría 4: Conservación del ambiente acuático - E1: Lagunas y Lagos. Además, la concentración más alta de Nitrógeno Total se encuentra en el punto LChin1S con un valor de 1.21 mg/L que es casi

el doble a comparación de los otros puntos monitoreados. Tal y como podemos observar en el Grafico N°3.

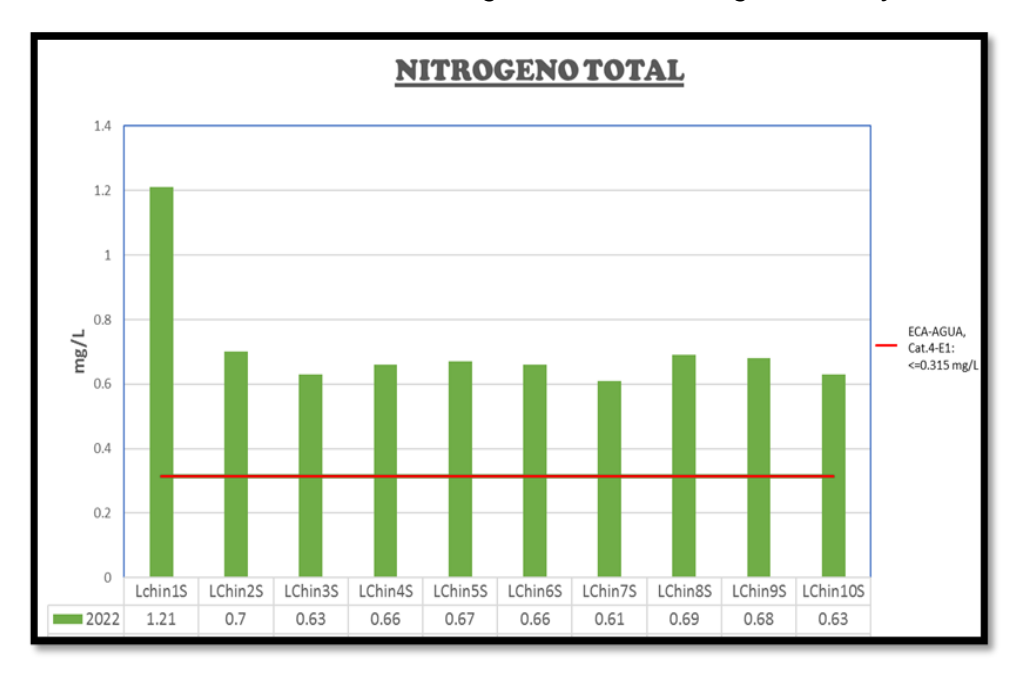

**Gráfico N° 3:** *Resultado de Nitrógeno Total en el Lago Chinchaycocha*

De acuerdo con los resultados obtenidos del modelo interpolación, podemos concluir que al noroeste del lago la concentración de nitrógeno total es más alta extendiéndose aproximadamente dentro de un área de 24.05 Km<sup>2</sup> que representa el 8.96 % del área total del lago, esto estaría indicando que el agua del embalse del Rio San Juan y Colorado que ingresa por esta área está cargada de contaminantes que hacen que la concentración de nitrógeno total sea más alta en esta área. Es importante destacar también que en toda el área del lago la concentración de nitrógeno total ha excedido el límite establecido en la norma y esto se debería al ingreso de aguas residuales domesticas sin tratar y al uso de fertilizantes utilizados en la producción de maca y papa. Tal y como se muestra en la Imagen N° 3.

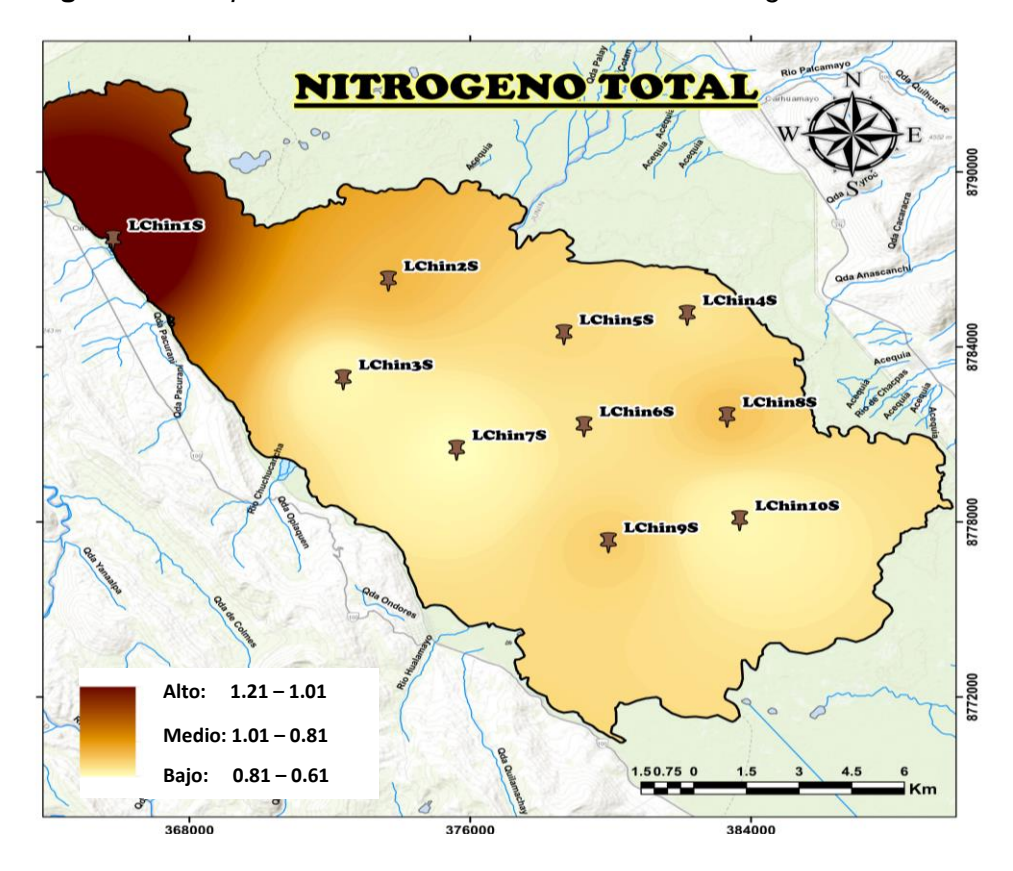

**Imagen N° 3**: *Representación Gráfica del Modelo de Nitrógeno Total*

**b). Cobre:** En aguas naturales es común encontrado en niveles bajos, provenientes de fuentes naturales (polvo en el aire, desde el suelo, vegetación en descomposición). La presencia de mayor concentración en aguas naturales superficiales puede atribuirse a desechos industriales y/o actividades de minería.

En el lago Chinchaycocha el monitoreo realizado en campo por la Autoridad Nacional del Agua muestra que la concentración de cobre no supera los 0.1 mg/L lo que indica que se encuentra dentro de lo establecido en los Estándares de Calidad Ambiental (DS-004-2017- MINAM) para la categoría 4: Conservación del ambiente acuático - E1: Lagunas y Lagos. Sin embargo, la concentración más alta de cobre se encuentra en el punto LChin1S con un valor de 0.00533 mg/L que es casi

el doble a comparación de los otros puntos monitoreados. Tal y como podemos observar en el Grafico N°4.

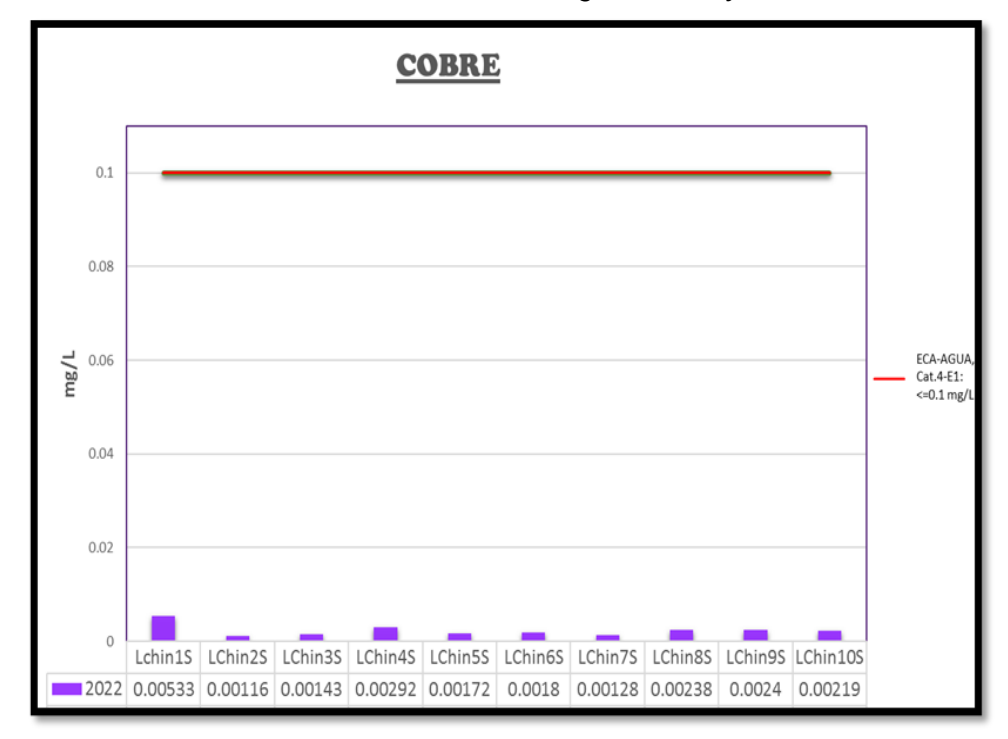

**Gráfico N° 4:** *Resultado de Cobre en el Lago Chinchaycocha*

De acuerdo con los resultados obtenidos del modelo interpolación, podemos concluir que al noroeste del lago la concentración de cobre es más alta extendiéndose aproximadamente dentro de un área de 28.73 Km<sup>2</sup> que representa el 10.70 % del área total del lago, esto estaría indicando que el agua del embalse del Rio San Juan y Colorado que ingresa por esta área está cargada de este contaminante que hacen que la concentración de cobre sea más alta en esta área. Es importante destacar también que a medida que el contaminante va ingresando al lago, se observa una disminución en la concentración de cobre, esto podría explicarse debido a que las plantas acuáticas como la lenteja de agua y los totorales van reteniendo y acumulando el cobre en sus raíces y tallos. Tal y como se muestra en la Imagen N° 4.

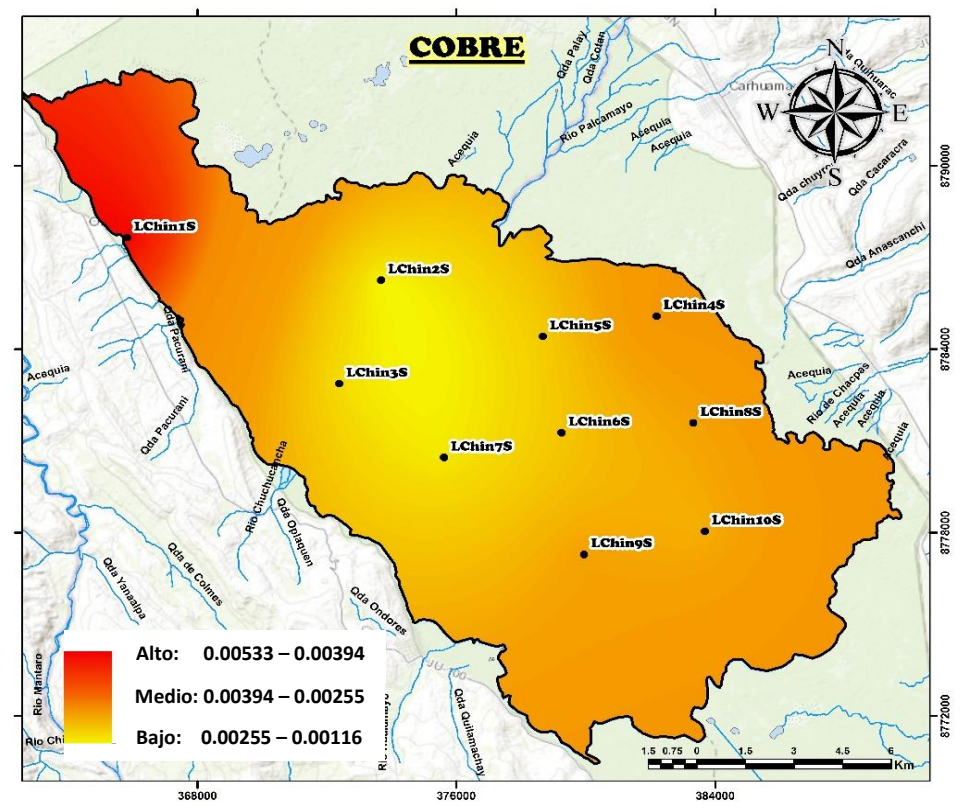

**Imagen N° 4:** *Representación Gráfica del Modelo de Cobre*

**c). Hierro:** Es un elemento que abunda en la corteza terrestre, pero, por lo general, se da en pequeña concentración en los sistemas de aguas naturales.

En el lago Chinchaycocha el monitoreo realizado en campo por la Autoridad Nacional del Agua muestra que la concentración de hierro es más alta en el punto LChin1S con un valor de 0.6872 mg/L que es mucho más que el doble a comparación de los otros puntos monitoreados; sin embargo, los Estándares de Calidad Ambiental (DS-004-2017-MINAM) para la categoría 4: Conservación del ambiente acuático - E1: Lagunas y Lagos no menciona un límite para este metal. Tal y como podemos observar en el Grafico N°5.

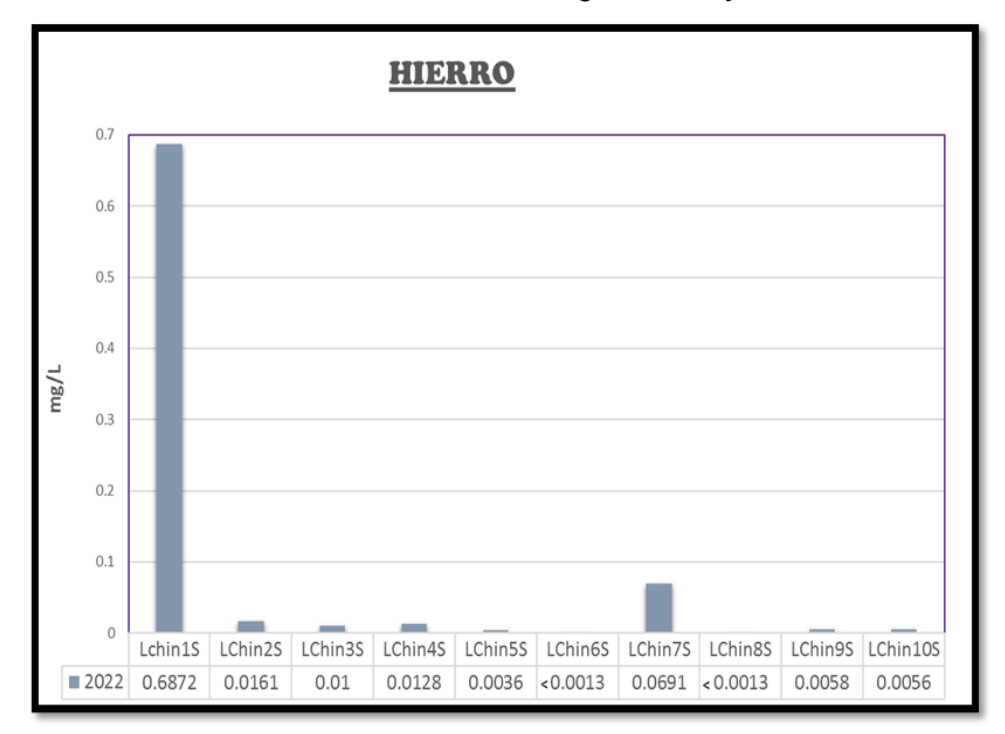

**Gráfico N° 5:** *Resultado de Hierro en el Lago Chinchaycocha*

De acuerdo con los resultados obtenidos del modelo interpolación, podemos concluir que al noroeste del lago la concentración de hierro es más alta extendiéndose aproximadamente dentro de un área de 22.64 Km<sup>2</sup> que representa el 8.44 % del área total del lago, esto estaría indicando que el agua del embalse del Rio San Juan y Colorado que ingresa por esta área está cargada de este contaminante que hacen que la concentración de hierro sea más alta en esta área. Es importante destacar también que a medida que el contaminante va ingresando al lago, se observa una disminución en la concentración de hierro, esto podría explicarse debido a que las plantas acuáticas como la lenteja de agua y los totorales van reteniendo y acumulando el hierro en sus raíces y tallos. Además, se puede observar que en la zona al este del mirador del lago Chinchaycocha la concentración de hierro también es relativamente

alta, esto podría ser debido a los cultivos que se desarrollan en esta área. Tal y como se muestra en la Imagen N° 5.

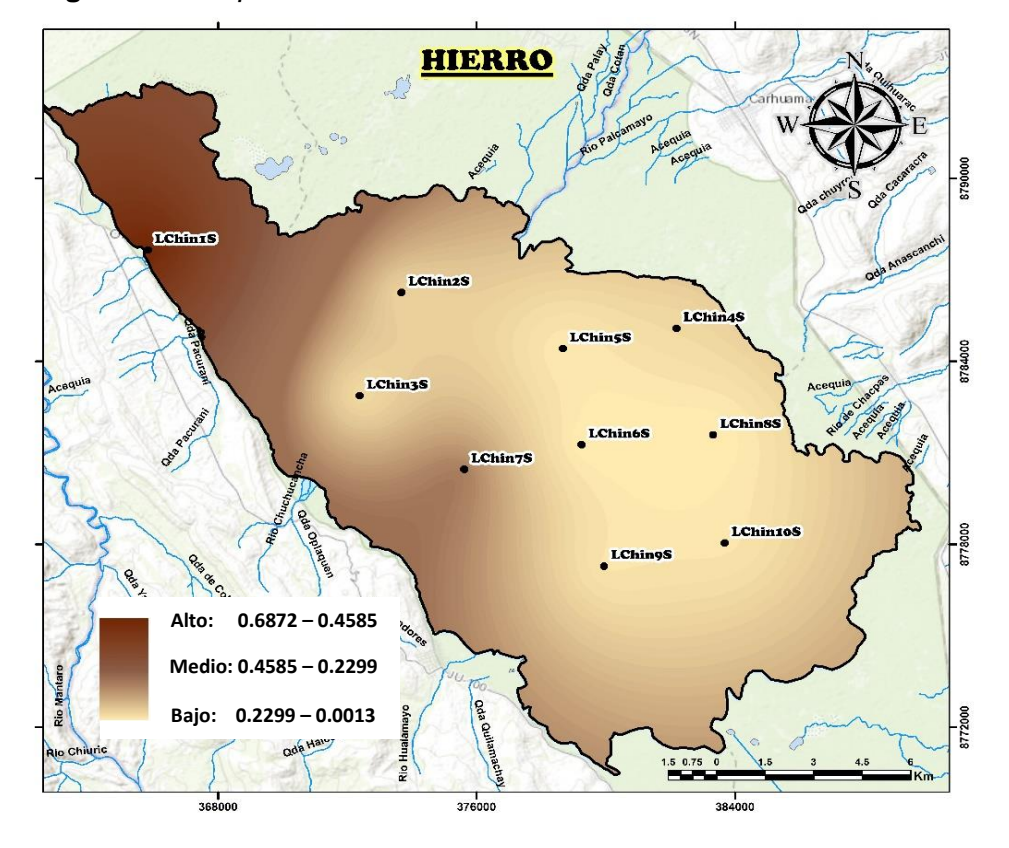

**Imagen N° 5:** *Representación Gráfica del Modelo de Hierro*

**d). Zinc:** Es un elemento que abunda en las rocas y minerales, pero su presencia en las aguas naturales es en baja concentración debido a la falta de solubilidad del metal. Está presente en cantidades trazas en casi todas las aguas alcalinas superficiales, pero se eleva su concentración en aguas acidas.

En el lago Chinchaycocha el monitoreo realizado en campo por la Autoridad Nacional del Agua muestra que la concentración de Zinc ha superado los 0.12 mg/L en el punto LChin1S con un valor de 1.1998 lo que indica que no se encuentra dentro lo establecido en los Estándares de Calidad Ambiental (DS-004-2017-MINAM) para la categoría 4: Conservación del ambiente acuático - E1: Lagunas y Lagos. Sin embargo,

la concentración de zinc en el resto de puntos monitoreados no ha superado lo establecido en la norma. Tal y como podemos observar en el Grafico N°6.

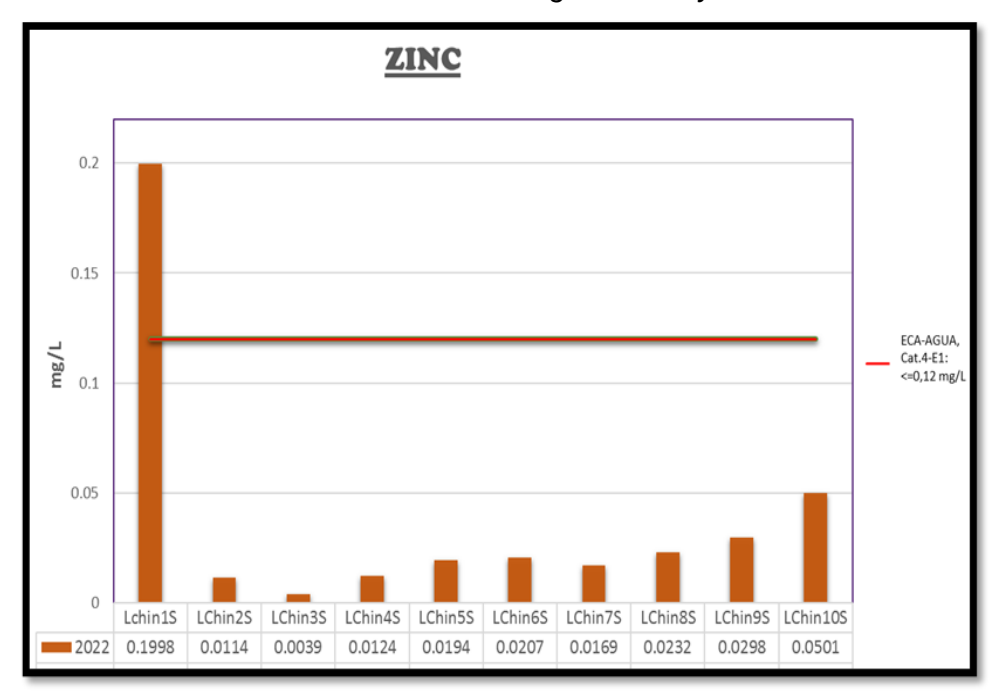

**Gráfico N° 6:** *Resultado de Zinc en el Lago Chinchaycocha*

De acuerdo con los resultados obtenidos del modelo interpolación, podemos concluir que al noroeste del lago la concentración de zinc es más alta extendiéndose aproximadamente dentro de un área de 28.01 Km<sup>2</sup> que representa el 10.44 % del área total del lago, esto estaría indicando que el agua del embalse del Rio San Juan y Colorado que ingresa por esta área está cargada de este contaminante que hacen que la concentración de zinc sea más alta en esta área y sobrepase lo establecido en la norma. Es importante destacar también que a medida que el contaminante va ingresando al lago, se observa una disminución en la concentración de zinc, esto podría explicarse debido a que las plantas acuáticas como la lenteja de agua y los totorales van reteniendo y

acumulando este metal en sus raíces y tallos. Tal y como se muestra en la Imagen N° 6.

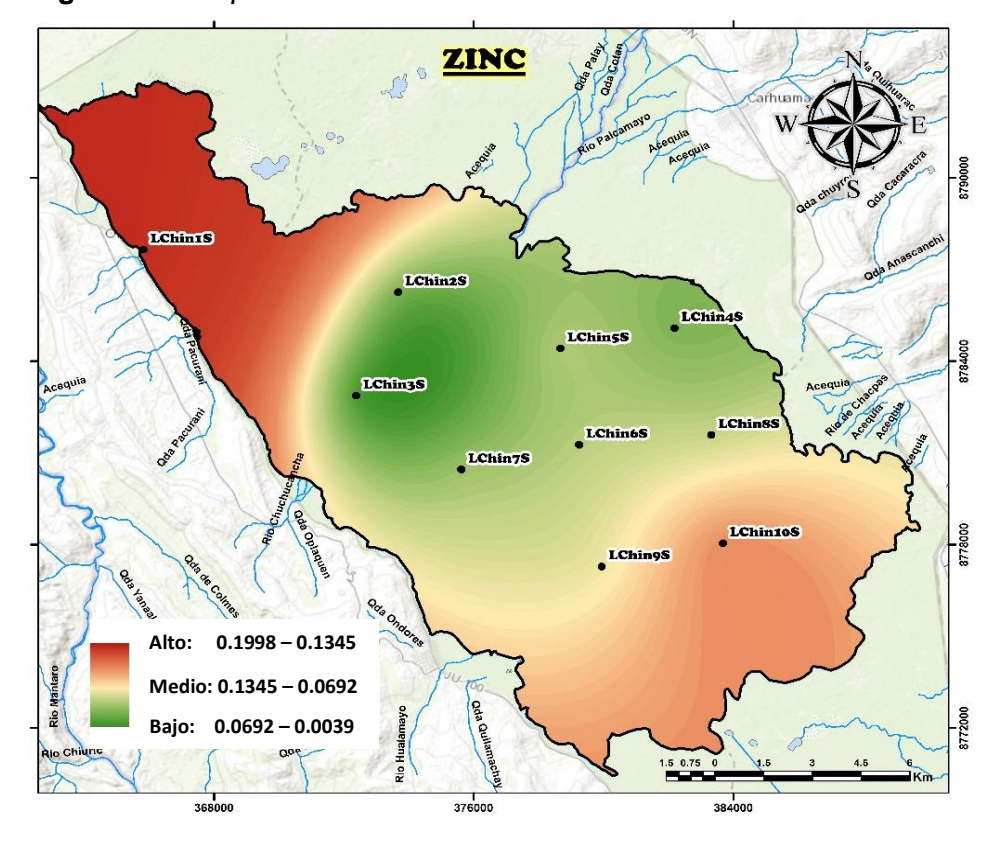

**Imagen N° 6:** *Representación Gráfica del Modelo de Zinc*

#### **4.2.6.3. Parámetros Microbiológicos:**

**a). Coliformes Termotolerantes:** La presencia de este parámetro en los cuerpos de agua superficial se debe a la contaminación fecal, cuyo origen pueden ser por los vertidos domésticos sin tratamiento a los cuerpos receptores (ríos, quebradas) o por la inadecuada disposición de residuos sólidos que se depositan en los cauces de los ríos.

En el lago Chinchaycocha el monitoreo realizado en campo por la Autoridad Nacional del Agua muestra que la concentración de Coliforme Termotolerantes no supera los 1000 NMP/100ml lo que indica que se encuentra dentro de lo establecido en los Estándares de Calidad Ambiental (DS-004-2017-MINAM) para la categoría 4: Conservación del

ambiente acuático - E1: Lagunas y Lagos. Sin embargo, la concentración más alta de Coliformes Termotolerantes se encuentra en el punto LChin3S con un valor de 230 NMP/100ml que es casi 100 veces más alta a comparación de los otros puntos monitoreados. Tal y como podemos observar en el Grafico N°7.

**Gráfico N° 7:** *Resultados de Coliformes Termotolerantes en el Lago Chinchaycocha*

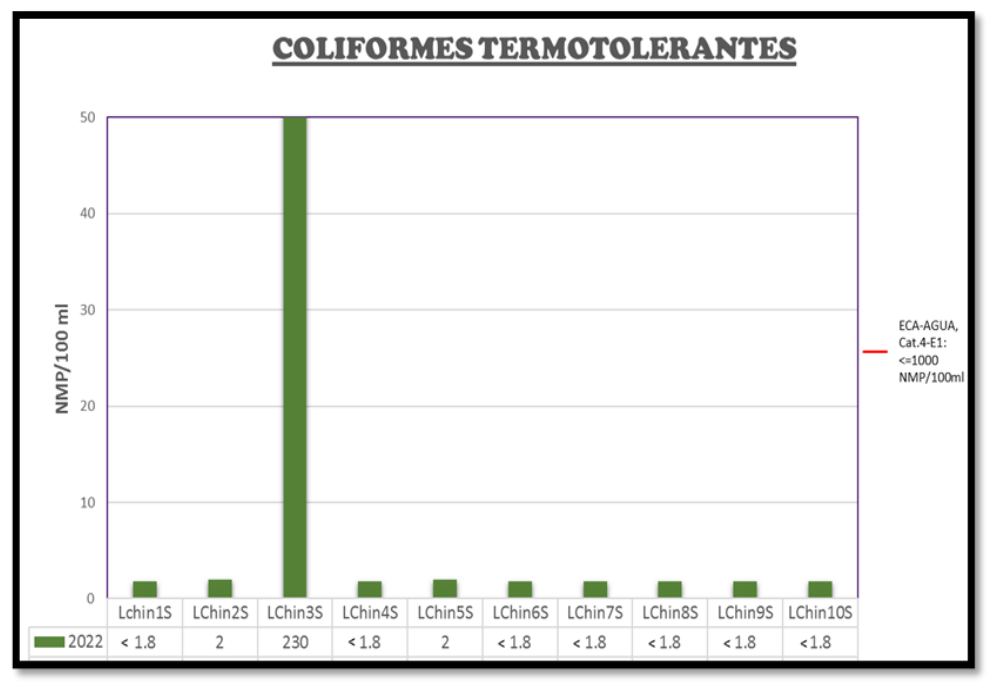

De acuerdo con los resultados obtenidos del modelo interpolación, podemos concluir que en la zona ubicada al noreste del mirador del Lago Chinchaycocha la concentración de coliformes termotolerantes es más alta extendiéndose aproximadamente dentro de un área de 13.47 Km<sup>2</sup> que representa el 5.02 % del área total del lago, esto estaría indicando que las actividades agrícolas y las actividades pecuarias que se desarrollan en esta área estaría influyendo para que la concentración de coliformes termotolerantes sea elevada. Tal y como se muestra en la Imagen N° 7.

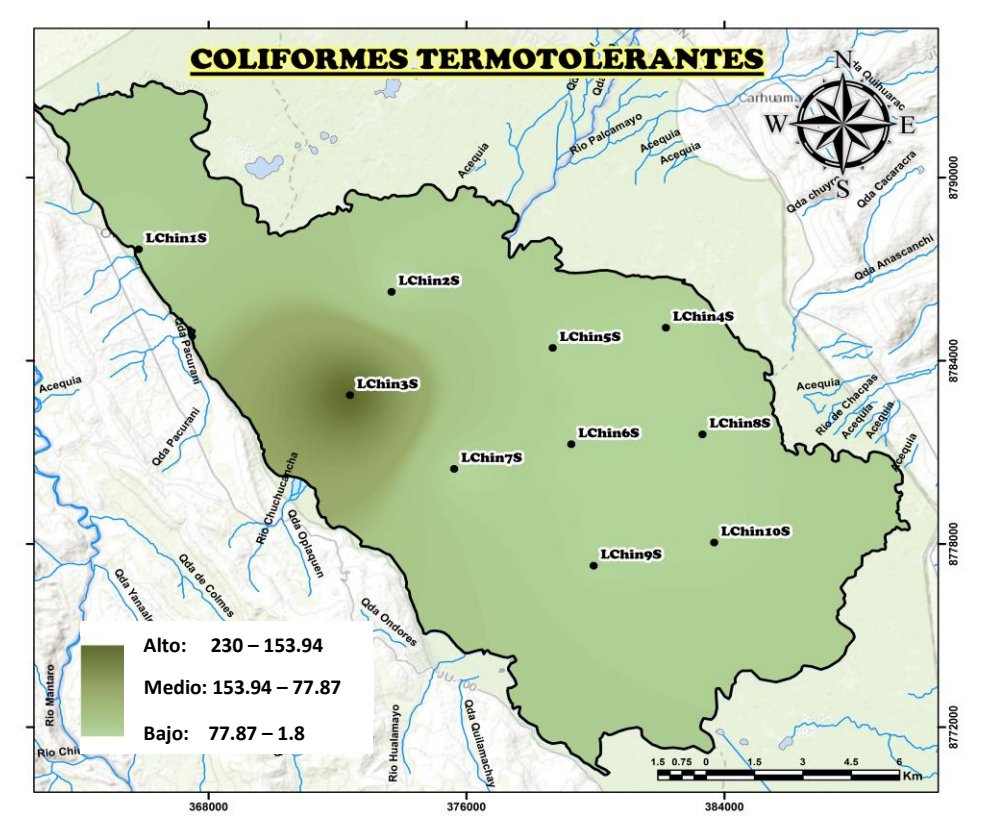

**Imagen N° 7**: *Representación Gráfica del Modelo de Coliformes Termotolerantes*

#### **4.3. Prueba de hipótesis**

Con la información obtenida y analizada podemos determinar las hipótesis en lo siguiente:

#### *Al inicio nuestra hipótesis fue lo siguiente:*

"La aplicación del sistema de información geográfica revela un área mayor a 10 km<sup>2</sup> de impacto ambiental a la calidad de agua del lago Chinchaycocha ubicados en la provincia de Junín y Pasco en donde se distribuye la concentración más alta y/o que supera los límites establecidos en la norma".

#### *Obtenido los resultados expresamos los siguientes:*

Al término del estudio hemos comprobado que la hipótesis planteada es válida, ya que los resultados muestran que en la zona por donde ingresa el agua proveniente del rio San Juan y el Rio Colorado la concentración es más alta dentro del lago para los parámetros de Conductividad Eléctrica que se extiende aproximadamente 31.76 Km<sup>2</sup>, el Hierro que se extiende aproximadamente 22.64 km<sup>2</sup> y el Cobre que se extiende aproximadamente 28.73 km<sup>2</sup>, también en esta zona la concentración es más alta y supera lo establecido en la norma para los parámetros de nitrógeno total que se extiende aproximadamente a 24.05 km<sup>2</sup> y zinc que se extiende aproximadamente a 28.01 km<sup>2</sup> dentro del lago. En cuanto a el parámetro de Solidos Suspendidos la concentración más alta se encuentra en la zona suroeste de Ninaca extendiéndose aproximadamente a 20.50 Km<sup>2</sup> dentro del lago y para el parámetro de coliformes termotolerantes se muestra que la concentración más alta se encuentra en la zona noroeste del mirador del Lago Chinchaycocha extendiéndose aproximadamente a 13.47 km<sup>2</sup> dentro del lago.

En conclusión, se ha determinado que en el lago Chinchaycocha la concentración más alta en todos los parámetros estudiados se extiende a más de 10 km<sup>2</sup> , además los parámetros del nitrógeno total y zinc exceden los límites establecidos en la norma. Esto se debería principalmente a causa de fuentes de contaminación como actividad minera y actividades las domésticas.

#### **4.4.Discusión de resultados**

La presente investigación denominado como *"Evaluación del Impacto Ambiental a la Calidad de Agua del Lago Chinchaycocha Aplicando el Sistema de Información Geográfica Ubicados en la Provincia de Junín y Pasco- 2022"*, logré establecer los siguientes resultados:

La aplicación del sistema de información geográfica por medio del software de ArcGis permitió manejar, evaluar y analizar la información disponible de manera rápida, además los mapas generados facilitan la interpretación de los datos de los parámetros físicos, químicos y microbiológicos del Lago Chinchaycocha. Esto coincide con Lazarte (2002) quien indica también que el sistema de información geográfica permite el ahorro eficiente del tiempo para el cálculo de diferentes parámetros, además es una vía efectiva para actualizar, analizar y mostrar toda la información.

La interpolación de los datos del monitoreo en campo de los parámetros físicos, químicos y microbiológicos del lago Chinchaycocha aplicando el sistema de información geográfica permitió generar mapas que muestran una disminución en la calidad del agua en áreas que se extienden a más de 10km2 donde la concentración de los parámetros es más alta. Estas zonas se encuentran frente al centro poblado de San Pedro de Pari que esta más expuesta a la alta concentración de conductividad eléctrica, nitrógeno total, cobre, hierro y zinc; también al Suroeste de la Provincia de Ninacaca que esta más expuesta a la alta concentración de solidos suspendidos totales y al noreste del mirador del Lago Chinchaycocha en el Distrito de Ondores que esta más expuesta a la alta concentración coliformes termotolerantes. Esto coincide con Quino y Quintanilla (2013) quien concluye que la aplicación de la herramienta SIG Kriging (herramienta de interpolación matemática) demostró ser de gran utilidad para generar mapas donde se puede visualizar la calidad de agua, mostrando las zonas que presentan aguas de mejor calidad y las zonas que presentan menor calidad de aguas.

#### **CONCLUSIONES**

Me permito determinar las siguientes conclusiones:

- i. La aplicación del sistema de información geográfica por medio del software de ArcGis nos permitió manejar la información disponible de manera sencilla para hacer una mejor evaluación y análisis de datos para identificar patrones y tendencias en la distribución de la concentración de los parámetros físicos, químicos y microbiológicos del Lago Chinchaycocha.
- ii. Después de haber realizado un análisis de datos encontramos que ninguno de los conjuntos de los parámetros estudiados sigue una distribución normal y a pesar de haber aplicado las transformaciones como Log, Box-Cox o ArcSin, no se logró acercar ninguno de los conjuntos de datos a una distribución normal.
- iii. Se opto por aplicar el método de Kriging Bayesiano Empírico teniendo en cuenta que nuestros conjuntos de datos son pequeños, todos nuestros conjuntos de datos tienen valores atípicos y los conjuntos de datos no presentan una distribución normal, aunque se aplique las transformaciones que el programa nos ofrece como el Log, Box-Cox o ArcSin.
- iv. Por medio de la validación cruzada pudimos comprobar que el método de interpolación aplicado es aceptable por que cumple con los criterios de que el error medio y la media de los errores estandarizados deben ser próximos a cero; el error medio cuadrático estandarizado debe ser cercano a 1; el error promedio estándar y el error cuadrático medio deben ser aproximadamente igual.
- v. Al aplicar el sistema de información geográfica para realizar la interpolación de datos logramos estimar el área de impacto ambiental a la calidad de agua en ubicaciones no muestreadas en el Lago Chinchaycocha, las imágenes modeladas nos proporcionaron una visión más completa acerca de la

distribución espacial de la concentración de los parámetros evaluados para identificar las zonas que están más expuestos a los contaminantes.

- vi. Las imágenes modeladas muestran que la zona frente al centro poblado de San Pedro de Pari por donde ingresa el agua del rio San Juan y Colorado la concentración de todos los parámetros físicos y químicos, excepto los sólidos suspendidos totales, es muy alta a comparación de las otras zonas y se extiende a más de 10 km<sup>2</sup>, por lo que se puede determinar que la calidad de agua del Lago Chinchaycocha se está viendo afectada por el agua que ingresa por esta zona en particular.
- vii. En el caso del parámetro microbiológico se puede identificar que la zona que más aporta es el distrito de Ondores ya que se puede evidenciar que la más alta concentración de coliformes termotolerantes se encuentra por esta parte del lago Chinchaycocha extendiéndose aproximadamente a 13.47 km<sup>2</sup>.
- viii. Después de analizar los datos también se pudo determinar que la concentración de nitrógeno total y zinc no solo es alta en la zona que se encuentra frente al centro poblado de San Pedro de Pari, sino también en el caso del zinc ha superado lo establecido en los estándares calidad ambiental de agua para la Categoría 4-E1 extendiéndose a 28.01 Km<sup>2</sup> y el nitrógeno total ha superado también lo establecido en la norma con concentraciones que es el doble del límite afectando toda el área del Lago Chinchaycocha.
- ix. La actividad minera, los pasivos ambientales y las aguas residuales domesticas que contaminan las fuentes de agua que ingresan al lago Chinchaycocha son los factores que principalmente están afectando la calidad del agua del lago Chinchaycocha, además los cultivos que se encuentran alrededor del lago, específicamente los sembríos de maca están aportando nitrógeno total que ingresan como efluente y lixiviados al lago Chinchaycocha.

#### **RECOMENDACIONES**

Las recomendaciones propuestas son las siguientes:

- 1. La interpolación de datos es una potente herramienta que nos ofrece los programas como ArcGIS para poder realizar un mejor análisis de calidad del agua, sin embargo a pesar que los datos del monitoreo realizado por la Autoridad Nacional del Agua nos brindaron un modelo de interpolación aceptable, los resultados pueden ser mejorados al incrementar puntos de monitoreo y al distribuir los puntos de monitoreo de una manera más homogénea.
- 2. Es recomendable que en futuras investigaciones para mejorar la precisión de las estimaciones de los parámetros de calidad de agua se incorpore información de variables auxiliares (como por ejemplo análisis de contenido de metales pesados en plantas, análisis de sedimentos, análisis de contenido de nutrientes en el suelo, entre otros) en el proceso de interpolación. Ya que esto ayudara a comprender mejor acerca de la distribución de los contaminantes en el agua del lago Chinchaycocha.
- 3. Por la presencia de contaminantes identificados es de urgencia exigir a las autoridades competentes que verifiquen constantemente que las empresas mineras cumplan con todas las regulaciones y normativas ambientales para cumplir con los límites establecidos de descarga de aguas residuales ya que estos estarían aportando contaminantes al lago Chinchaycocha.
- 4. A través del Ministerio de Vivienda, Construcción y Saneamiento se debe identificara todos los efluentes de aguas residuales domésticas y exigir su tratamiento a fin de evitar la presencia de contaminantes de los parámetros microbiológicos.

#### **REFERENCIAS BIBLIOGRÁFICAS**

**Agencia Peruana de Noticias (2022)** *"Reserva Nacional de Junín".* Disponible en https://andina.pe/agencia/noticia-reserva-nacional-junin-conoce-su-valor-ecologico-ybiodiversidad-su-48-aniversario-904224.aspx

**ANA (2021). "***Informe Técnico del Monitoreo De La Calidad De Los Recursos Hídricos Superficiales En La Unidad Hidrográfica Mantaro 2021"*

**Barba, F. (2018)** *"Variación espacio - temporal de nitratos en la microcuenca del rio Cutuchi Utilizando Técnicas de Estimación Geoestadística". Universidad Técnica de Cotopaxi.*

**Chamorro, A. y Medrano, R. (2010)** *"Plan de manejo con fines de conservación de las especies de aves amenazadas del lago Chinchaycocha: Zambullidor de Junín (Podiceps taczanowskii), Gallinetita de Junín (Laterallus tuerosii) y Parihuana (Phoenicopterus chilensis), en el ámbito de la reserva nacional de Junín". ECOAN.*

**Diaz, E., & Llave, W. (2021).** "*Estimación de los Parámetros de Calidad de Agua y su Relación con la Reflectividad del Superficie del Satélite Landsat 8 en el Lago Chinchaycocha – Junín*". Universidad Cesar Vallejo. Disponible en: https://repositorio.ucv.edu.pe/bitstream/handle/20.500.12692/72629/Diaz\_LEK-

Llave\_BWA-SD.pdf?sequence=1&isAllowed=y

**Estándares de Calidad Ambiental (2017)** "*Decreto Supremo N° 004-2017-MINAM*"**.**  Disponible en: [https://sinia.minam.gob.pe/normas/aprueban-estandares-calidad](https://sinia.minam.gob.pe/normas/aprueban-estandares-calidad-ambiental-eca-agua-establecen-disposiciones)[ambiental-eca-agua-establecen-disposiciones](https://sinia.minam.gob.pe/normas/aprueban-estandares-calidad-ambiental-eca-agua-establecen-disposiciones)

**Ferreira, A. (2005)** *"Técnicas de interpolación espacial utilizadas en la evaluación de reservas geológicas". Pontificia Universidad Católica de Valparaíso.*

**García, M. (2018)** *"Aplicación de la extensión de análisis geoestadístico de ArcGis a la estimación de cobertura radioeléctrica". Universidad Politécnica de Cartagena.*

**Giménez, E., Cabezón, I., & Rendas, R. (2009)** "*Sistema de información geográfica para la gestión de recursos hídricos". Revista Geográfica de América Central.* Disponible en:<https://www.redalyc.org/pdf/4517/451744669009.pdf>

**Guevara, E. (2021) "***Fundamentos sobre el estudio de impactos ambientales". Autoridad Nacional del Agua.* Disponible en: https://repositorio.ana.gob.pe/handle/20.500.12543/4743?show=full

**Hernández, R., Fernández, C., & Baptista, P. (2014).** *Metodología de la Investigación (S. Méndez Valencia y C. P. Mendoza Torres (eds.); 6.a ed.). McGraw-Hill.* Disponible en: https://www.uca.ac.cr/wpcontent/uploads/2017/10/Investigacion.pdf

**Hurtado, J. (2000).** *Metodología de la Investigación Holística (M.F. Barrera Morales (ed.rev.); 3.<sup>a</sup> ed.). Fundación SYPAL.* Disponible en: https://ayudacontextos.files.wordpress.com/2018/04/jacqueline-hurtado-de-barrerametodologia-de-investigacion-holistica.pdf

**Hutchinson, C., & Toledano, J. (1993)** "*Sistemas de Informaciones Geográficas*". Disponible en: <http://www.ingenieroambiental.com/4014/contex-sig.pdf>

**Instituto Imdea (2017)** "*Sistemas de Información Geográfica y recursos hídricos*". Disponible en: [https://agua.imdea.org/sistemas-de-informacion-geografica-y-recursos](https://agua.imdea.org/sistemas-de-informacion-geografica-y-recursos-hidricos/)[hidricos/](https://agua.imdea.org/sistemas-de-informacion-geografica-y-recursos-hidricos/)

**Lazarte, E. (2002)** "*SIG de la cuenca del río Puyango Tumbes para la gestión de los recursos hídricos". Universidad de Piura.* Disponible en: https://pirhua.udep.edu.pe/bitstream/handle/11042/1171/ICI\_086.pdf?sequence=1&isA llowed=y

**López, L. (2015)** "*Diccionario de Geografía aplicada y profesional. Terminología de análisis, planificación y gestión del territorio". Universidad de León*.

**Marc Dourojeanni (2019)** "*Lago Junín: cinco décadas de descuido*". Disponible en: https://www.actualidadambiental.pe/lago-junin-cinco-decadas-de-descuido-escribemarc-dourojeanni/

**Meza, C. (2010)** "*Aplicación del Sistema de Información Geográfica (SIG) en el modelamiento del río Ucayali*". Disponible en: https://eventosindustrial.unmsm.edu.pe/upg/archivos/libros/meza/SIGcorregido.pdf.

**MINAGRI, ANA (2021).** "Estudio Hidrogeológico del Lago Chinchaycocha"

**Moreno, A. (2008)** "*Sistemas y Análisis de la Información Geográfica. Manual de auto aprendizaje con ArcGIS". Alfaomega y Ra-Ma*. Disponible en: [https://www.scribd.com/book/409464683/Sistemas-y-Analisis-de-la-Informacion-](https://www.scribd.com/book/409464683/Sistemas-y-Analisis-de-la-Informacion-Geografica-Manual-de-autoaprendizaje-con-ArcGIS-2%C2%AA-Geografia-fisica-y-topografia)[Geografica-Manual-de-autoaprendizaje-con-ArcGIS-2%C2%AA-Geografia-fisica-y](https://www.scribd.com/book/409464683/Sistemas-y-Analisis-de-la-Informacion-Geografica-Manual-de-autoaprendizaje-con-ArcGIS-2%C2%AA-Geografia-fisica-y-topografia)[topografia.](https://www.scribd.com/book/409464683/Sistemas-y-Analisis-de-la-Informacion-Geografica-Manual-de-autoaprendizaje-con-ArcGIS-2%C2%AA-Geografia-fisica-y-topografia)

**Norambuena, C. (2019)** *"Zonificacion de suelos mediante interpolación espacial de datos en la comuna de Concepción". Universidad del BIO-BIO.*

**Quino, I., & Quintanilla, J. (2013)** "*Índice de calidad del agua en la cuenca del lago Poopó - Uru Uru aplicando herramientas SIG*". *Revista Boliviana de Química.*  Disponible en: http://www.scielo.org.bo/scielo.php?script=sci\_arttext&pid=S0250- 54602013000100013.

**Redrován, K. (2018)** *"Aplicación de sistemas de información geográfico para el análisis espacial de la variable radiación solar en la ciudad de cuenca". Universidad Politécnica Salesiana.* 

**Rincón, J., & Rincón, M. (2016)** *"Determinación de la distribución espacial de la carga de sedimento proveniente de vías pavimentadas y no pavimentadas en la ciudad de Bogotá". Universidad de la Salle.*

**Rocha, J. (2000)** "*Uso de SIG en proyectos vinculados al medio físico en cuencas hidrográficas*". Disponible en:<http://www.ingenieroambiental.com/4014/contex-sig.pdf>

**SENPLADES. (2013)** "*Estándares de Información Geográfica. Quito, Ecuador: Ecográficas*". Disponible en: https://fliphtml5.com/wtae/zucy/basic

**Sobrino, J. (2000)** "*Teledetección". Servicio de Publicaciones de la Universidad de Valencia*.

**Tello, J. (2019)** *"Modelo espacial de unidades de suelo en el ámbito de la carretera Iquitos – Nauta, Loreto (Perú)". Universidad Nacional de la Amazonia Peruana.*

**USGS (2000)** "*Calidad de agua".* Disponible en: https://water.usgs.gov/gotita/waterquality.html

#### **Páginas de Internet:**

- 1. Dirección de Recursos Hídricos del Gobierno de Tucuman Argentina (2020) en su página web: http://www.recursoshidricos.gov.ar/web/index.php/nuestrafuncion/2017-03-23-14-12-06/calidad-de-agua
- 2. Cómo estructurar una tesis extraído de http://blog.udlap.mx/blog/2014/10/comoestructurarunatesis/

# **ANEXOS**

- Anexo N° 01: Instrumentos de recolección de datos
- Anexo N° 02: Documento de respuesta a la solicitud de acceso a la información
- Anexo N° 03: Matriz de Consistencia
- Anexo N° 04: Imágenes de la Investigación realizada
- Anexo N° 05: Mapa de ubicación
- Anexo N° 06: Modelamiento de los parámetros trabajados

# **ANEXO N° 01**

**INSTRUMENTOS DE RECOLECCIÓN DE DATOS**

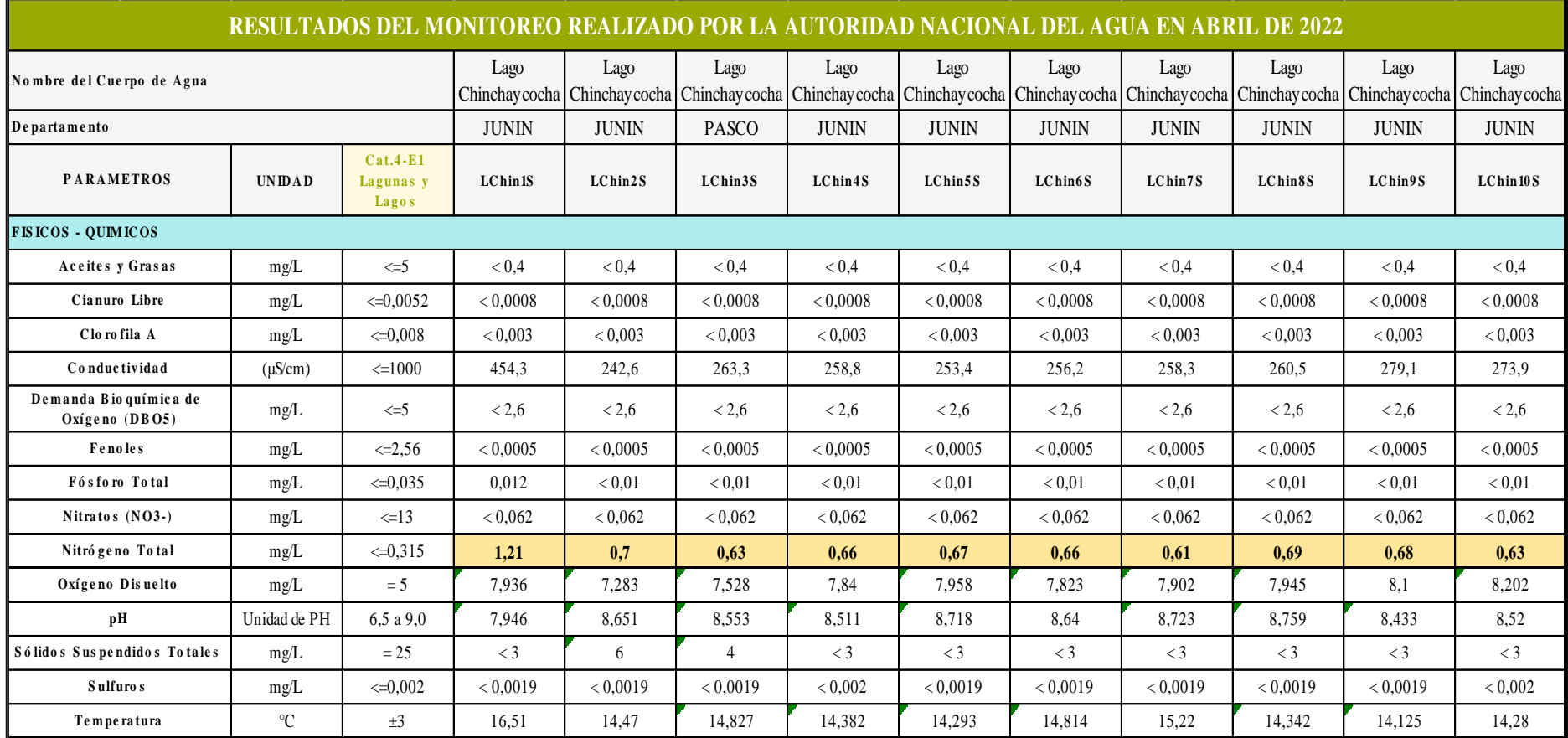

**Fuente:** Autoridad Nacional del Agua- ALA-Junín 2022

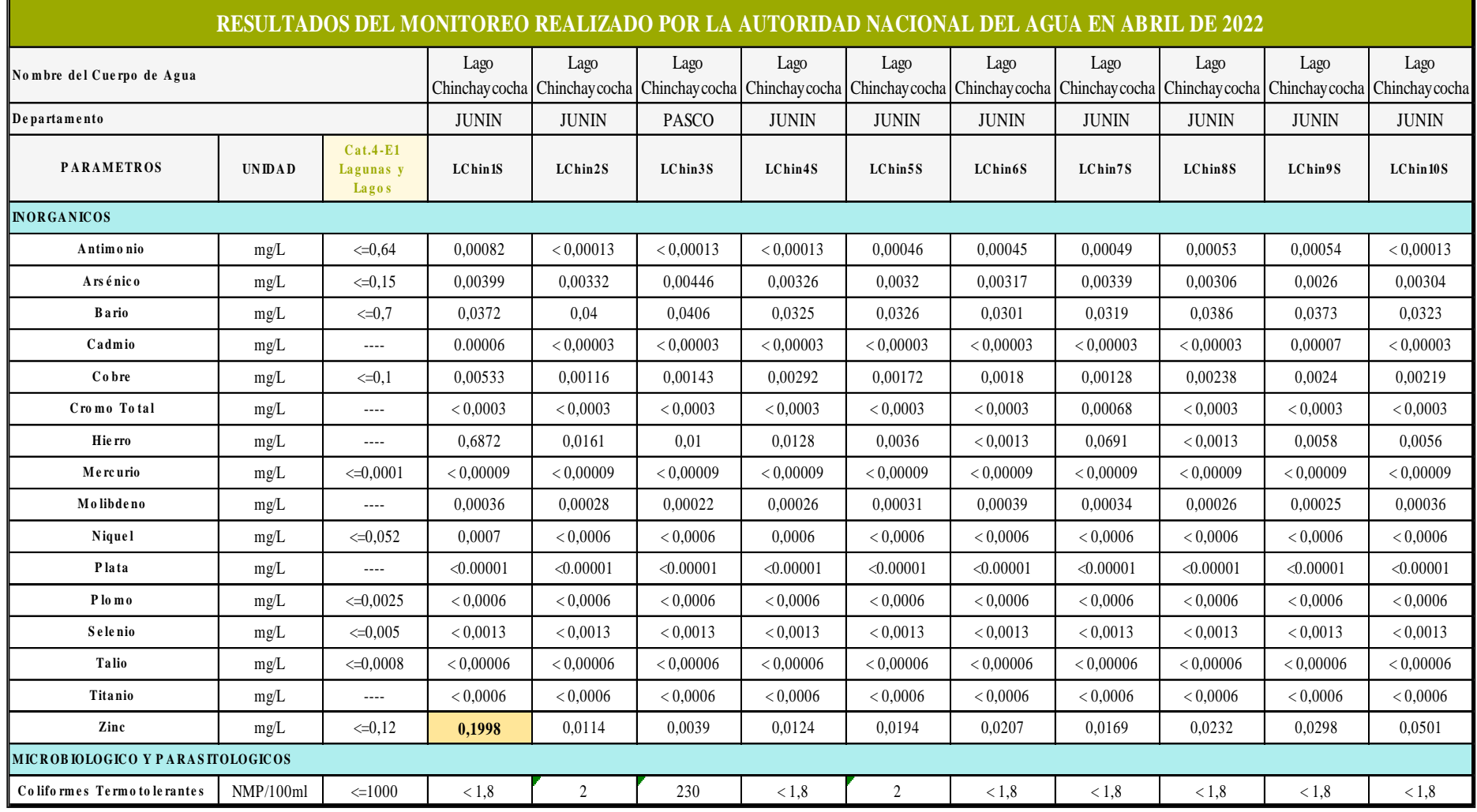

**Fuente:** Autoridad Nacional del Agua- ALA-Junín 2022

# **ANEXO N° 02**

**DOCUMENTO DE RESPUESTA A LA SOLICITUD DE ACCESO A LA INFORMACIÓN**

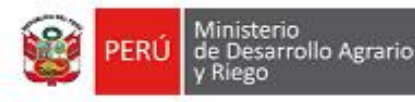

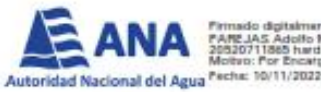

**A** Francisc digitalments por CANCHAN<br> **A FANCJAS Adolfo Mertin FAU**<br>
Moters: Por Engan

"Decenio de la Igualdad de Oportunidades para Mujeres y Hombres" "Año del Fortalecimiento de la Soberania Nacional" "Año del Bicentenario del Congreso de la Regública del Perú"

CUT: 196063-2022

El Tambo, 10 de noviembre de 2022

#### CARTA N° 0246-2022-ANA-AAA.MAN

Sra **MARÍA DEL ROSARIO MERCEDES PORRAS LANDAVERI** AV. El Minero N° 587 Yanacancha.-

Asunto  $16$ Respuesta a solicitud de acceso a la información pública.

SOLICITUD S/N Referencia :

Tengo el agrado de dirigirme a usted, para saludarlo cordialmente a nombre de la Autoridad Administrativa del Agua X Mantaro y al mismo en atención al documento de la referencia de determinada COMINISTRATIVA del Agua A mantaro y ar mismo en acendor el desposito.<br>DEAS VARA LA **mediante el cual solicita "información de los resultados obtenidos en el monitoreo de agua** Alim FAU<br>Alim FAU<br>Mothos: Visa hard<br>Mothos: Visa hard<br>Techa: 10/11/2022<br>Pecha: 10/11/2022  $2022"$ 

> Al respecto, se remite adjunto remite la información sobre los resultados del monitoreo de la calidad de agua del lago Chinchaycocha (10 puntos de muestreo), realizado en el período abril a mavo del presente año.

> Sin otro particular, aprovecho la oportunidad para renovarle los sentimientos de mi consideración y estima personal.

Atentamente.

#### **FIRMADO DIGITALMENTE**

ALBERTO DOMINGO OSORIO VALENCIA **DIRECTOR** AUTORIDAD ADMINISTRATIVA DEL AGUA - MANTARO

ADOV/lary Cc Arch digital

> Jr. Santa Isabel Nº 1208 El Tambo - Huancayo - Junin T: 064-366688 www.ech.ce/ana www.gob.pe/midagri

Esta es una copia auténtica imprimibie de un docum archivado de ANA, aplicando lo dispuesto por el Art. 25 de D.5 070-2015-PCM<br>y la Tercera Disposición Complementaria Final del D.S 026-2016-PCM. Su autenticidad e interridad queden ser contrastados a través de la sinutente drección web: Urthttp://waged.ana.gob.pe/consultas e ingresando la<br>siguiente clave : E445F4CC

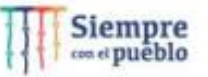

# **ANEXO N° 03 MATRIZ DE CONSISTENCIA**

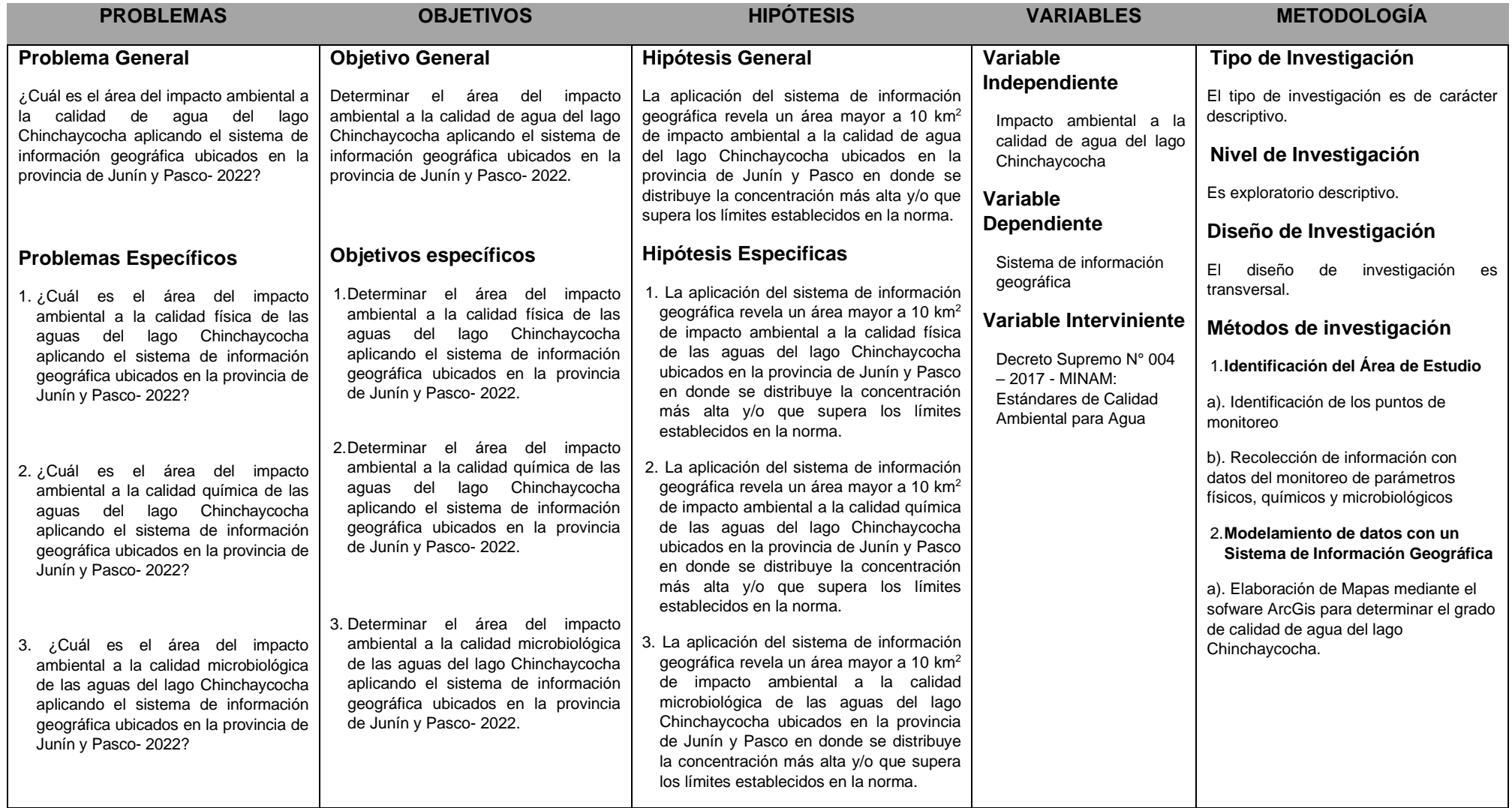

# **ANEXO N° 04:**

## **IMÁGENES DE LA INVESTIGACIÓN REALIZADA**

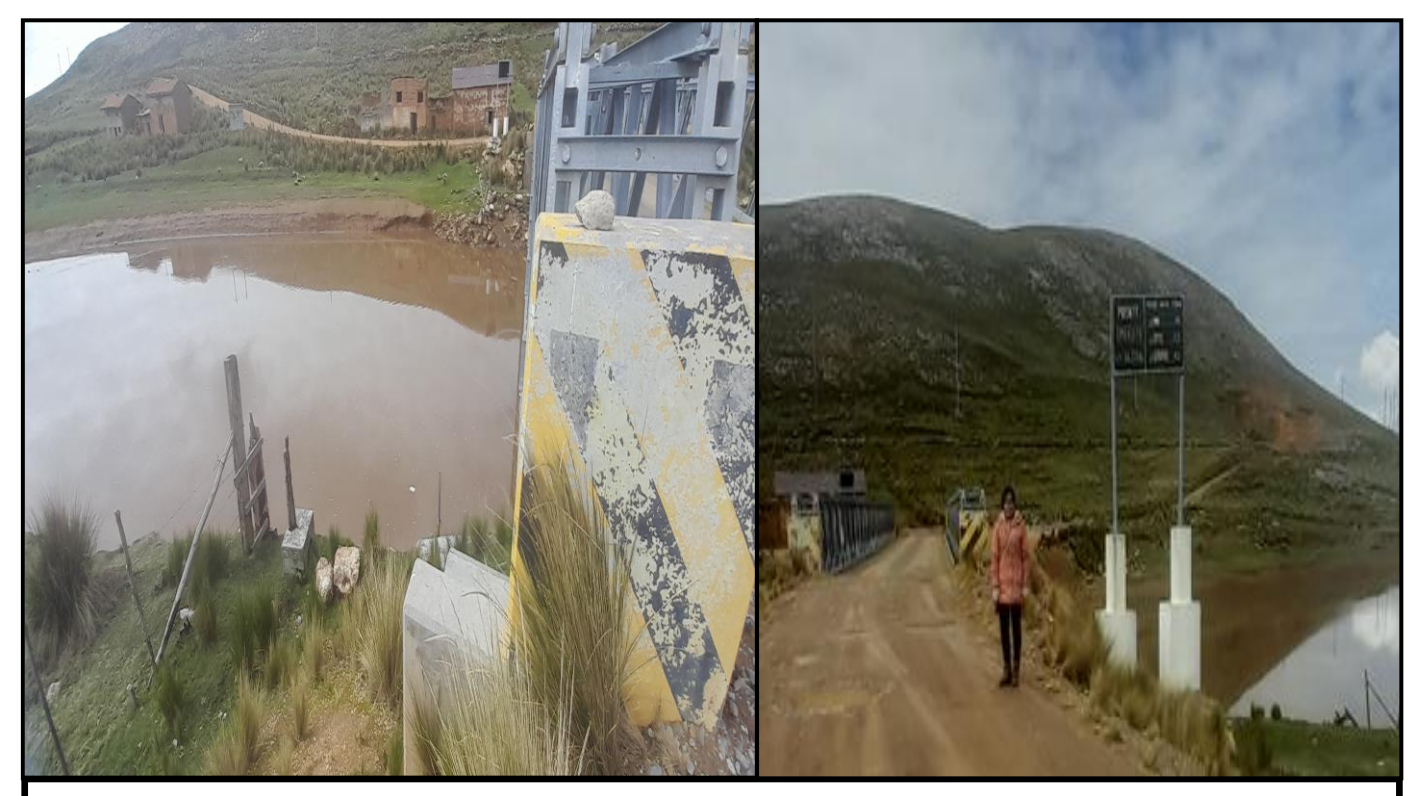

FOTOGRAFIA N° 1: Vista del agua cargada de sedimentos en la zona Delta Upamayo en el sector del puente Upamayo.

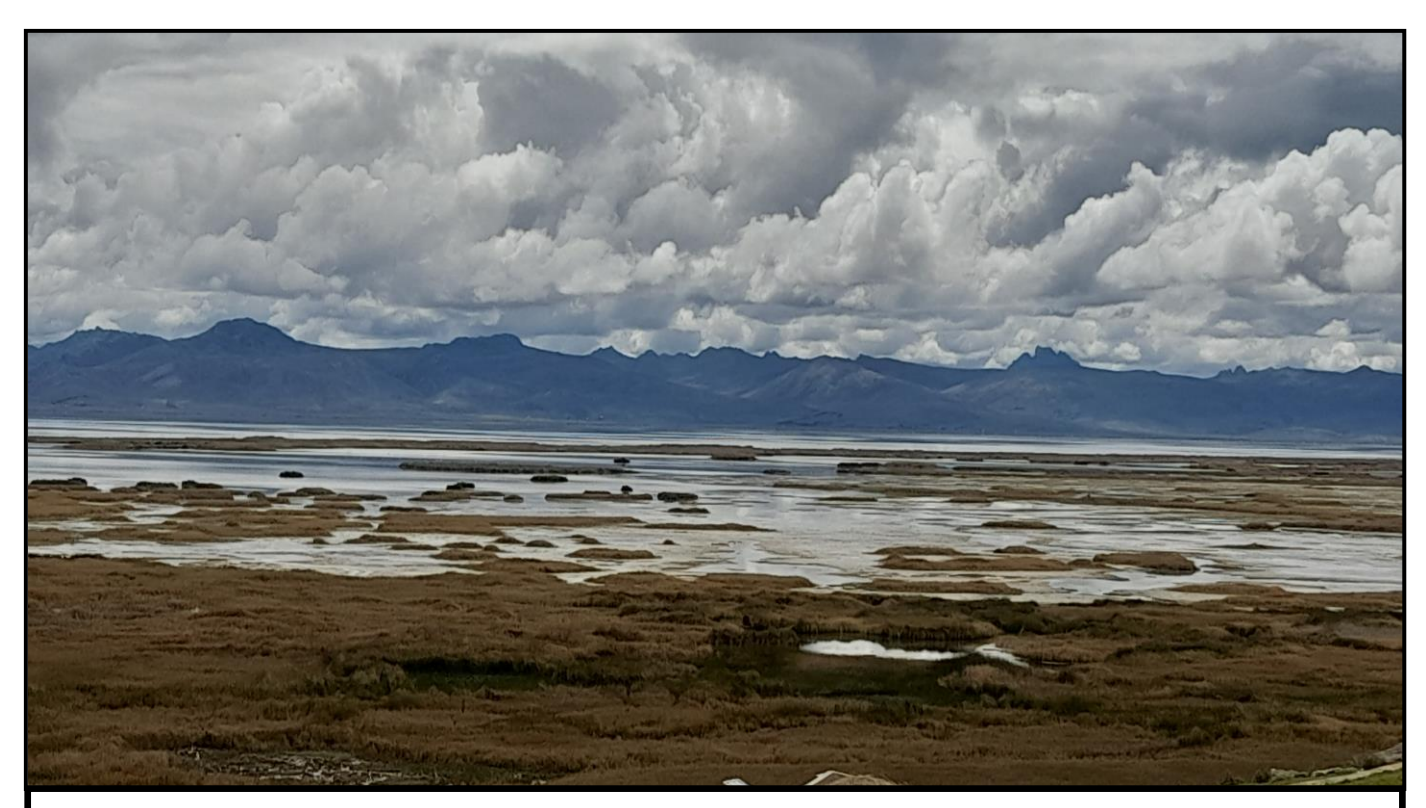

FOTOGRAFIA N° 2: Vista panorámica del Lago Chinchaycocha

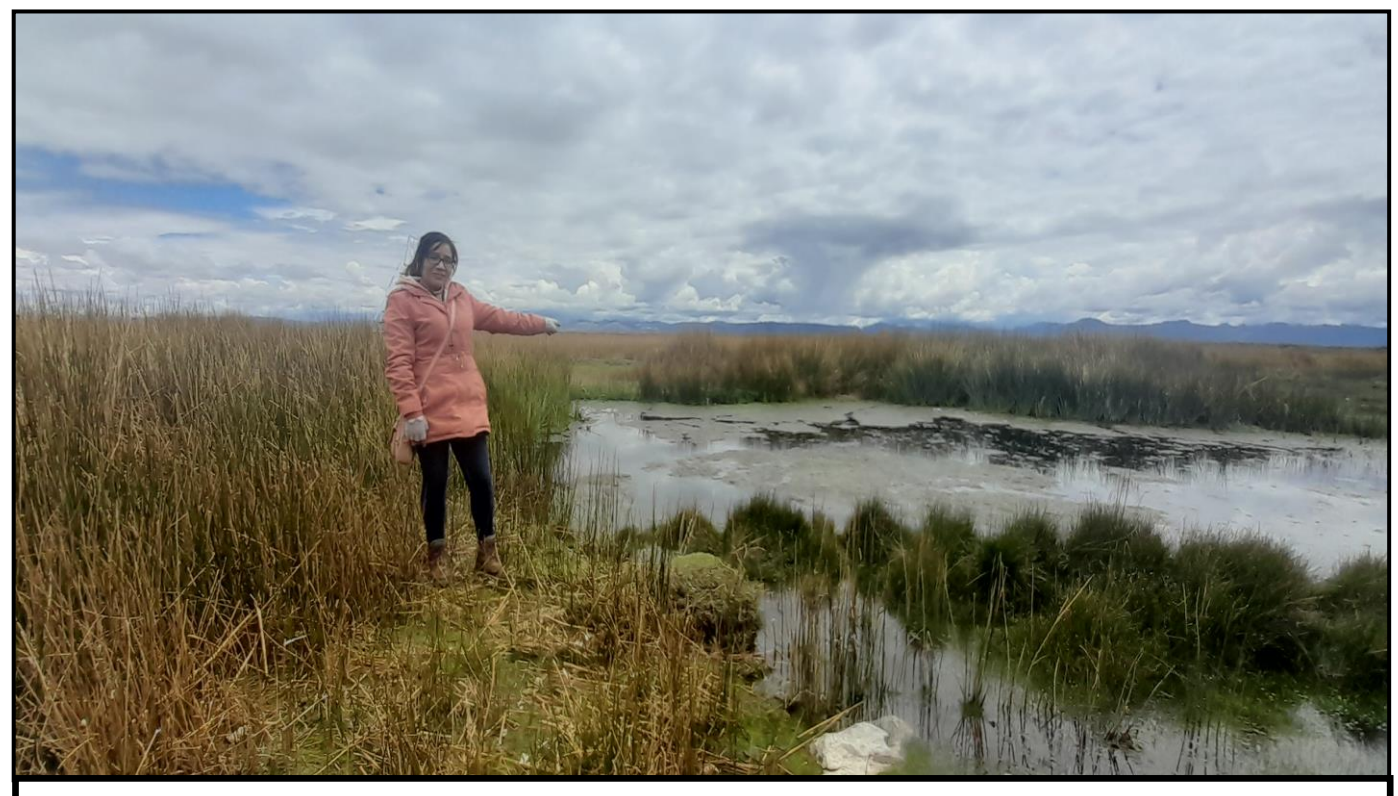

FOTOGRAFIA N° 3: Vista de los totorales del lago Chinchaycocha

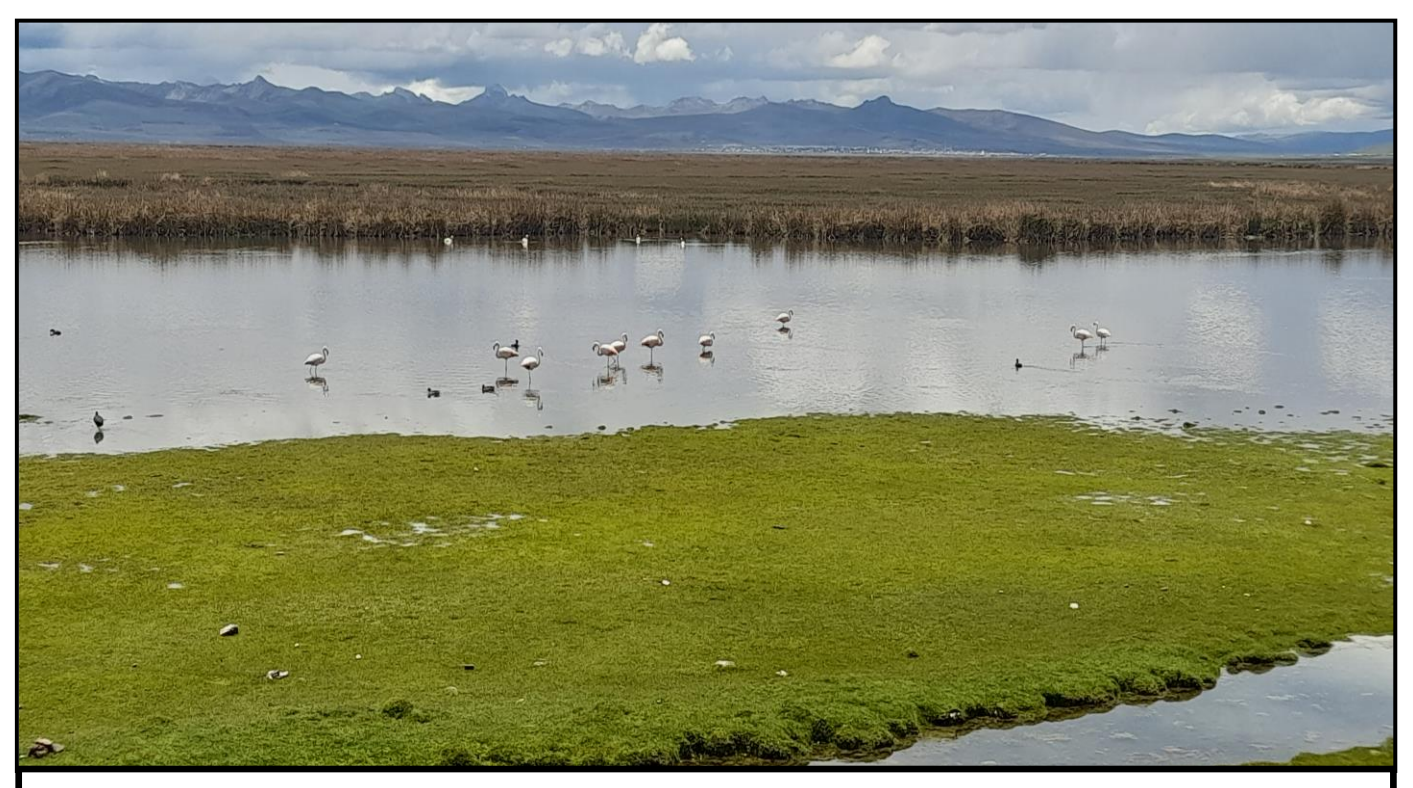

FOTOGRAFIA N° 4: Vista de las Parihuanas (Phoenicopterus chilensis) y del Zambullidor de Junín (Podiceps taczanowskii) que forman parte de la fauna silvestre del lago Chinchaycocha.
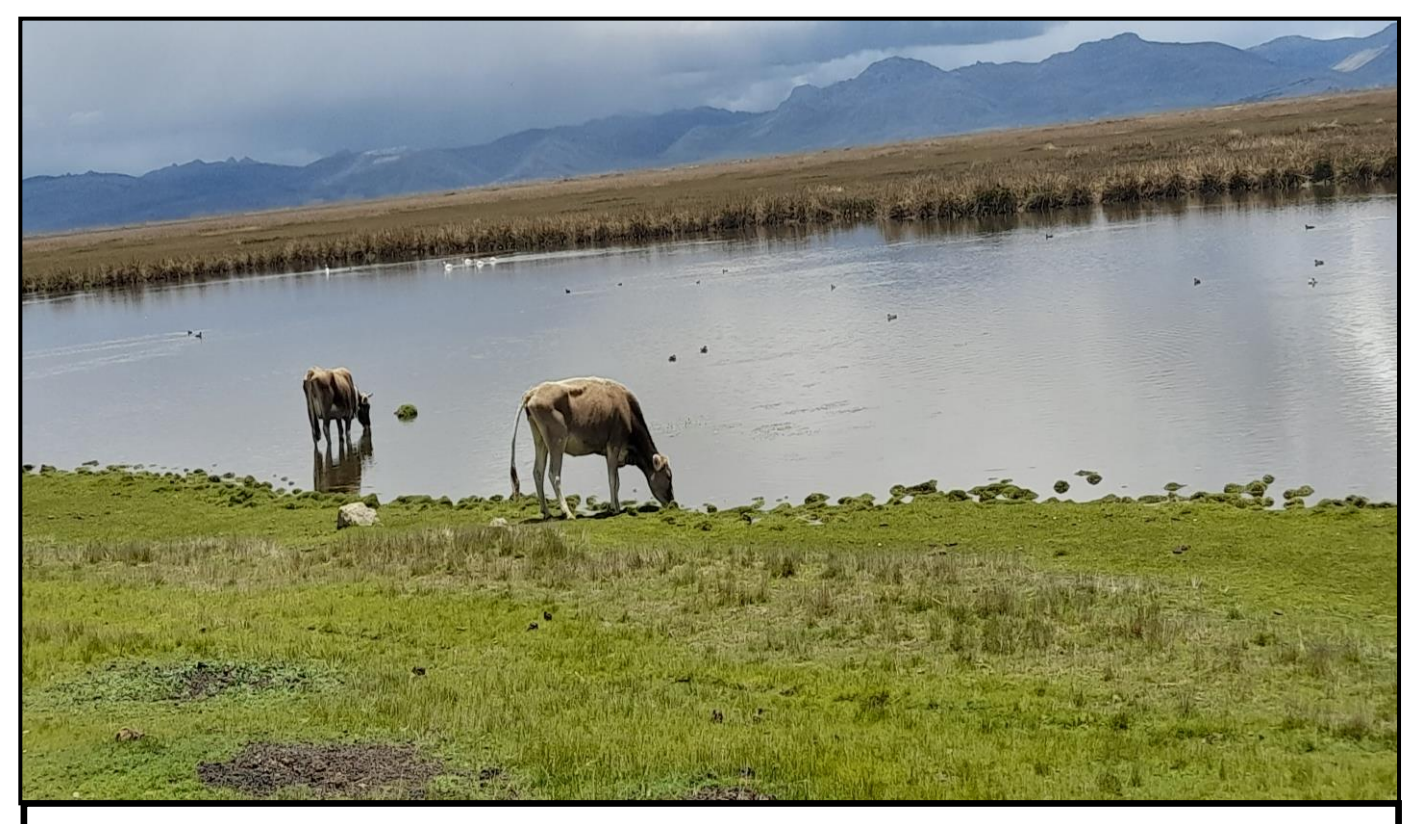

FOTOGRAFIA N° 5: Vista del pastoreo de ganado vacuno alrededor del Lago Chinchaycocha

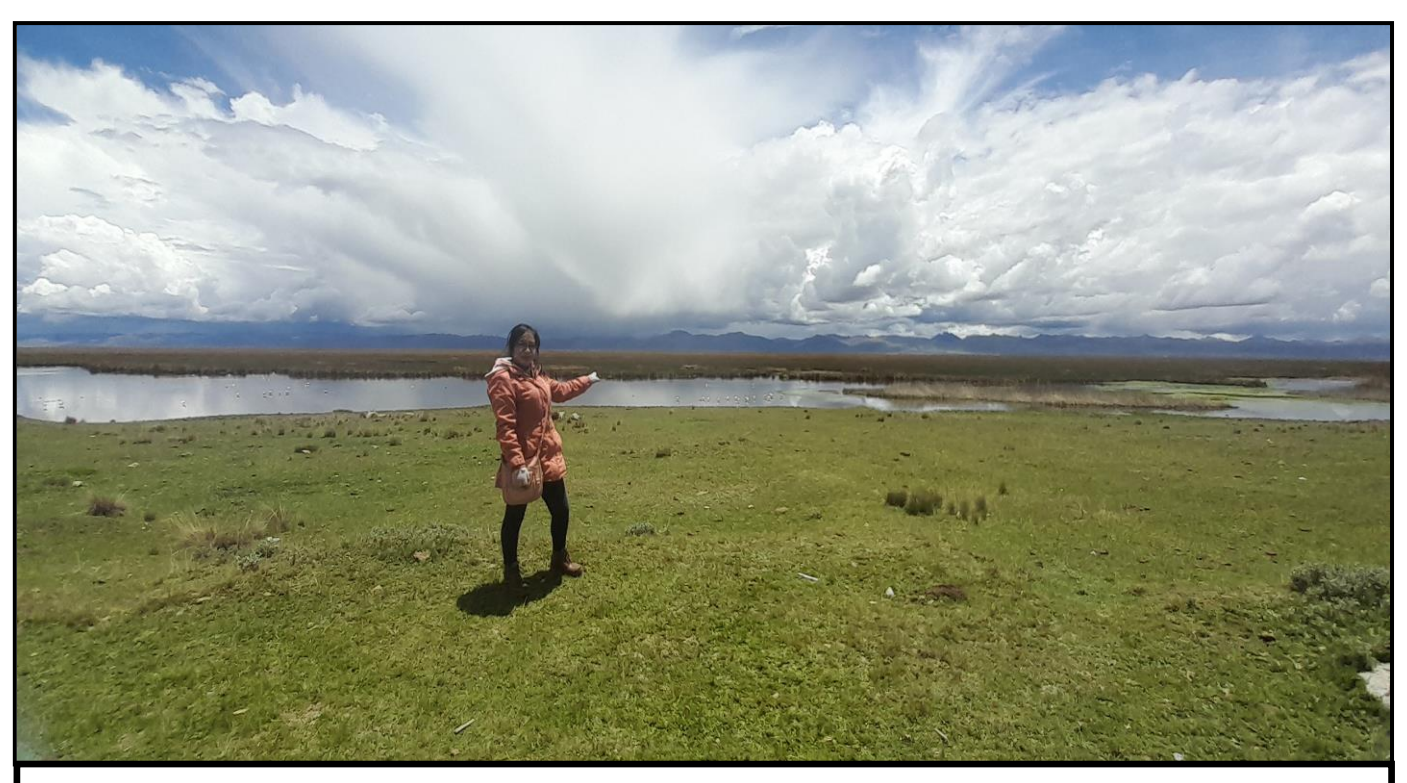

FOTOGRAFIA N° 6: Vista panorámica del lado oeste del lago Chinchaycocha

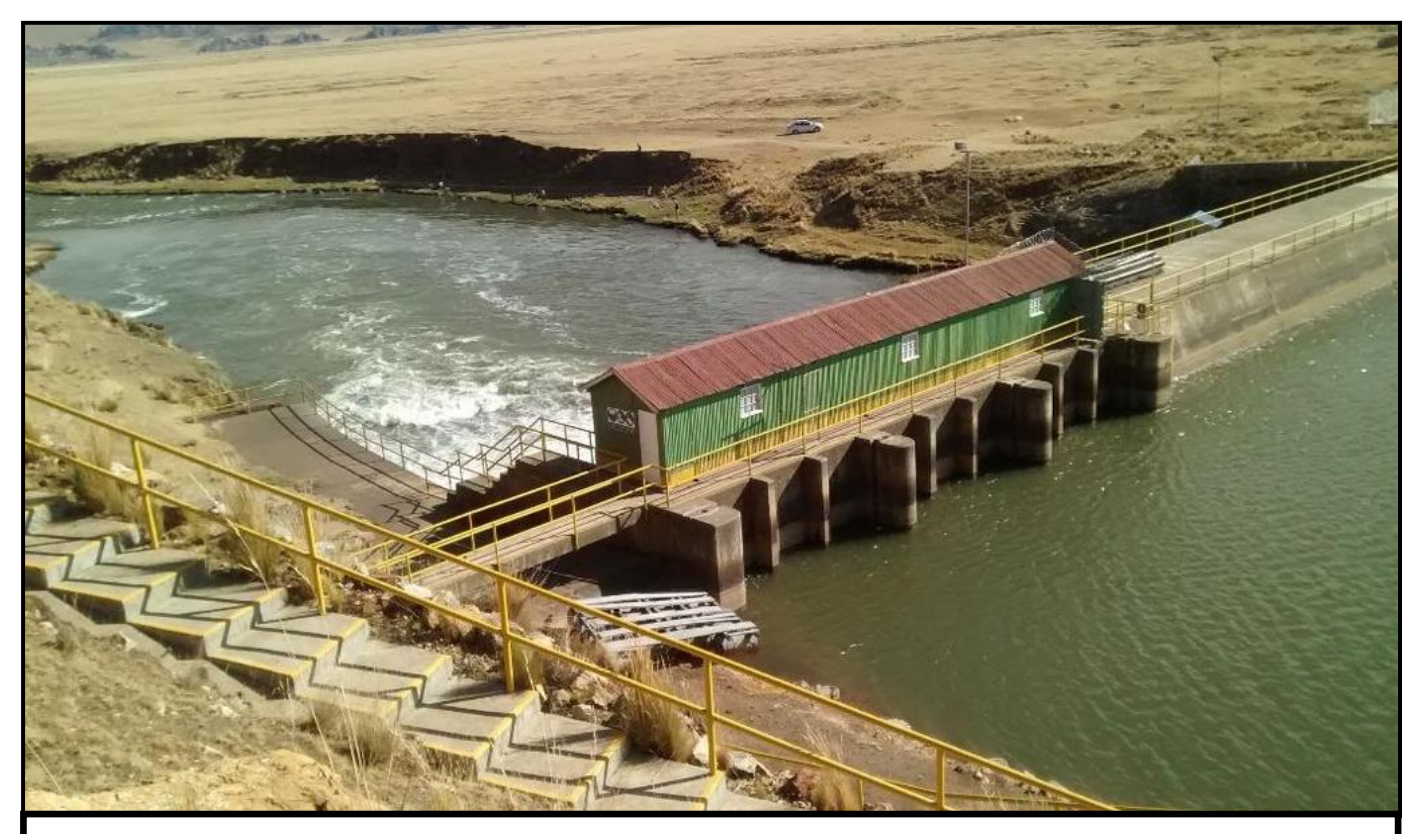

FOTOGRAFIA N° 7: Vista de la represa Upamayo en el sector norte del lago Chinchaycocha que almacena agua para generar energía en época seca.

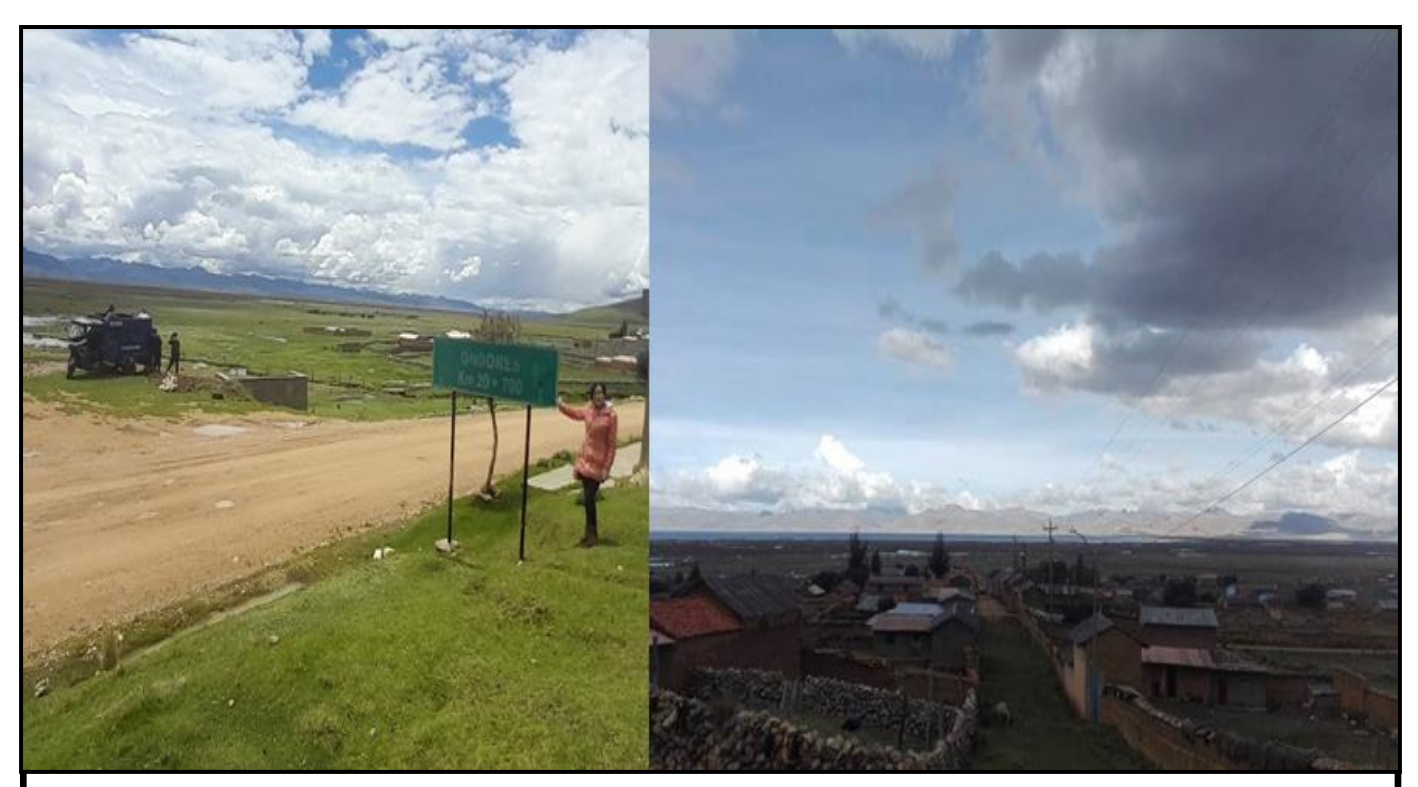

FOTOGRAFIA N° 8: Localidad de Ondores al lado oeste del Lago Chinchaycocha, una de las 11 comunidades que se sitúan alrededor del lago

# **ANEXO N° 05 MAPA DE UBICACIÓN**

### MAPA DE UBICACION DEL LAGO CHINCHAYCOCHA

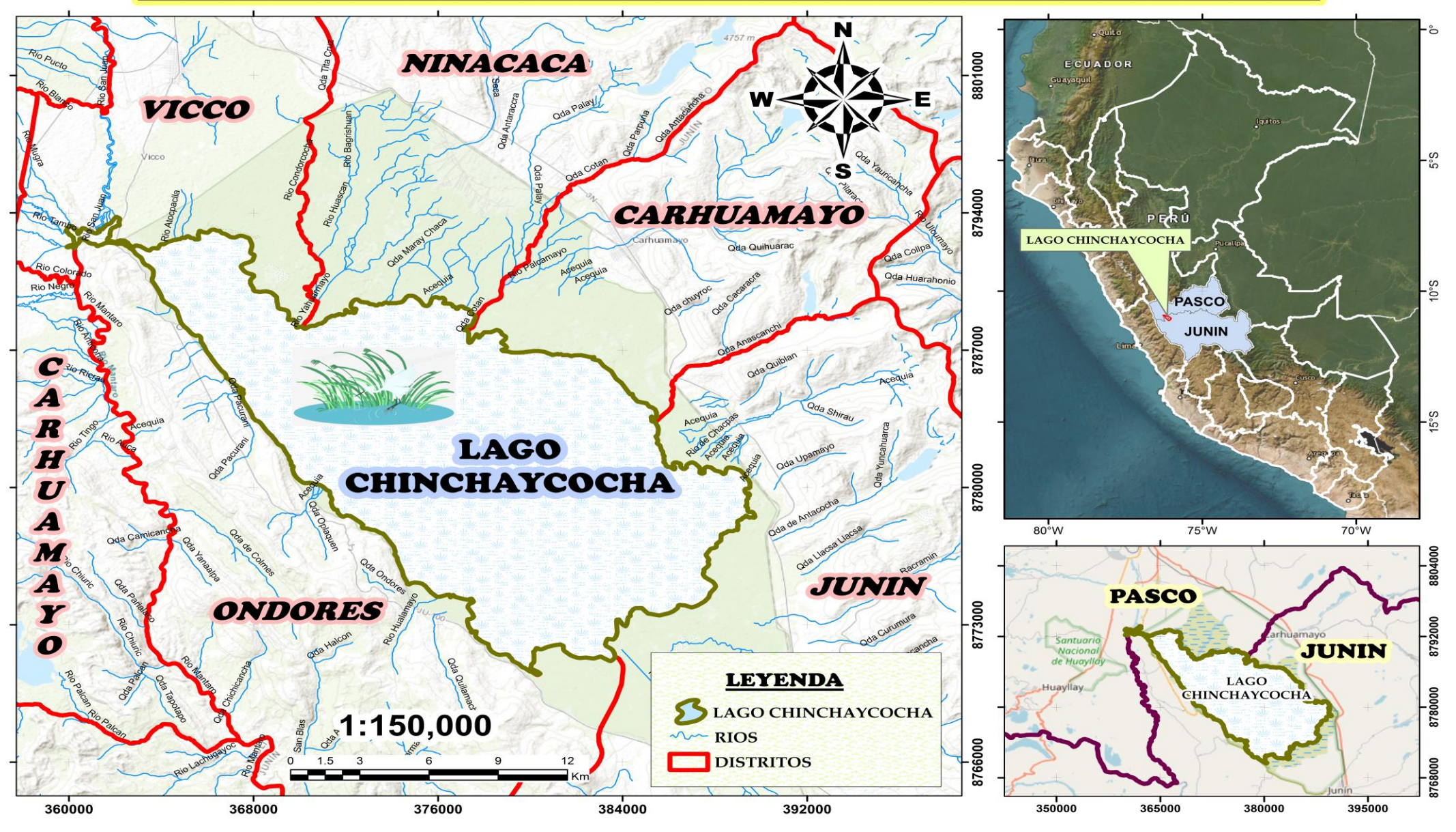

## **ANEXO N° 06**

### **MODELAMIENTO DE LOS PARÁMETROS TRABAJADOS**

#### **MAPA DE EVALUACIÓN DE CONDUCTIVIDAD ELÉCTRICA** EN EL AGUA DEL LAGO CHINCHAYCOCHA

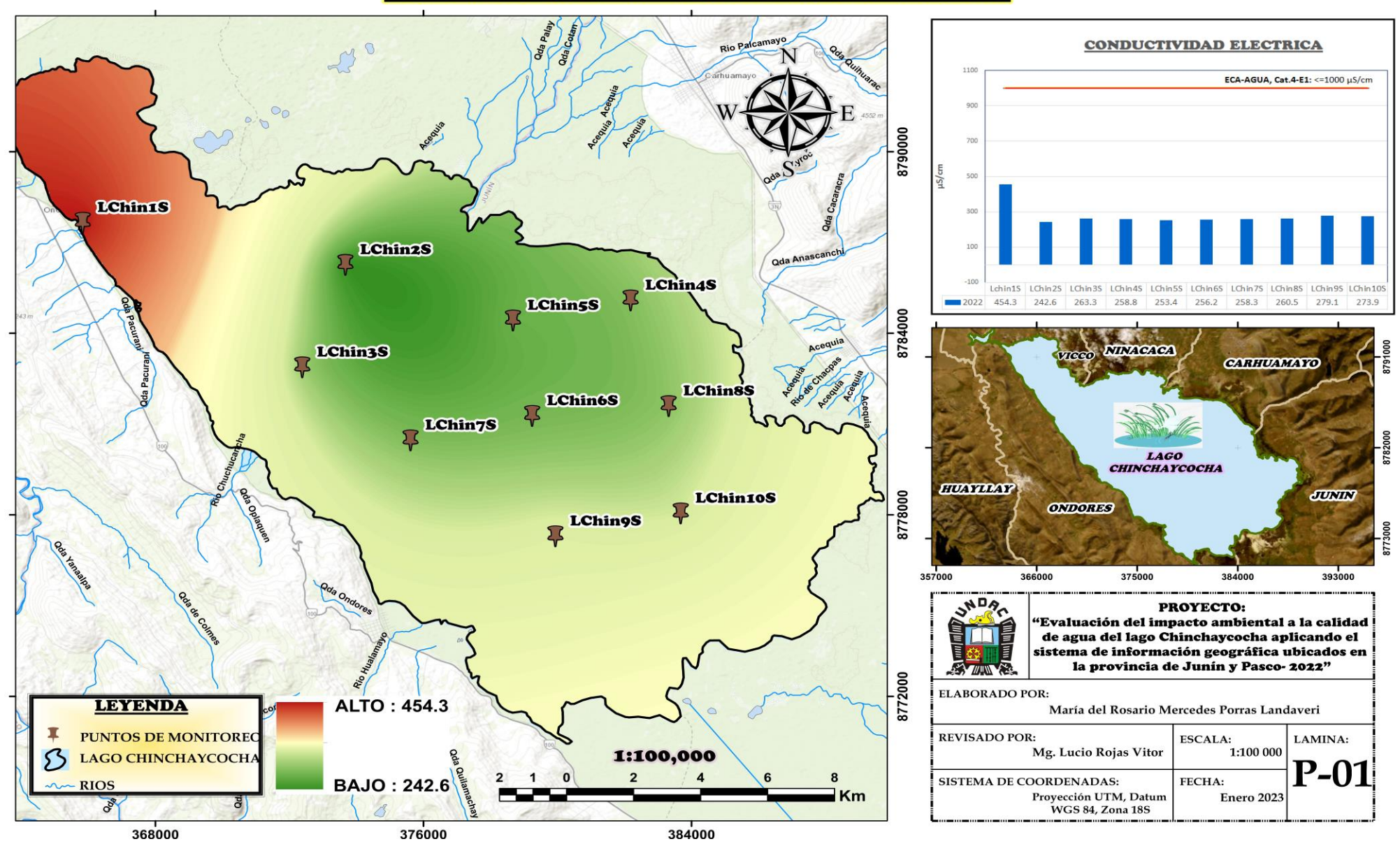

#### **MAPA DE EVALUACIÓN DE SÓLIDOS SUSPENDIDOS TOTALES** EN EL AGUA DEL LAGO CHINCHAYCOCHA

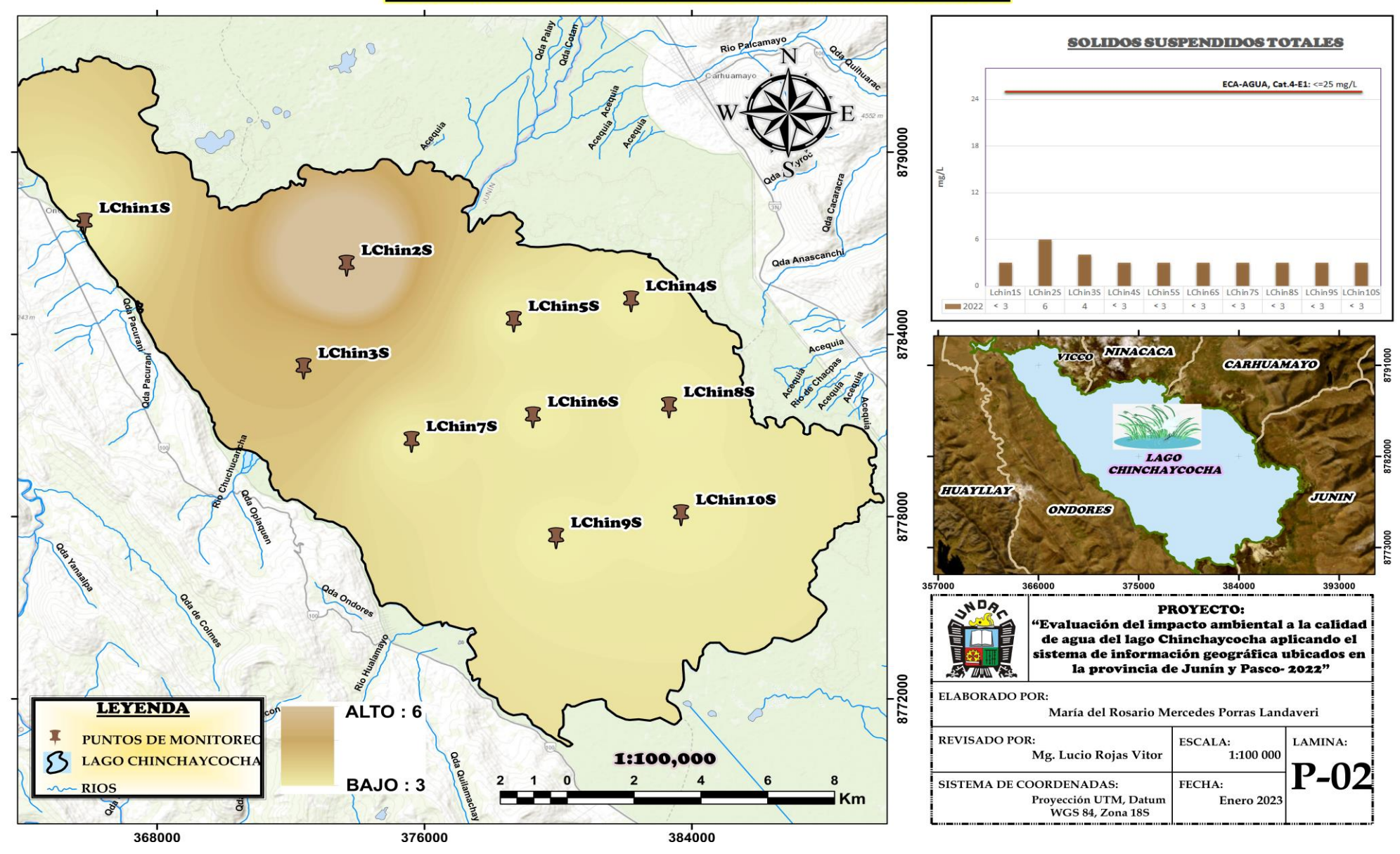

#### **MAPA DE EVALUACIÓN DE NITROGENO TOTAL** EN EL AGUA DEL LAGO CHINCHAYCOCHA

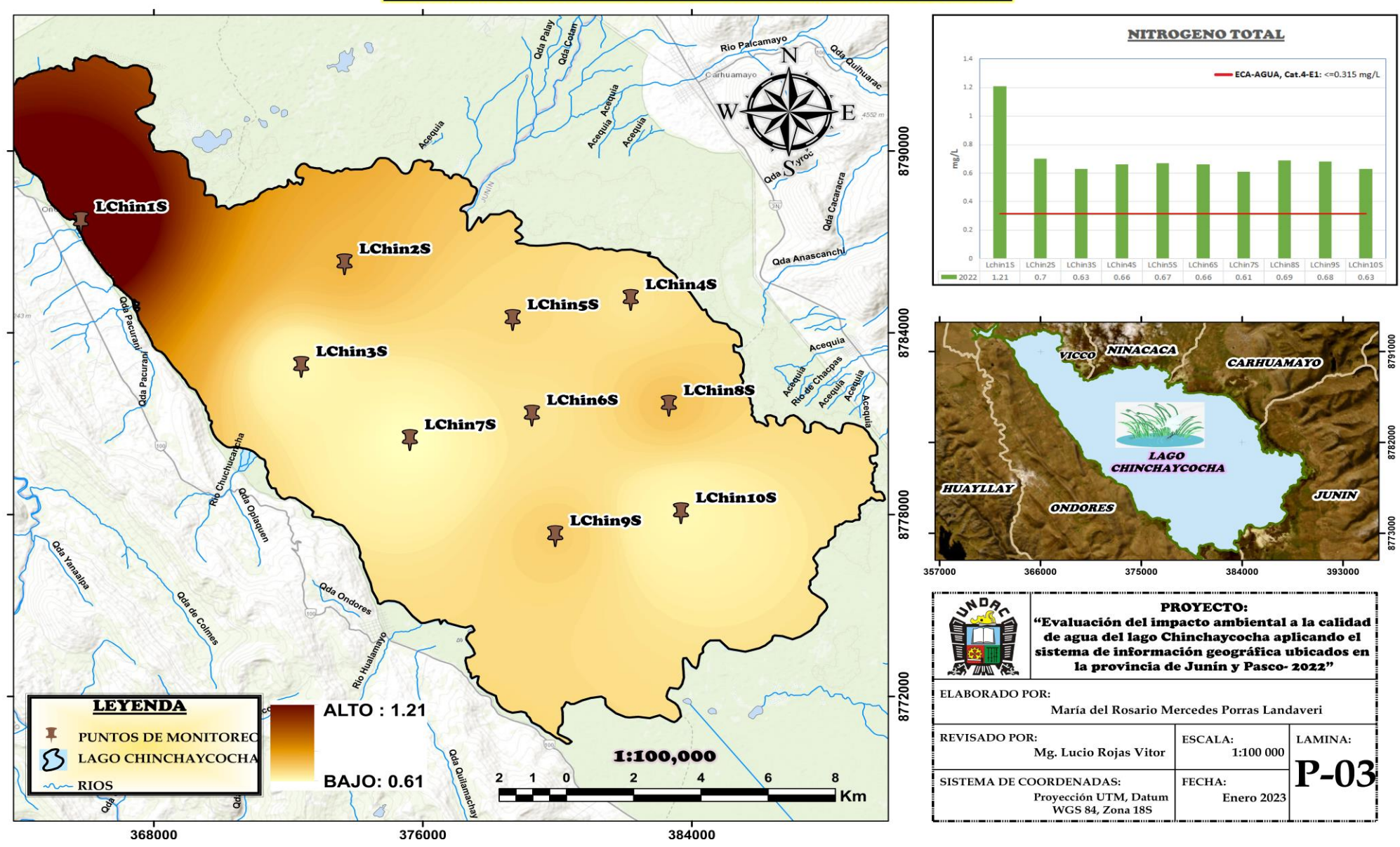

#### **MAPA DE EVALUACIÓN DE COBRE** EN EL AGUA DEL LAGO CHINCHAYCOCHA

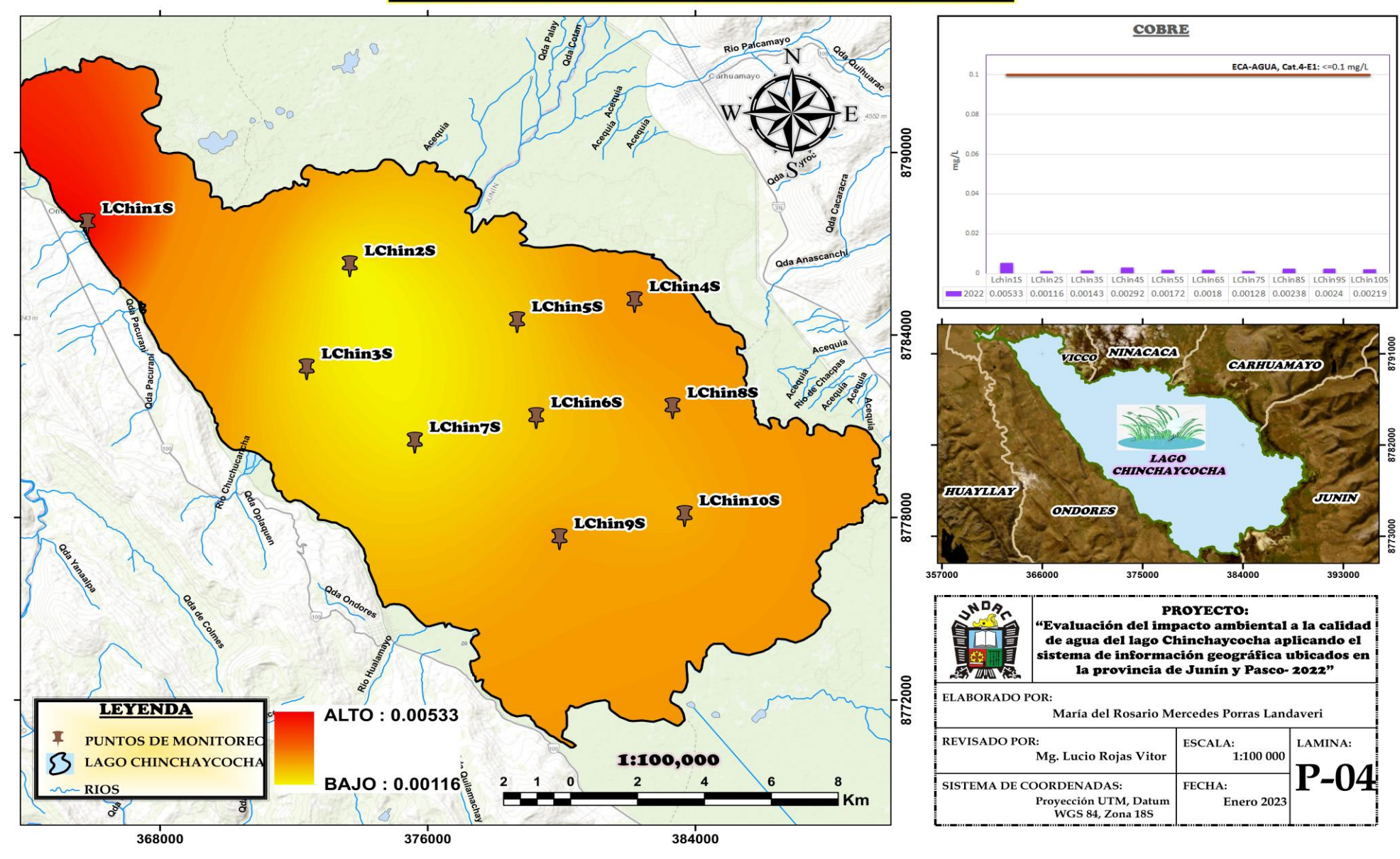

#### **MAPA DE EVALUACIÓN DE HIERRO** EN EL AGUA DEL LAGO CHINCHAYCOCHA

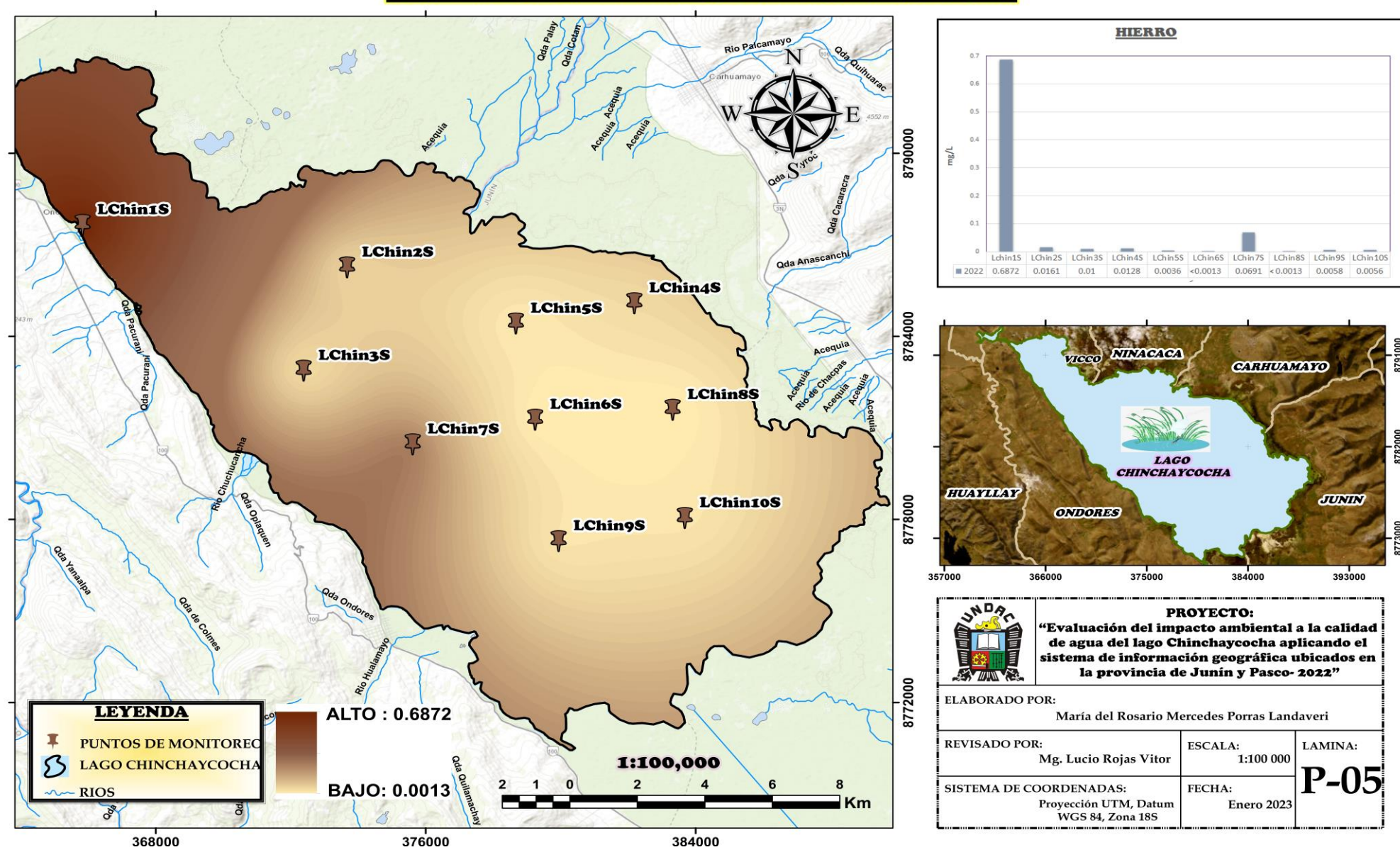

#### **MAPA DE EVALUACIÓN DE ZINC** EN EL AGUA DEL LAGO CHINCHAYCOCHA

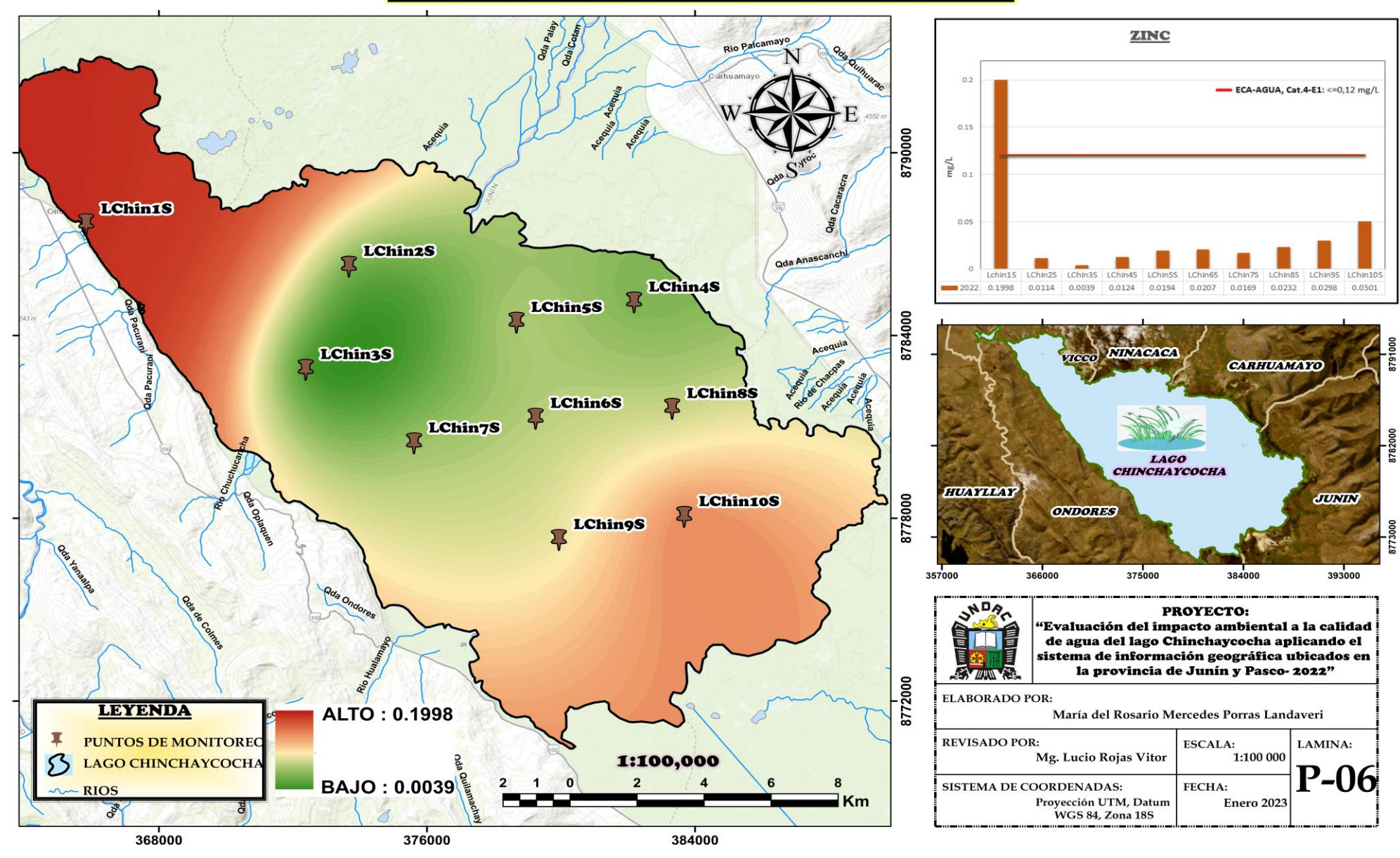

#### **MAPA DE EVALUACIÓN DE COLIFORMES TERMOTOLERANTES** EN EL AGUA DEL LAGO CHINCHAYCOCHA

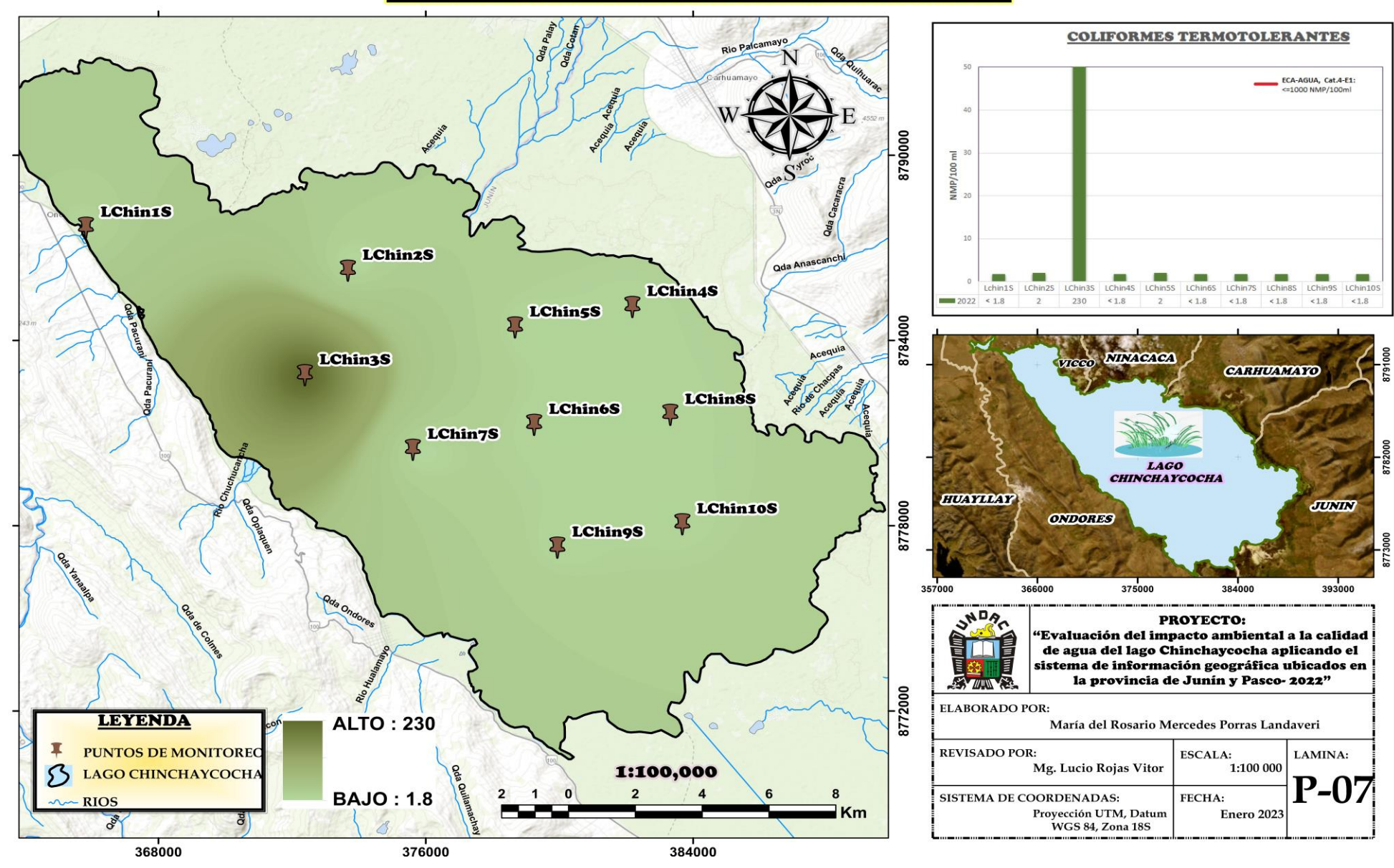